# **Ministère de l'Enseignement Supérieur et de la Recherche Scientifique**

**Ecole Supérieure de Commerce**

# **ESC**

**Mémoire de fin d'études en** 

**vue de l'obtention du diplôme de Master** 

**en Sciences Financières et Comptabilité.**

**Option : Comptabilité Et Finance**

**Thème :**

*Analyse de système de comptabilité de gestion et sa contribution dans la prise de décision d'une compagnie aérienne CAS : AIR ALGERIE*

**Présenté par : Encadré par :**

**BOUDAHA Hossine Mr. BENZIADI Djamel** 

**KISSOUM Abdessatar Adlane**

**Lieu de stage :la compagnie aérienne national « AIR ALGERIE » Période de stage : de 12/02/2023 au 12/05/2023**

**ANNEE UNIVERSITAIRE : 2022-2023**

# **Ministère de l'Enseignement Supérieur et de la Recherche Scientifique**

**Ecole Supérieure de Commerce**

# **ESC**

**Mémoire de fin d'études en** 

**vue de l'obtention du diplôme de Master** 

**en Sciences Financières et Comptabilité.**

**Option : Comptabilité Et Finance**

**Thème :**

*Analyse de système de comptabilité de gestion et sa contribution dans la prise de décision d'une compagnie aérienne* 

*CAS : AIR ALGERIE* 

**Présenté par : Encadré par :**

**KISSOUM Abdessatar Adlane**

**BOUDAHA Hossine Mr. BENZIADI Djamel** 

**Lieu de stage :la compagnie aérienne national « AIR ALGERIE » Période de stage : de 12/02/2023 au 12/05/2023**

**ANNEE UNIVERSITAIRE : 2022-2023**

# *Dédicace*

*Je dédie ce mémoire :*

### *À mes très chers parents :*

*Mon père,*

*« Épaule solide, regard attentif et compréhensif, vous êtes la personne que j'estime et respecte le plus.*

*Aucune dédicace ne pourrait suffire à exprimer mes sentiments, que Dieu vous préserve et vous accorde santé et longévité. »*

*Ma mère,*

*« Par votre vie donnée, votre tendresse et votre courage, vous m'avez guidé(e) vers le succès.*

*Aucun présent ne saurait exprimer pleinement l'amour et la gratitude que j'ai pour vous.*

*Ce modeste travail témoigne de ma reconnaissance pour vos sacrifices et l'affection dont vous m'avez toujours entouré(e). »*

## *À mes chers frères,*

*Et à l'ensemble de ma famille, ainsi qu'à tous mes amis qui m'ont soutenu tout au long de ce parcours.*

*Hossine* 

# *Dédicace*

*Je dédie ce modeste travail en signe de gratitude de reconnaissance et d'affection à ma très chère famille qui a toujours été là pour moi et qui ne cesse de sacrifier pour mon bonheur et ma réussite, que ce travail soit un témoignage de mon attachement et mon grand profond amour.*

*A tous mes amis : pour notre amitié et tous les bons moments passés et à venir, pour votre présence, vos bons conseils et nos fous rires partagés.* 

*Vers la fin, à toutes les personnes qui me connaissent et que je connais. A tous ceux qui ont contribué de près ou de loin.* 

*Merci à tous et à toutes.*

*Abdessatar*

## *Remerciement*

*Au terme de ce projet de mémoire, nous tenons tout d'abord à remercier Dieu tout puissant qui nous a donné le courage et la patience pour mener à bien notre travail.*

*Nous exprimons nos sincères gratitudes et nos remerciements à notre encadreur académique Monsieur Djamal BENZIADI pour sa patience, ses précieux conseils, sa disponibilité, son aide dans le cheminement de cette étude et pour la peine qu'il s'est donnée tout au long de ce travail afin de faire de ce travail.*

*Nous tenons également à exprimer notre gratitude à tous les responsables de la Sous-Direction des de la Comptabilité Analytique d'AIR ALGERIE, et surtout M. ALI YATAGHANE, pour leur accueil chaleureux, pour la confiance qu'ils nous ont accordée dès notre arrivée dans la compagnie et pour l'expérience enrichissante et pleine d'intérêt qu'il nous ont fait vivre durant le stage.*

*Nous remercions également tous les enseignants de l'ESC pour l'attention particulière qu'ils nous ont prêtée au cours de nos années d'études, et tout le personnel de l'école.*

*Nos profonds remerciements pour les membres de jury qui ont accepté d'évaluer ce travail.*

*Comme nous remercions toutes les personnes qui ont contribué de près ou de loin à réaliser ce modeste travail.*

# **Table des matières**

### **DEDICACES**

#### **REMERCIEMENTS**

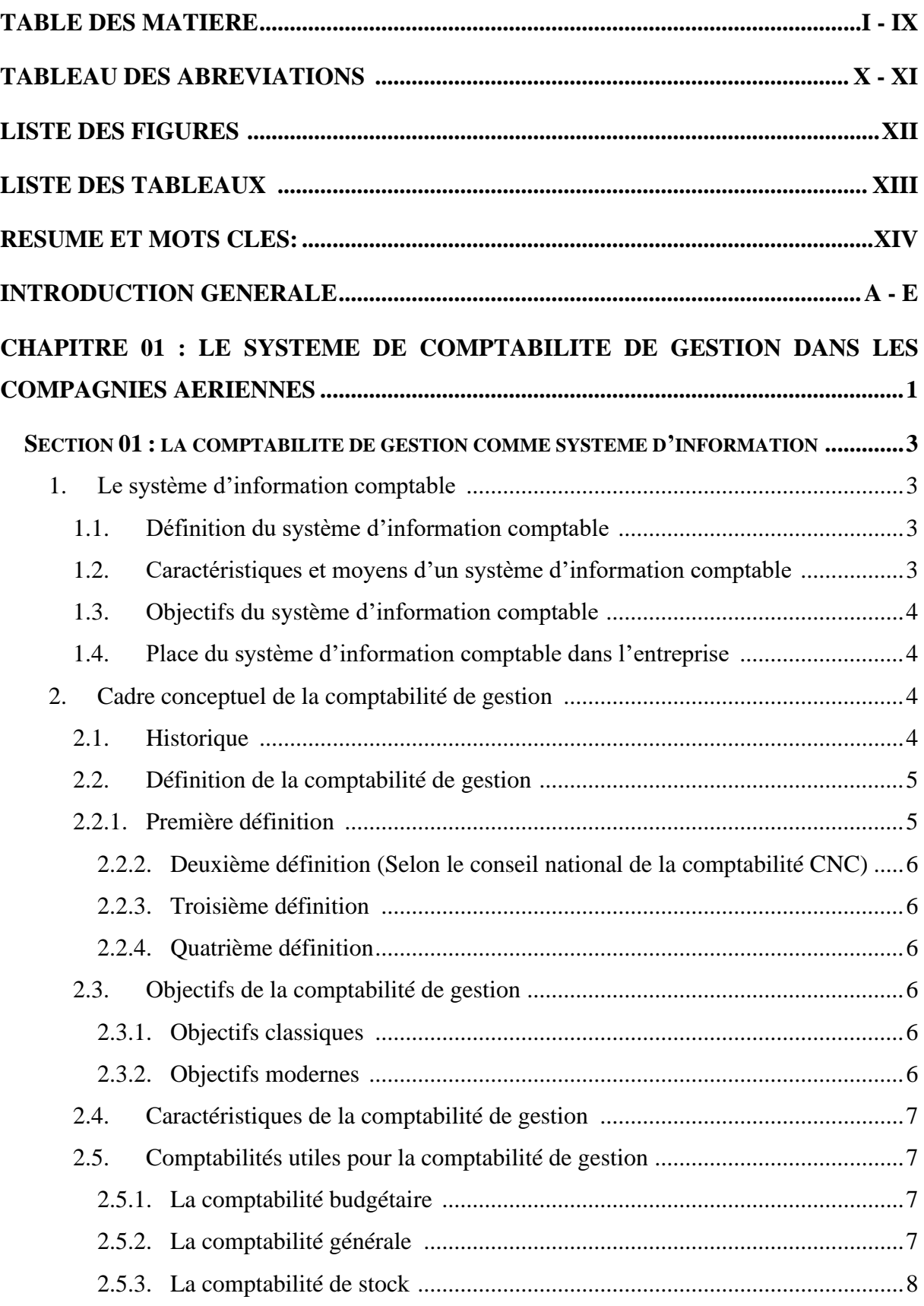

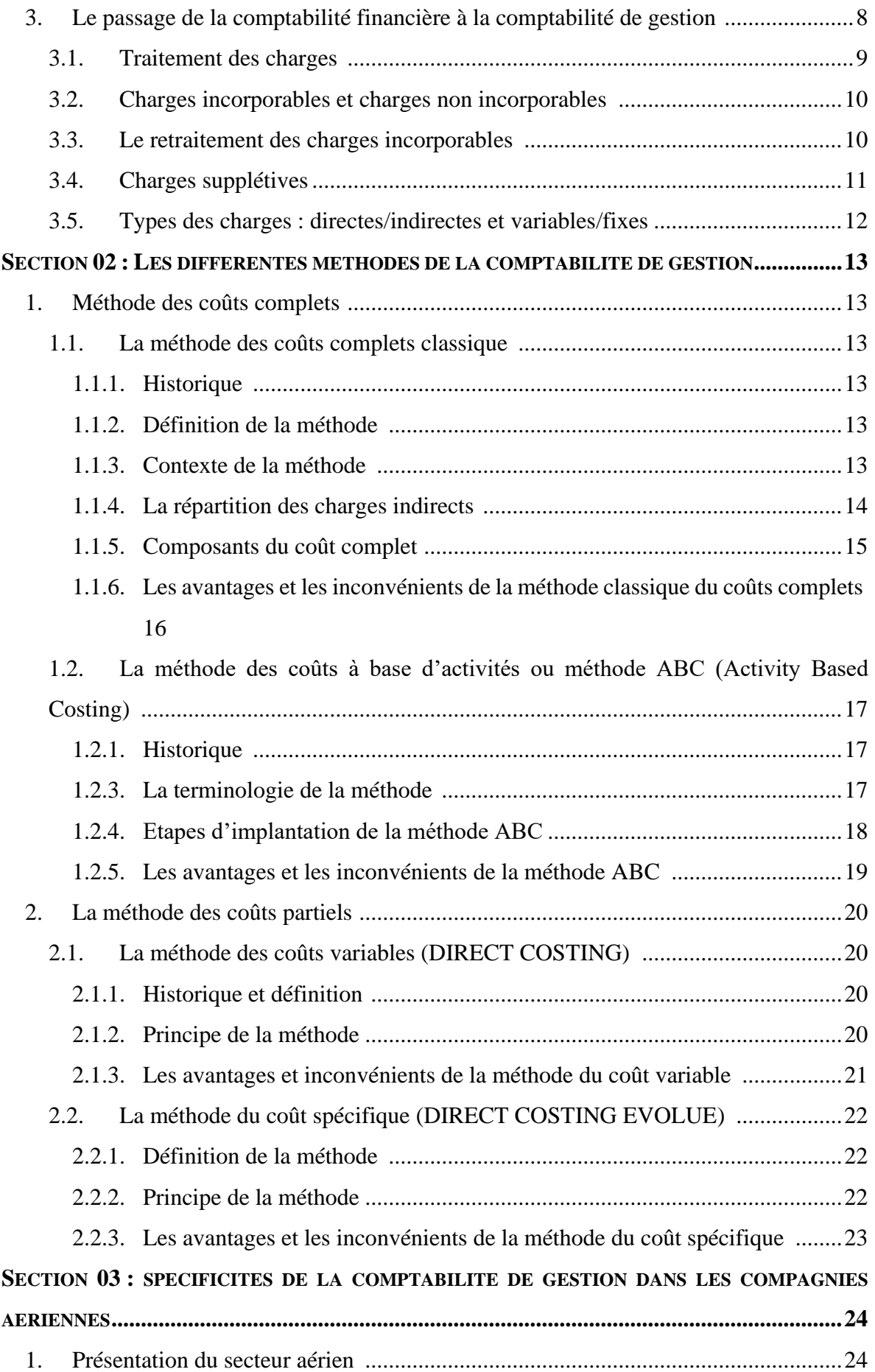

# **TABLEAU DE MATIERE IV**

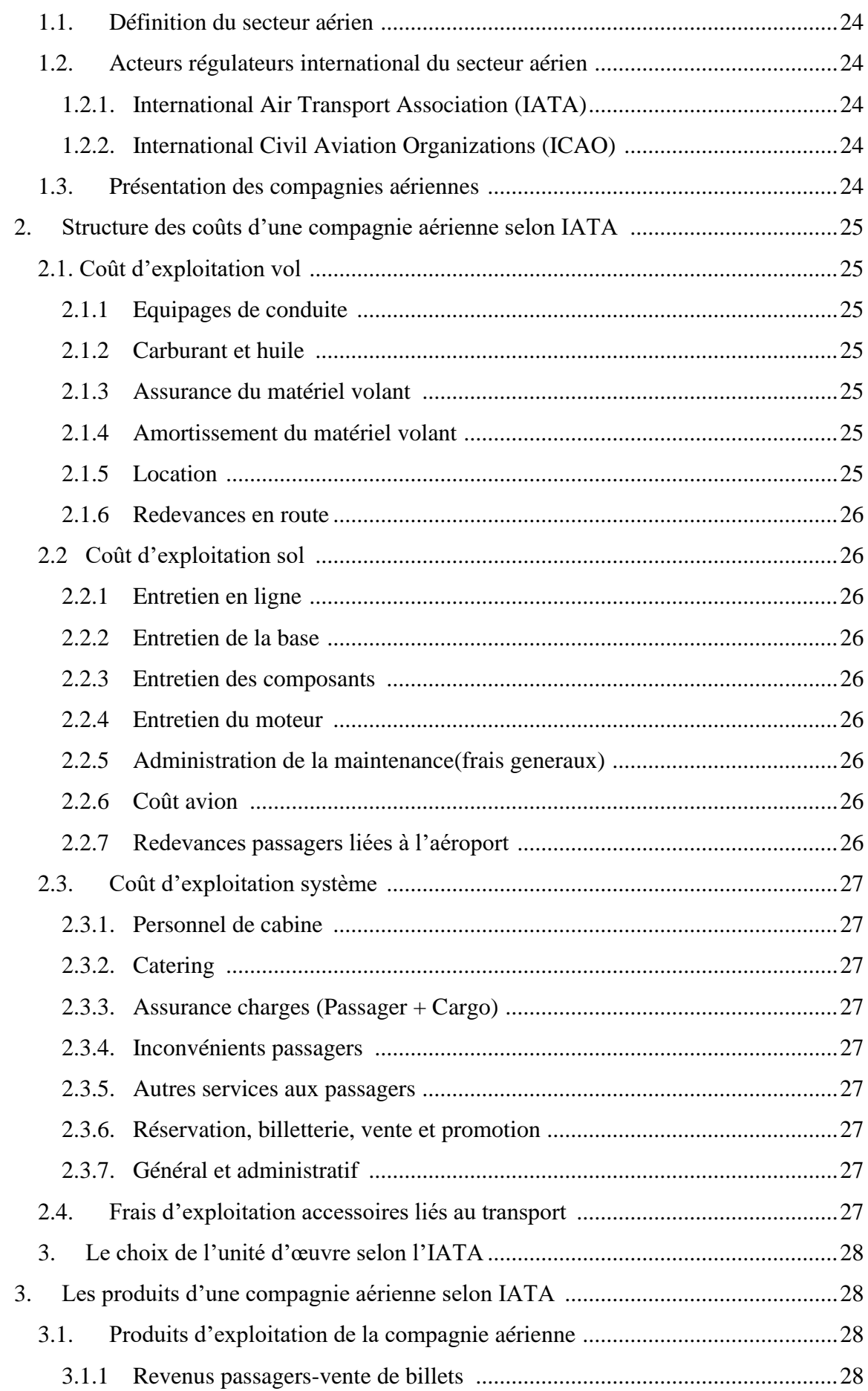

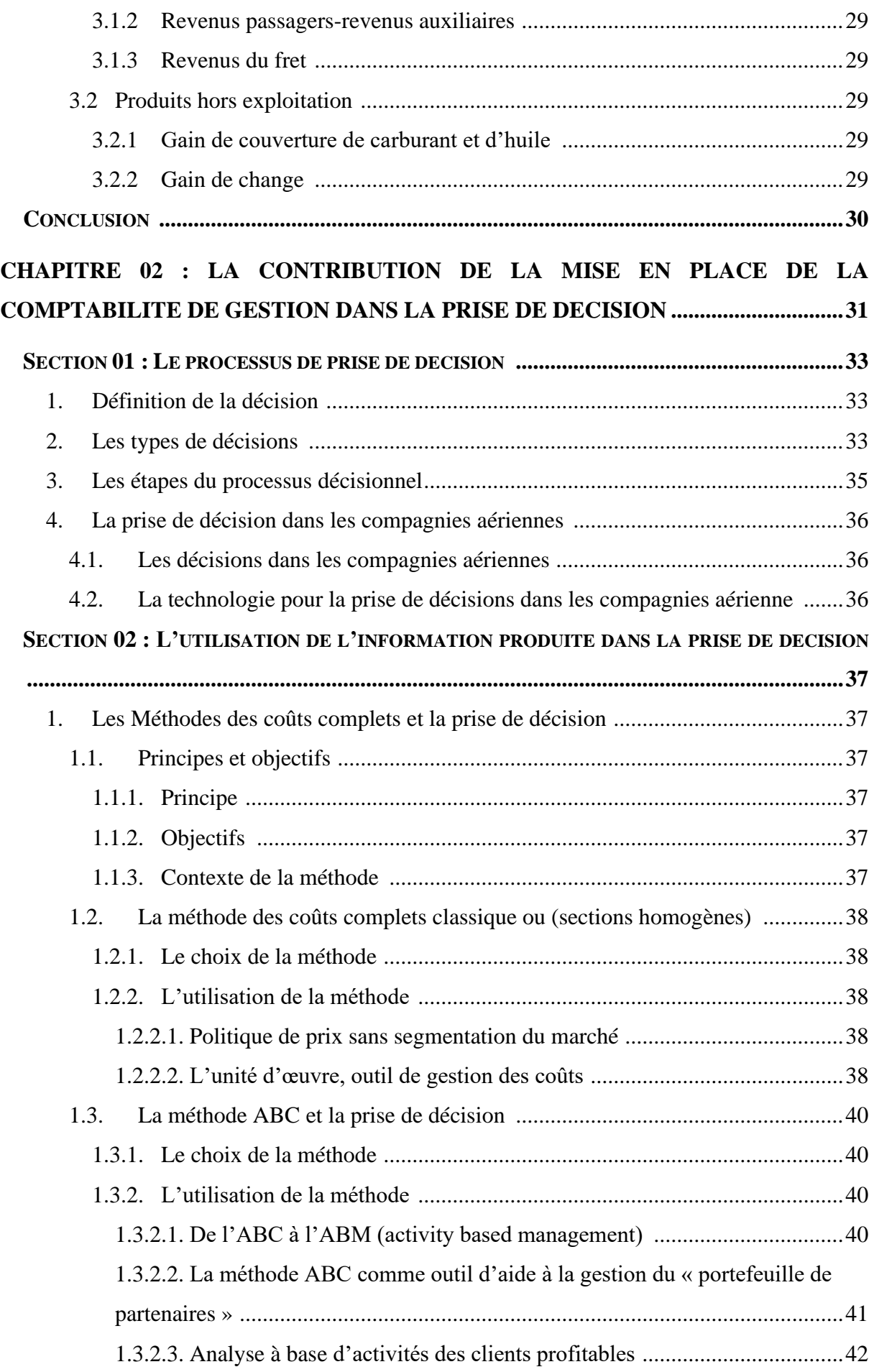

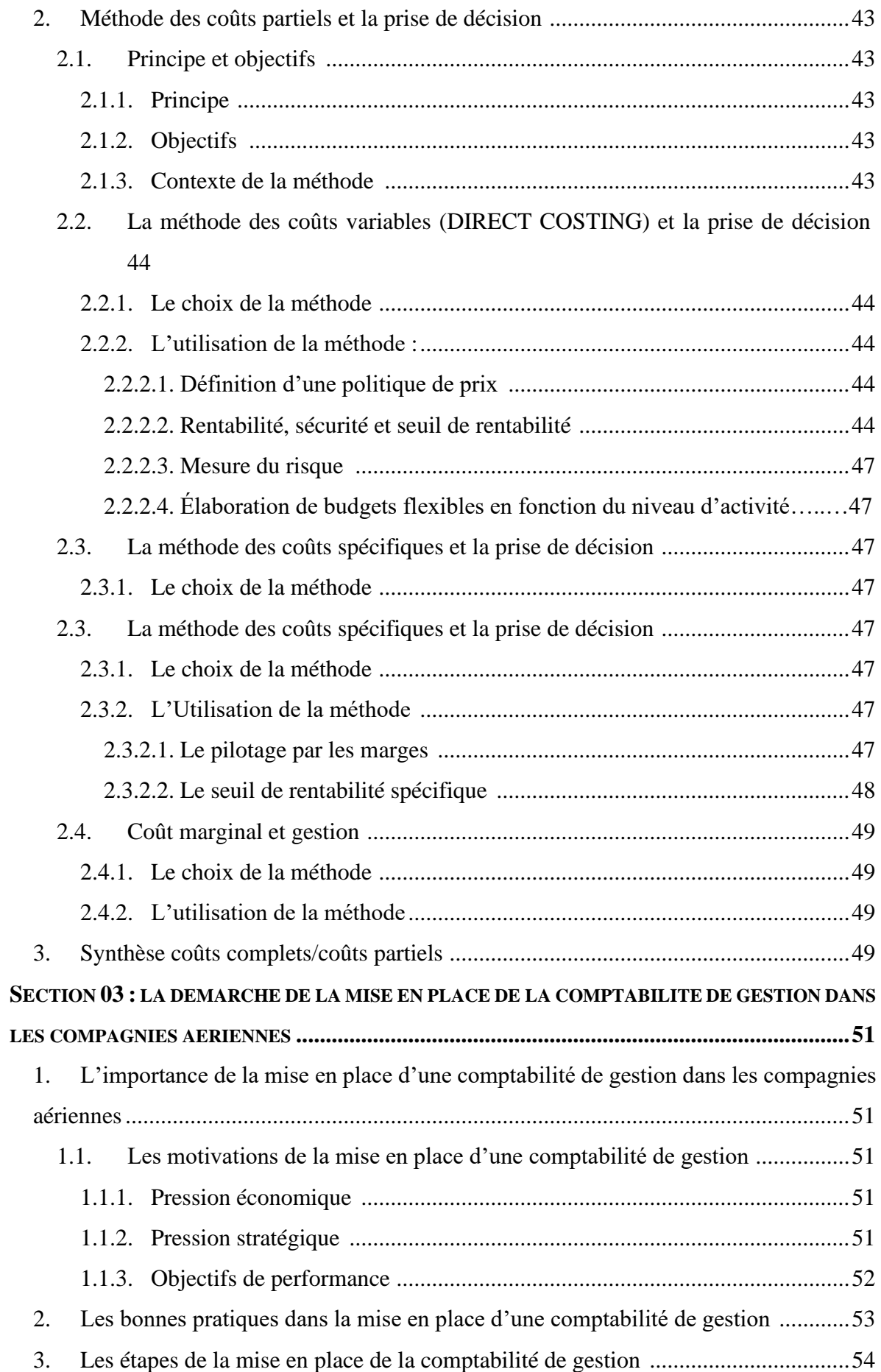

# **VII TABLEAU DE MATIERE**

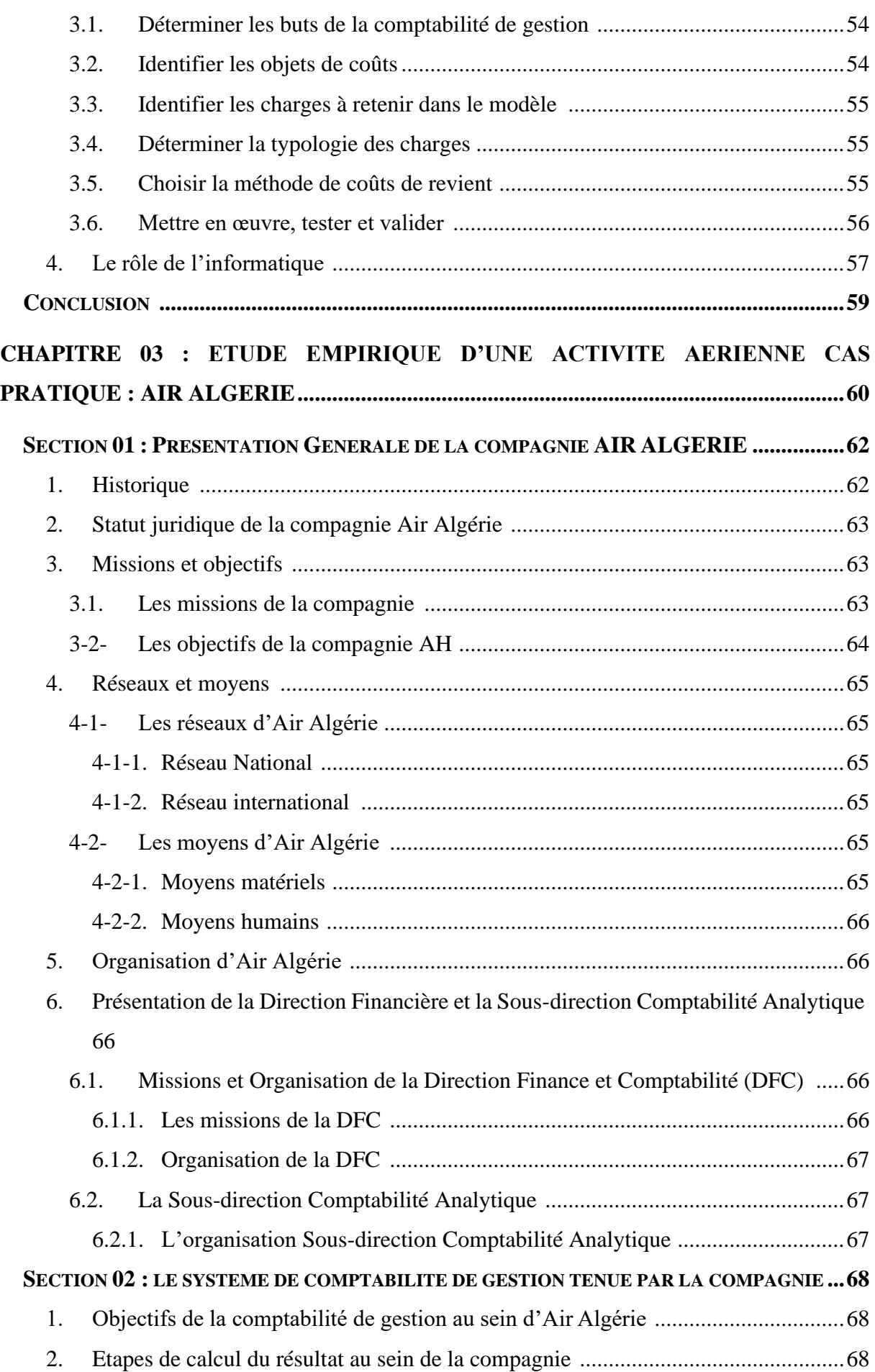

# **TABLEAU DE MATIERE**

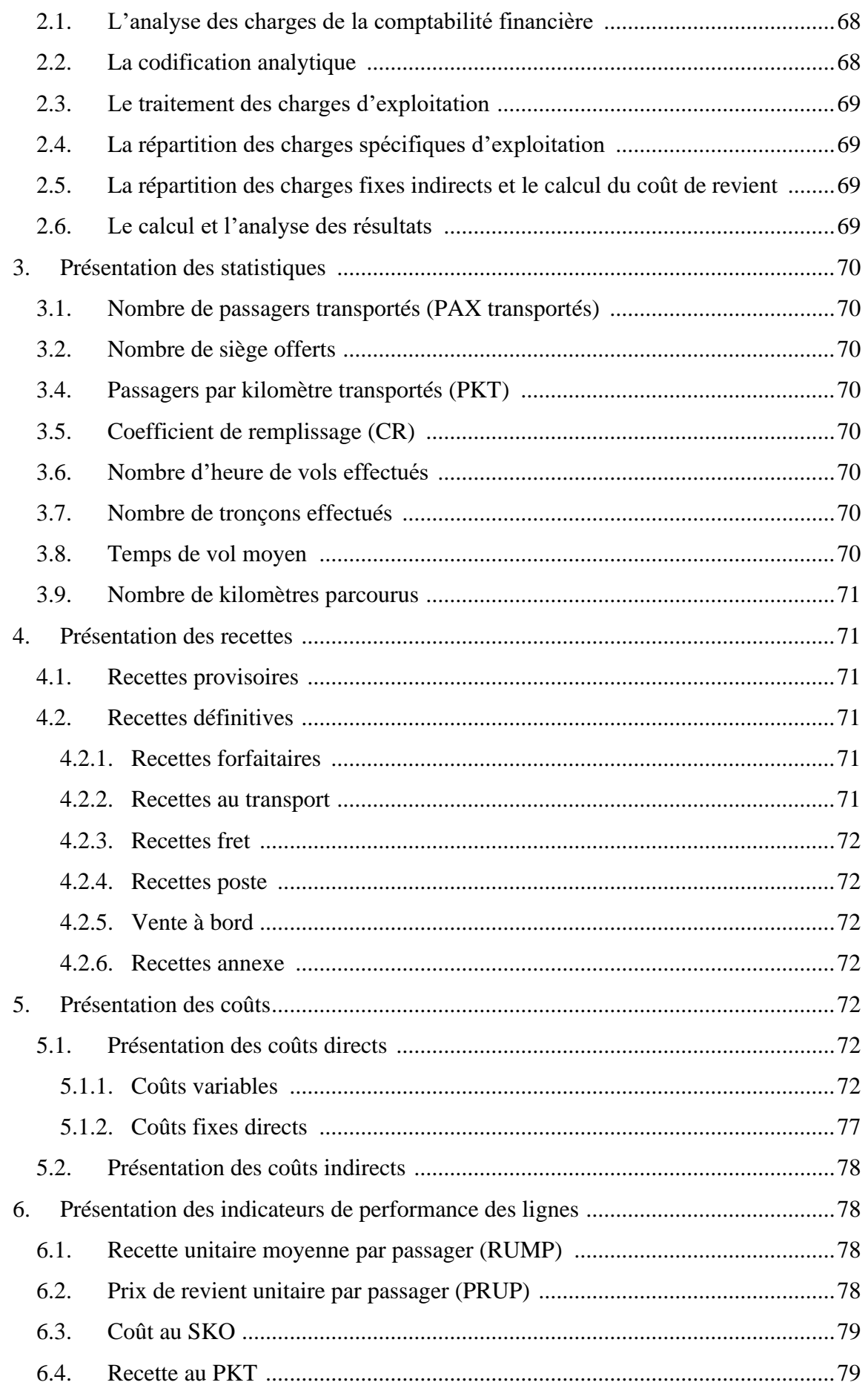

# **TABLEAU DE MATIERE IX**

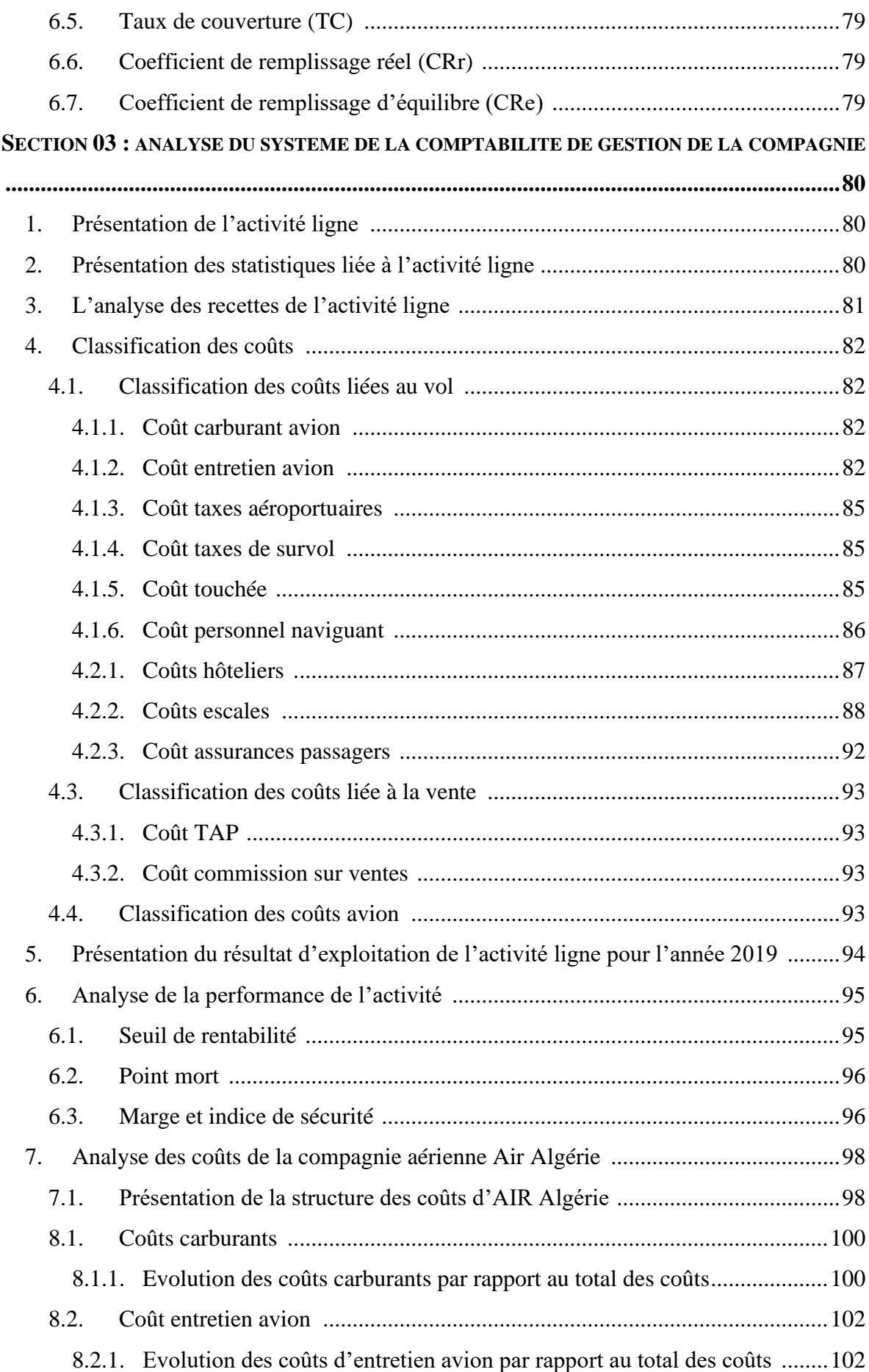

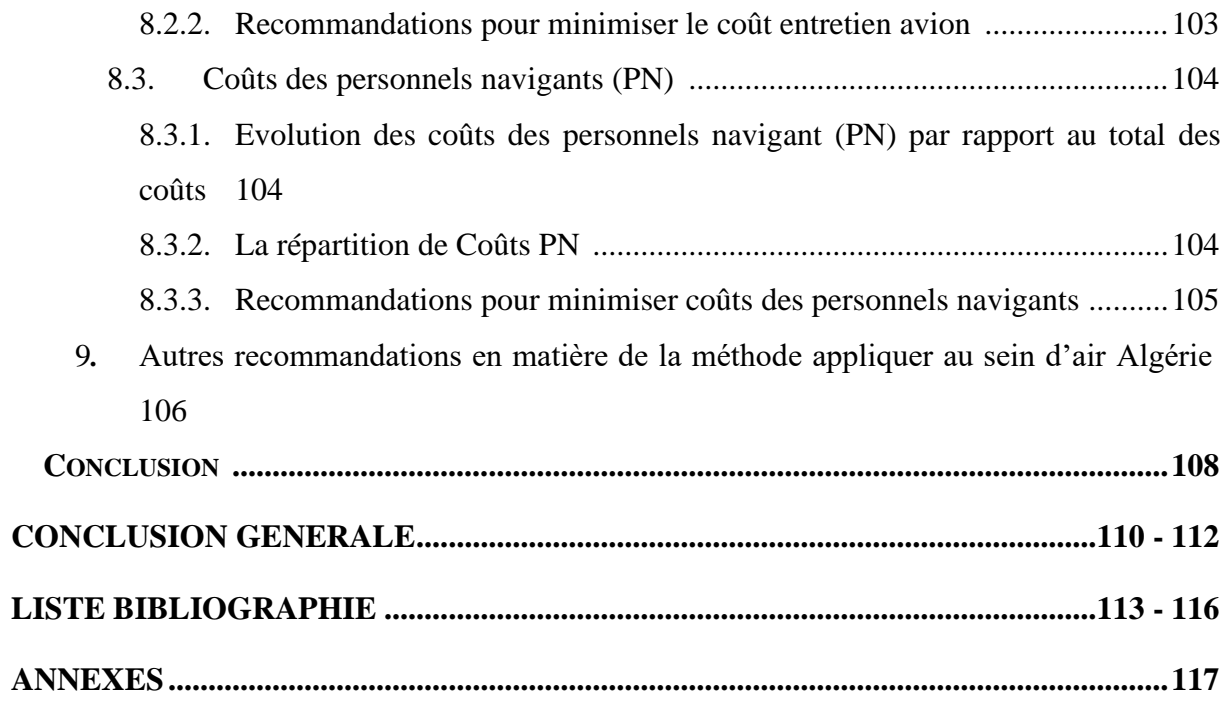

## **Table Des Abréviations :**

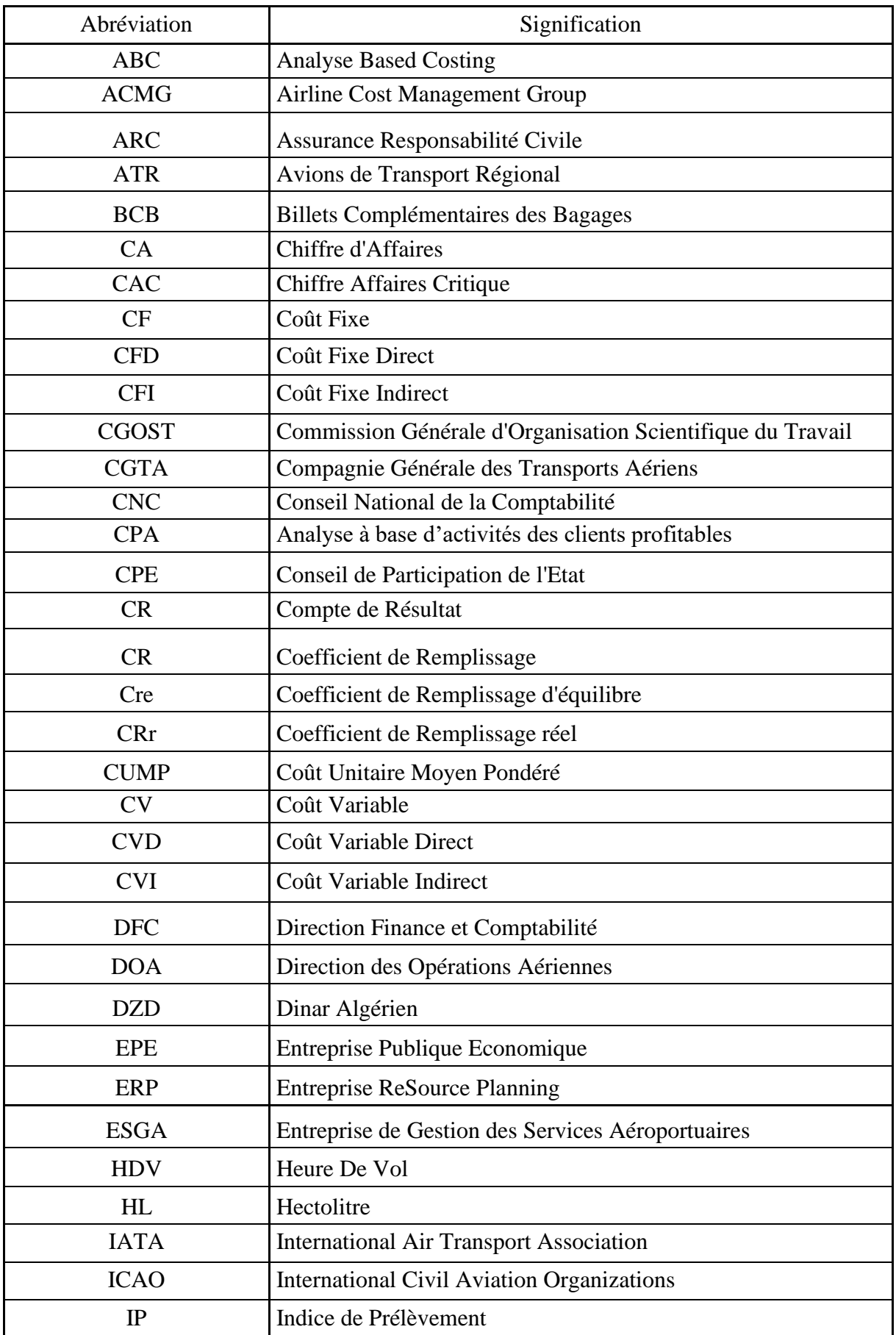

## **TABLE DES ABREVIATION XII**

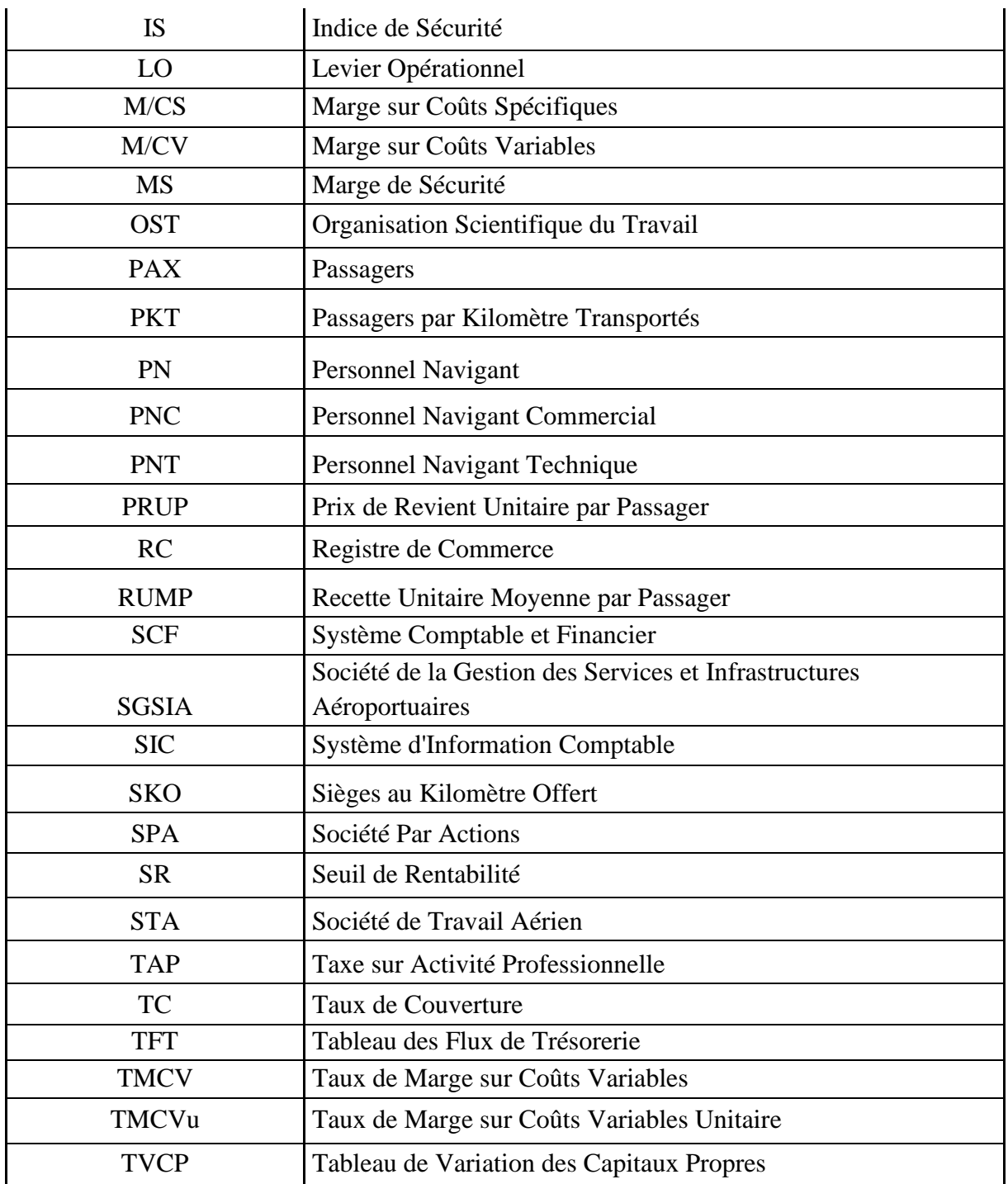

# **LISTE DES FIGURES :**

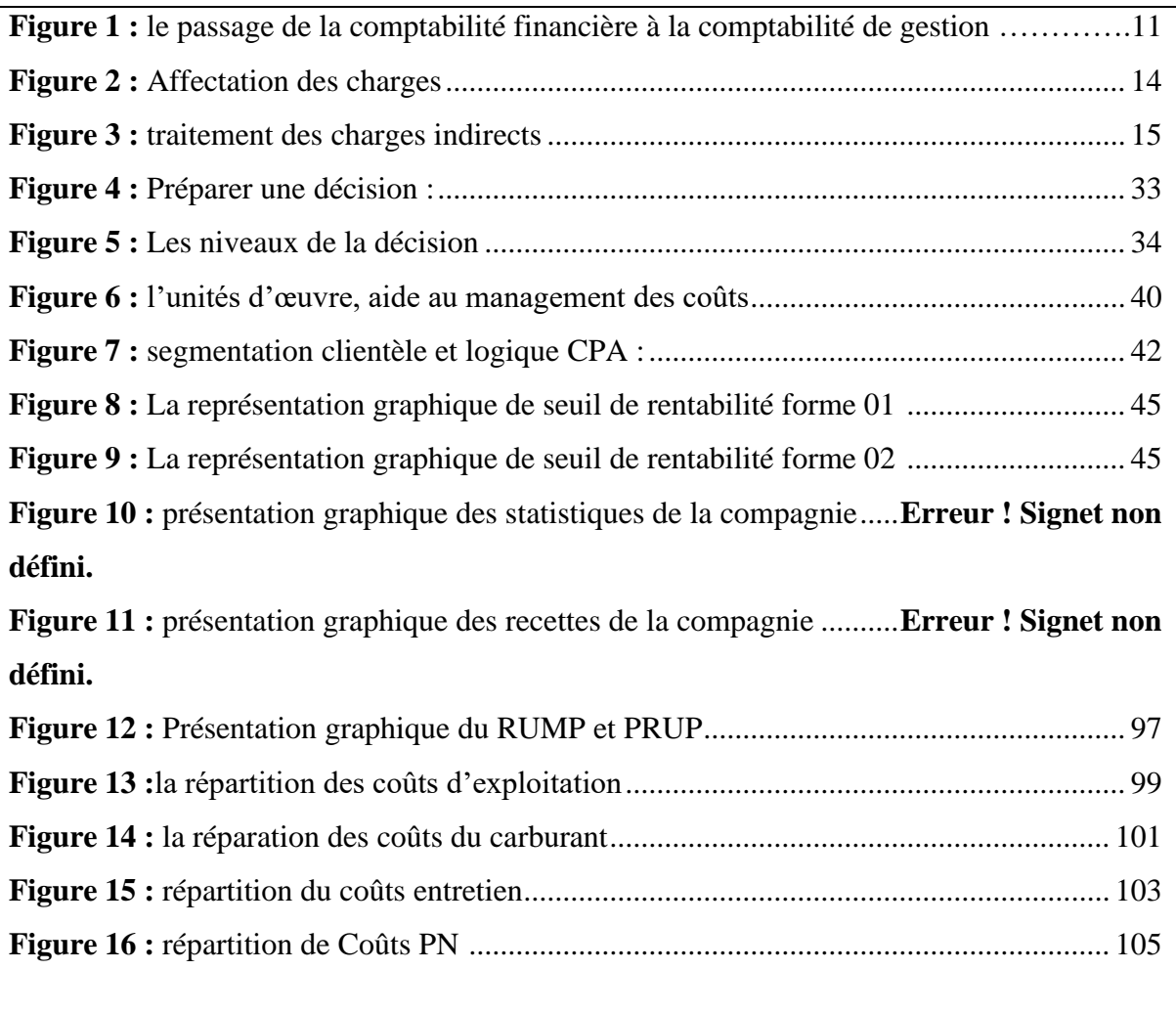

## **LISTE DES TABLEAUX :**

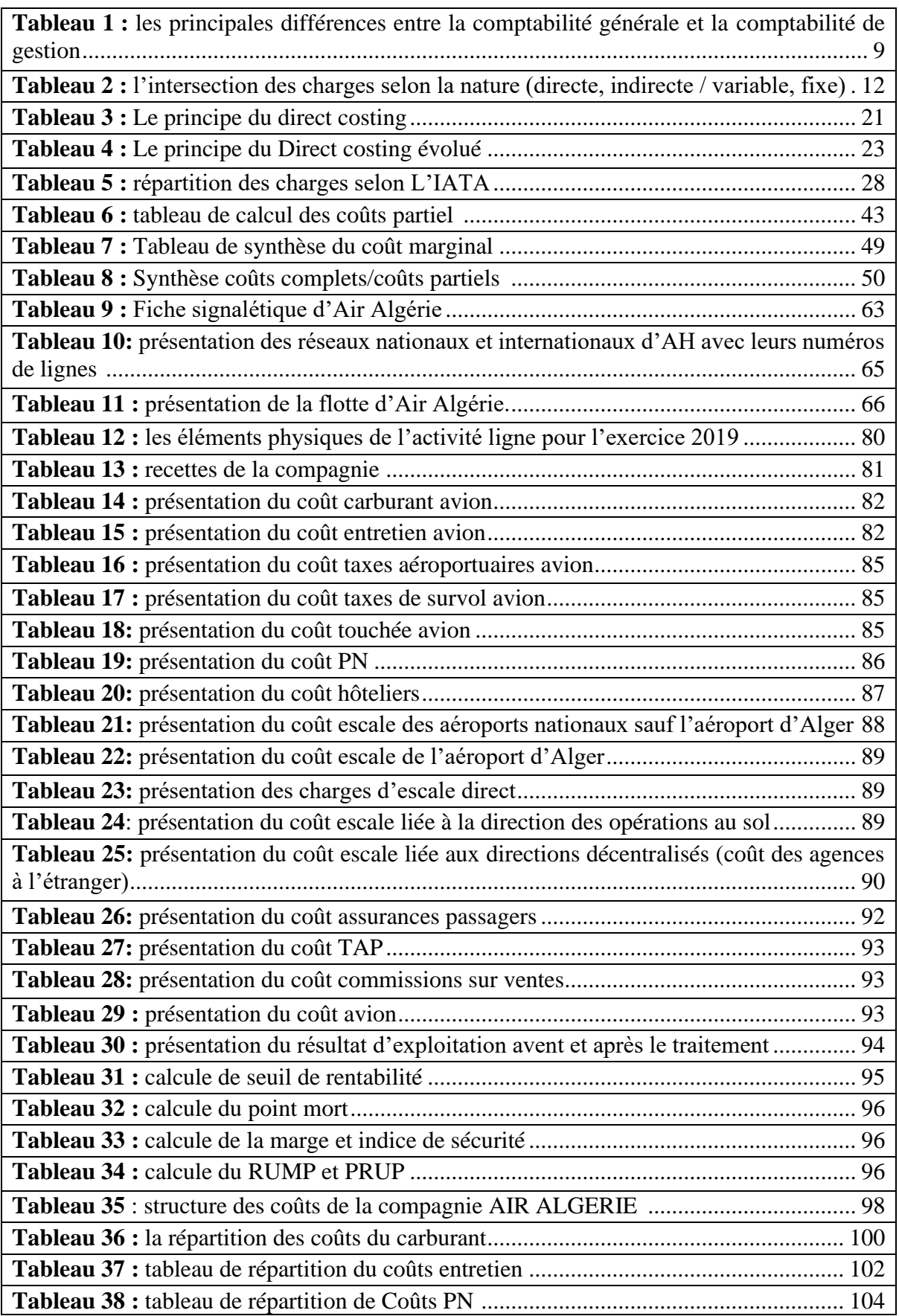

#### **Résumé et mots clés :**

Le système de comptabilité de gestion est de plus en plus indispensable pour de nombreuses entreprises de secteurs différents. Il est largement reconnu comme un outil fondamental pour la gestion d'entreprise, en particulier lorsqu'il s'agit de prendre des décisions judicieuses et de définir des orientations optimales parmi de nombreuses voies et alternatives.

La mise en place de la comptabilité de gestion peut varier d'une entreprise à l'autre, elle est influencée par certains critères tel que l'activité, la structure et par d'autres facteurs propres à chaque entreprise. Par conséquent, il est donc important d'analyser son impact décisionnel en fonction du contexte spécifique et des préoccupations majeures propres à chaque type d'organisation.

L'objectif de ce travail est de montrer cette importance du système de comptabilité de gestion dans un secteur très spécifique qui est le transport aérien.

**Mots clés :** comptabilité de gestion, système d'information, prise de décision, compagnies aériennes.

**ملخص والكلمات الرئيسية:**

يعتبر نظام محاسبة التسيير أمرًا أساسيًا في العديد من الشركات في قطاعات مختلفة، ويتزايد أهميته بشكل كبير . فهو يُعَرَف على نطاق واسع كأداة أساسية لإدارة الأعمال، خاصة عند اتخاذ قرارات حكيمة وتحديد االتجاهات األمثل بين العديد من المسارات والبدائل المتاحة .

تختلف إقامة نظام المحاسبة التسيير من شركة لأخرى، ويتأثر بمعايير مثل النشاط والهيكلة وعوامل أخرى تختلف بين الشركات. ولذلك، من المهم تحليل تأثيره على إتخاذ القرارات بناءً على السياق الخاص والمخاوف<br>-الرئيسية لكل نوع من المنظمات .

ً هدف هذا العمل هو إظهار هذه األهمية لنظام محاسبة التسيير في قطاع محدد جدا وهو النقل الجوي.

**الكلمات الرئيسية:** محاسبة التسيير، نظام المعلومات، إتخاذ القرار، شركات الطيران.

**Introduction Générale**

La prise de décision est un acte essentiel pour le développement des entreprises, quels que soient leur taille, leur secteur d'activité ou leur position dans la société. Les dirigeants, ayant la responsabilité de prendre des décisions en adéquation avec les objectifs fixés, s'appuient sur les informations disponibles pour anticiper et évaluer les résultats. Dans un environnement économique complexe et en constante évolution, la recherche de performance devient cruciale pour assurer la prospérité et la survie de l'entreprise. Ainsi, la gestion efficace et efficiente devient indispensable. La prise de décision, complexe et stratégique à tous les niveaux hiérarchiques, nécessite l'utilisation d'outils appropriés.

C'est dans ce contexte que le contrôle de gestion, en tant qu'instrument clé, trouve son importance. Il permet aux dirigeants de maîtriser les coûts, d'innover, d'assurer la qualité des produits et de rester compétitifs. Cette introduction met en évidence l'importance du contrôle de gestion en tant qu'outil pour les dirigeants dans l'atteinte des objectifs de l'entreprise.

Le contrôle de gestion est un langage commun et des pratiques normalisées utilisés par les dirigeants pour coordonner les actions au sein de l'organisation. Il établit les liens entre la stratégie et les opérations, permettant ainsi à chacun de comprendre les objectifs et son rôle au sein de la structure. En tant que système, le contrôle de gestion se manifeste à travers divers outils orchestrés par les contrôleurs de gestion et les managers. Ces outils traduisent le modèle économique de l'entreprise, évaluent sa performance et son efficacité sur le marché. Les premiers outils du contrôle de gestion répondaient aux besoins de gestion stratégique, tandis que par la suite, il s'est développé en une approche plus scientifique, reposant sur la modélisation, la planification, la gestion par objectifs et la prise de décision basée sur des données précises.

La comptabilité de gestion, également connue sous les noms de comptabilité analytique ou managériale, occupe une place essentielle parmi les outils du contrôle de gestion. Bien qu'elle soit facultative, elle est largement utilisée en raison de sa capacité à répondre de manière efficace à diverses questions stratégiques liées à la performance globale de l'entreprise. Elle fournit aux dirigeants les informations nécessaires pour prendre des décisions éclairées et guider leur entreprise vers le succès. La diversité des pratiques et des approches en comptabilité de gestion témoigne de son importance en tant qu'outil de contrôle adapté aux besoins spécifiques de chaque entreprise.

Le secteur des transports aériens, en constante évolution, revêt une importance économique et sociale considérable. Les compagnies aériennes, en raison de leur envergure et de leurs perspectives financières ambitieuses, font face à des défis complexes en matière de gestion.

## **INTRODUCTION GENERAL C**

Comme toutes les entreprises, elles ont besoin d'un système de comptabilité de gestion pour prendre des décisions. Dans un environnement concurrentiel, les compagnies aériennes rivalisent pour attirer et fidéliser les passagers en offrant des itinéraires variés, des prix compétitifs, une qualité de service et une expérience client optimale.

Donc, La comptabilité de gestion est effectivement un outil essentiel de traitement de l'information permettant d'analyser la gestion dynamique d'une entreprise. Elle joue un rôle crucial dans le processus décisionnel des entreprises, en particulier dans des secteurs spécifiques tels que les compagnies aériennes. Il est essentiel de comprendre comment elle contribue à ces décisions stratégiques et opérationnelles particulières.

Cela nous a inspiré à entreprendre une recherche pour notre mémoire portant sur le sujet :

## **«** *Analyse du système de comptabilité de gestion et sa contribution dans la prise de décision d'une compagnie aérienne* **».**

De ce fait on a opté à faire une recherche pour savoir l'origine de cette perte, en posant la problématique suivante :

## **« Comment les outils de la comptabilité de gestion peuvent-ils contribuer à améliorer la prise de décision dans le cadre de l'optimisation de l'activité ligne d'Air Algérie ».**

Nous entreprendrons une étude visant à analyser comment la comptabilité de gestion contribue aux prises de décision au sein de la compagnie aérienne Air Algérie. Notre recherche portera spécifiquement sur l'activité prédominante de la compagnie. **« ACTIVITE LIGNE »**

#### **1. Les Questions secondaires :**

En raison de la complexité du sujet abordé, notre problématique soulève plusieurs questions partielles :

- ❖ **Qu'est-ce que le système de comptabilité de gestion et quelles sont ses spécificités dans le secteur du transport aérien ?**
- ❖ **Quelles sont les méthodes de calcul des coûts en comptabilité de gestion et comment sont-elles utilisées pour la prise de décision ?**
- ❖ **Comment la comptabilité de gestion à contribuer le processus de prise de décision et optimiser la rentabilité de l'activité ligne d'Air Algérie ?**

#### **2. Les Hypothèses :**

L'hypothèse peut se définir comme une proposition d'une réponse à une question ou un problème posé.

Nous avons anticipativement répondu aux questions posées ci-haut que :

- ❖ **H 01 :** La comptabilité de gestion est intégrée en tant que sous-système au sein du système d'information global de l'entreprise, est un prolongement de la comptabilité financière, elle constitue un véritable instrument d'analyse et un indiscutable outil d'aide à la prise décision dans les entreprises, notamment au sein des compagnies aériennes.
- ❖ **H 02 :** En comptabilité de gestion, il existe plusieurs méthodes de calcul des coûts. Les deux approches les plus couramment utilisées sont :
- La méthode des coûts complets : Cette méthode est utilisée pour déterminer le coût de revient, évaluer et contrôler les coûts dans une entreprise.
- La méthode des coûts partiels : Cette méthode est utilisée pour l'analyse de la rentabilité et la prise de décision dans l'entreprise
- ❖ **H 03 :** La comptabilité de gestion offre différentes méthodes de calcul des coûts pour analyser la rentabilité de l'activité ligne d'Air Algérie, prévoir, évaluer la performance et identifier des voies d'amélioration optimales.

#### **3. Les Objectifs de travail :**

L'objectif de notre recherche est de démontrer l'importance de la mise en place d'un système de comptabilité de gestion dans une entreprise en générale et dans une compagnie aériennes en particulier et expliquer comment la comptabilité de gestion peut aider à prendre des décisions éclairées en fournissant des informations financières précises sur les coûts et les bénéfices des activités des compagnies et donner des recommandations pour maitriser les coût et augmenter la rentabilité de l'activité en évaluant le système de comptabilité de gestion tenu par la compagnie.

#### **4. La Méthodologie de recherche :**

- Méthode descriptive : on utilise cette méthode pour apprécier la partie théorique de notre étude à travers la consultation des livres, article, recherches précédentes, etc…….
- Méthode analytique : On utilise cette méthode dans l'analyse des données de la comptabilité de gestion et des documents de la compagnie Air Algérie. Elle permettre de traiter avec attention chaque cas individuel afin d'extraire des informations précises et pertinentes à partir des données collectées. ;

#### **5. La Délimitation du champ de travail :**

Pour éviter de traiter un sujet de recherche vague, nous avons délimité notre sujet dans le domaine, dans le temps et dans l'espace.

- Dans le domaine, le sujet porte sur la mise en place d'un système de comptabilité de gestion et sa contribution dans la prise de décisions d'une compagnie aérienne ;
- Dans le temps, la recherche porte sur l'exercice de 2019 ;
- Dans l'espace, notre étude porte sur la compagnie aérienne AIR ALGERIE, spécifiquement la sous-direction de la comptabilité analytique.
- **6. Le Plan du travail :**

Notre travail est divisé en deux partie :

- Une partie théorique comprend deux chapitres :
- Le premier chapitre se déroule sur la présentation du système d'information et la comptabilité de gestion et puis les différents outils d'analyse des coûts, leurs historiques, contextes, avantages et inconvénients pour chaque outil, et se termine par les spécificités pour les compagnies aériennes.
- Le deuxième chapitre se déroule sur la prise de décision dans les compagnies aériennes, ensuite il aborde les étapes de mise en place d'un système de comptabilité de gestion et les utilisations de ses méthodes pour la prise de décision.
- Une partie pratique :
- Elle se déroule au niveau de la compagnie aérienne nationale AIR ALGERIE, cette partie est consacré pour la présentation de la compagnie et son système de comptabilité de gestion, le cœur de cette partie porte sur la mise en place d'un système de comptabilité de gestion au niveau de la compagnie suivant la méthode du « Direct costing » évolué et la construction des remarques et recommandations nécessaires pour amener à une prise de décision qui assure son amélioration.

# **CHAPITRE 01 :**

**Le système de comptabilité de gestion dans les compagnies Aériennes**

Les entreprises d'aujourd'hui sont de plus en plus complexes et diversifiées. Elles opèrent dans des environnements dynamiques et concurrentiels, où la pression sur les coûts, les marges et les performances est élevée.

Dans ce contexte, les entreprises ont besoin d'un système de comptabilité de gestion pour mesurer, analyser et interpréter les coûts de production et les résultats liés à leurs activités.

La comptabilité de gestion permet de répondre aux besoins des entreprises en fournissant des informations sur les coûts et les performances de chaque produit ou service de l'entreprise.

Elle permet également de suivre les performances des différentes fonctions de l'entreprise et de et de planifier les activités futures en fonction des coûts et des performances passés, et parmi ces entreprises on trouve les compagnies aériennes.

La complexité des compagnies aériennes aujourd'hui exige une comptabilité de gestion sophistiquée et précise pour aider les dirigeants à prendre des décisions éclairées et à atteindre les objectifs de la compagnie dans un environnement dynamique et compétitif.

La lecture de ce chapitre, fournira une base solide pour comprendre les principes et les concepts clés de la comptabilité de gestion et les spécificités du secteur aérien surtout en matière de coûts et recettes.

### **Section 01 : la comptabilité de gestion comme système d'information :**

Dans Cette section nous allons présenter l'importance de la comptabilité de gestion en tant que composante essentielle du système d'information global de l'entreprise.

#### **1. Le système d'information comptable :**

### **1.1. Définition du système d'information comptable :**

La notion de système d'information comptable peut être définie comme un ensemble de moyens mis en œuvre pour traiter des données qui permettront, après analyse par les utilisateurs, d'obtenir un niveau de connaissance de la situation étudiée<sup>1</sup>.

#### **1.2. Caractéristiques et moyens d'un système d'information comptable :**

Un système d'information comptable repose en général tout en maintenant le principe de division de responsabilité sur :

- Plan de compte : plan comptable sectoriel qui facilite l'affectation des opérations comptables et leur imputation, en fonction des règles, des principes et des normes.
- Ensemble de documents comptables : outre que le journal et le livre d'inventaire, les registres pour les systèmes manuels, et les fichiers pour les systèmes informatiques, en plus des pièces comptables qui serviront de Sources d'information et de pièces justificatives. Exemple : factures…
- Ensemble de rapports : on constate trois types de rapports comptables :
- Rapports périodiques (balance mensuel);
- Rapports spécifiques (rapport d'activité, état des dettes, des créances, etc...) ;
- Rapports de fin d'exercice (les états financiers ; Bilan, Compte de résultat, Tableau des flux de trésorerie, Tableau de variation des capitaux propres et l'Annexe).
- Une fonction d'audit interne : L'audit interne est à l'intérieur d'une entreprise ou organisme, une fonction indépendante d'appréciation qui porte sur toutes les activités de l'entreprise : comptables et autres, il est au service de la direction. C'est un contrôle qui a pour fonction d'apprécier et d'évaluer l'efficacité des autres contrôles. L'objectif de l'auditeur interne est d'assister les dirigeants dans l'exercice efficace de leurs responsabilités en leurs fournissant des analyses des appréciations, des recommandations et des commentaires pertinents concernant les activités examinées.
- Autres procédures : Prendre en compte d'autres procédures et mesures de contrôle et de sécurité contribuant à assurer la production d'Etats Financiers qui reflètent l'image fidèle de l'entreprise à une date donnée, Parmi ces procédures, on Cit :
- Procédure d'inventaire physique ;
- Procédure de contrôle des limites ;
- Procédure du double contrôle et / ou d'accès physique  $^2$ .

<sup>&</sup>lt;sup>1</sup> **LANDE** (Evelyne) : le système d'information des communes permet-il de mesurer le risque financier ? HAL open science, Toulouse, 2002, P.01.

<sup>2</sup> **MOKRANI (Abdelkrim) :** reporting et communication financière, Supports de Cours, Ecole supérieure de commerce, P.12 à 16.

#### **1.3. Objectifs du système d'information comptable :**

Un SIC a trois finalités principales :

- Un outil d'aide à la décision : il fournit les informations d'aide à la décision aux responsables des différentes activités ;
- Un outil de contrôle de l'organisation : le système de gestion permet de détecter les dysfonctionnements et c'est un outil de coordination de l'activité des différents centres de responsabilités, c'est un support essentiel de la gestion stratégique ;
- Il a pour mission de fournir des informations quantitatives à tous les gestionnaires de l'entreprise, non seulement il communique les informations mais il doit de plus en plus en proposer une analyse et aider à leurs interprétations<sup>1</sup>.

#### **1.4. Place du système d'information comptable dans l'entreprise :**

Dans toutes entreprises, le SIC est placé au carrefour. Le chargé de ce système reçoit des informations de base de tous les côtés puis les analyse et les codifie. Enfin, il les synthétise et les rend exploitables et parlantes par les utilisateurs.

Ce système intervient dans la gestion de l'entreprise dans trois phases :

- La planification ;
- Le contrôle de la réalisation des programmes, faire apparaitre les écarts puis les analyser et les expliquer pour redéfinir la gestion ;
- La construction des différentes synthèses et analyses ; financières, de structure, de rentabilité<sup>2</sup>.
- **2. Cadre conceptuel de la comptabilité de gestion :**

#### **2.1. Historique :**

La comptabilité de gestion, centrée initialement sur l'analyse des coûts, a considérablement évolué depuis ses origines au 19-ème siècle jusqu'à nos jours. Son objet s'est élargi, sa problématique s'est modifiée sous l'emprise des changements stratégiques et technologiques.

La comptabilité de gestion est née de **la comptabilité industrielle** qui s'élabore et se diffuse avec le développement industriel occidental durant tout le 19-ème siècle :

- Elle consiste à mesurer les coûts des flux internes à l'organisation, c'est-à-dire les coûts de transformation des matières premières sur les machines de l'usine avec des ouvriers.
- Elle doit permettre au gestionnaire de mesurer les coûts des processus de production, donc des produits fabriqués, et d'aider à la fixation des prix face à la concurrence des autres industriels.

Vers 1915 avec l'**OST** (Organisation scientifique du travail) proposée par **F. Taylor**, la comptabilité s'affine, segmente les activités, élabore des normes (coûts standards, coûts préétablis), calcule des écarts par rapport aux normes et contrôle les résultats, les

<sup>1</sup> **CHAALAL (Rahma)** : La contribution du système de comptabilité de gestion dans la maitrise des coûts et la prise de décision, mémoire de master en contrôle de gestion, école supérieure de commerce, Kolea, 2017, P 13.  $2^2$  **CHAALAL** (Rahma) : Idem, P.15.

responsabilités. **La comptabilité devient analytique d'exploitation** afin de prévoir et de vérifier les réalisations de toutes les organisations, et pas seulement industrielles  $<sup>1</sup>$ .</sup>

Cette dernière dont les objectifs essentiels sont les suivants :

D'une part :

- Connaître les coûts des différentes fonctions assumées par l'entreprise ;
- Déterminer les bases d'évaluation de certains éléments du bilan de l'entreprise ;
- Expliquer les résultats en calculant les coûts des produits (biens et services) pour les comparer aux prix de vente correspondants ;

D'autre part :

- Établir les prévisions de charges et de produits courants ;
- $\bullet$  En constater la réalisation et expliquer les écarts qui en résultent <sup>2</sup>;

Les plans comptables successifs de 1957 et 1982. C'est surtout à partir du début des années 1990 que l'on commencera à employer le terme de « comptabilité de gestion », pour bien signifier qu'une telle comptabilité est désormais du ressort des gestionnaires autant que des comptables  $3$ .

D'une manière générale, la comptabilité de gestion intègre la comptabilité analytique au sens modèle de calcul de coûts. Elle la dépasse dans la mesure où l'analyse qu'elle propose est plus large, en fonction des besoins actuels du contrôle de gestion : les objets d'analyse sont stratégiques (cycle de vie du produit, processus, projets), la démarche établit des liens de causalité, propose les bases d'une prospection. Les informations fournies préparent une analyse quantitative et qualitative pour le contrôle de gestion et la prise de décisions.<sup>4</sup>

#### **2.2. Définition de la comptabilité de gestion :**

Nous allons citer quelques définitions qui permettent de mieux comprendre ce qu'est la comptabilité de gestion selon plusieurs points de vue :

#### **2.2.1. Première définition :**

La comptabilité de gestion est un outil de gestion conçu pour mettre en relief les éléments constitutifs des coûts et des résultats de nature à éclairer les prises de décision. Le réseau d'analyse à mettre en place, la collecte et le traitement des informations qu'il suppose, dépendent des objectifs recherchés par les utilisateurs<sup>5</sup>.

<sup>&</sup>lt;sup>1</sup> **ALAZARD** (Claude) et SÉPARI (Sabine) : DCG 11 Contrôle de gestion, Dunod, 2<sup>ème</sup> Edition, Paris, 2010, P.05

<sup>2</sup> **DORIATH (Rigitte)** : Comptabilité de gestion, Dunod, 4 ème Edition, paris, 2007, P.01.

<sup>3</sup>**AUGE (Bernard), NARO (Gérald) et VERNHET (Alexandre)** : Mini manuel de comptabilité de gestion, Dunod, Paris, 2013, P.01.

<sup>4</sup> **DORIATH (Rigitte)** : idem, p.02

<sup>5</sup> **DUBRULLE (L)** et **JOURDAIN (D)** : comptabilité analytique de gestion, DUNOD, paris, 2013, p.11

#### **2.2.2. Deuxième définition (Selon le conseil national de la comptabilité CNC) :**

La comptabilité de gestion est destinée en premier aux besoins de l'entreprise ; elle est une partie de son système d'information ; elle fournit une modélisation économique de l'entreprise afin de satisfaire des objectifs de mesure de performance et d'aide à la prise de décision  $<sup>1</sup>$ .</sup>

#### **2.2.3. Troisième définition :**

La comptabilité de gestion présente comme un outil d'analyse afin de permettre aux gestionnaires de prendre les bonnes décisions <sup>2</sup> .

#### **2.2.4. Quatrième définition :**

La comptabilité de gestion est un outil destiné à suivre et à examiner les flux internes à l'entreprise afin de fournir les informations nécessaires à la prise de décision. Pour le plan comptable général, il s'agit d'un mode de traitement des données<sup>3</sup>.

Après le traitement de plusieurs définitions de la comptabilité de gestion selon de plusieurs visions, nous définissons la comptabilité de gestion comme suit :

La comptabilité de gestion est une branche de comptabilité consiste à analyser les coûts de l'exploitation, à suivre les performances des différents départements de l'entreprise, à évaluer la rentabilité des produits et des services, à planifier les activités futures et à améliorer la prise de décision dans l'entreprise.

#### **2.3. Objectifs de la comptabilité de gestion :**

La comptabilité de gestion doit fournir tous les éléments de nature à éclairer et à orienter les prises de décisions destinées à améliorer la performance de l'entreprise.

Les objectifs essentiels sont :

#### **2.3.1. Objectifs classiques :**

- Connaitre les coûts des différentes fonctions de l'entreprise ;
- Expliquer les coûts et les résultats des produits (biens et services) ou des activités (passation des commandes, livraison des clients…) ;
- Etudier le comportements des charges par rapport au niveau d'activité de l'entreprise ;
- Déterminer les bases d'évaluation de certains éléments du bilan (stocks, production immobilisée) ;

#### **2.3.2. Objectifs modernes :**

- Etablir des prévisions de charges et de produits ;
- $\bullet$  En constater la réalisation et expliquer les écarts qui en résultent<sup>4</sup>;
- Améliorer la mesure de la performance à des points clés de la chaîne de valeur est une des fonctions majeures de la comptabilité de gestion ;

<sup>1</sup> **BOUQUIN (Henri)** : comptabilité de gestion ; Ed. Economica, paris,2000, p.09

<sup>2</sup> **DUMÉNIL(Marc)** : Le contrôle de gestion, GERESO,5ème Edition, France,2022, p.34

<sup>3</sup> **CLERC (Jean-Philippe)** : Détermination et analyse des coûts, GENIE DES GLACIERS, France,2009, p.09.

<sup>4</sup> **DORIATH (Rigitte)** : op.cit, p.03.

• Répondre à un besoin d'amélioration de l'utilité décisionnelle et chercher à accroître la satisfaction des utilisateurs quant à son usage  $<sup>1</sup>$ .</sup>

### **2.4. Caractéristiques de la comptabilité de gestion :**

La comptabilité de gestion est une discipline essentielle pour les entreprises et les organisations qui cherchent à prendre des décisions éclairées en matière de gestion financière.

Ces caractéristiques principales sont :

- Celle-ci est aussi d'ordre économique, mais elle se fonde souvent sur des supports qu'ignore la comptabilité générale ;
- Elle collecte la plupart des informations qui lui sont nécessaires dans la comptabilité générale ou dans des documents qui servent de base à cette dernière ;
- Elle n'est pas soumise à des contraintes administratives, ce qui fait que son organisation peut être beaucoup plus souple ou laissée à l'appréciation de l'entreprise ;
- Elle ne considère que les informations qui ont un lien avec la production.
- La comptabilité de gestion travaille sous forme de tableaux et en hors taxe ;
- Les réductions commerciales ne sont pas prises en compte ;
- La période considérée est le mois, le trimestre généralement. Cette période peut être bimestrielle ou semestrielle  $2$ .

### **2.5. Comptabilités utiles pour la comptabilité de gestion :**

En tant qu'outil d'aide à la décision, la comptabilité analytique s'appuie à la fois sur des informations spécifiques mais aussi sur les bases de données existants dans l'établissement et, notamment, celles qui sont produites par les différentes comptabilités. Il faut souligner à ce sujet que la qualité des données qui en seront issues, constitue un élément fondamental de la valeur et de la signification du coût qui sera calculé. Les chantiers en cours en matière de certification des comptes rejoignent donc les préoccupations de la comptabilité analytique. En s'appuyant sur ce socle, la comptabilité analytique fournit des informations de nature à éclairer les choix à opérer par une analyse de gestion pertinente et une allocation optimale des ressources.

#### **2.5.1. La comptabilité budgétaire :**

La comptabilité budgétaire est utile pour la comptabilité de gestion pour plusieurs raisons :

- La suivie budgétaire permettant d'alimenter périodiquement la comptabilité de gestion ;
- C'est une Source de comparaison entre le budget prévisionnel et ce qui est réalisé ;
- Elle a un double usage interne et externe dont l'utilisation peut inspirer la comptabilité analytique.

### **2.5.2. La comptabilité générale :**

La comptabilité générale est utile pour la comptabilité de gestion pour certaines raisons :

• Pour la nomenclature des charges et produits par nature permettant de fixer le périmètre des ressources ;

<sup>1</sup> **CHEFFI (Walid)** et **NEKHILI (Mahdi)** : Rôles assignés à la comptabilité de gestion par les managers et changement comptable, association francophone,2011, pages 67 à 97.

<sup>2</sup> **MAKHLOUF (Farid)** : Comptabilité analytique selon le nouveau SCF, pages bleues éditions, 2011, p.15

- C'est une méthode d'évaluation des résultats complémentaires de la comptabilité de gestion ;
- C'est un moyen d'analyser les soldes intermédiaires de gestion permettant une comparaison avec les résultats de la comptabilité de gestion.

#### **2.5.3. La comptabilité de stock :**

La comptabilité de stock est utile pour la comptabilité de gestion pour certaines raisons :

- Elle fait l'enregistrement des consommations de matières permettant une meilleure croissance des coûts réels ;
- Elle fait aussi la valorisation des stocks et des systèmes d'approvisionnement permettant de mieux maitriser le coût des matières non consommées<sup>1</sup>.

#### **3. Le passage de la comptabilité financière à la comptabilité de gestion :**

Pour l'entreprise, les faits comptables ne sont enregistrés qu'une seule fois, en comptabilité financière. C'est donc à partir des données de cette dernière que l'on alimente la comptabilité de gestion, les mesures effectuées sur le terrain ne servant qu'à déterminer la ventilation interne de ces données.

Cependant, on a vu que les données d'entrée de la comptabilité de gestion pouvaient différer de celles de la comptabilité financière parce que certaines charges étaient considérées comme non incorporables, par exemple certaines dotations aux provisions, et qu'on souhaite parfois ajouter des éléments supplétifs généralement relatifs à la rémunération des capitaux propres.

Par ailleurs, on est souvent contraint d'estimer certaines charges (dotations aux amortissements, charges financières, charges non encore facturées, etc.) faute de les connaître exactement en temps utile.

Les différences entre charges enregistrées par la comptabilité financière et charges introduites dans le système d'analyse constituent ce que le SCF appelle des différences d'incorporation.

Cette possibilité d'introduire des données différentes permet une grande souplesse d'utilisation en ce sens qu'elle autorise des exploitations distinctes périodicités différentes. Mais les comptables ont jugé à l'expérience nécessaire d'établir périodiquement des recoupements entre les deux comptabilités, faute de quoi la comptabilité de gestion dégénérerait rapidement en un instrument incontrôlable et incohérent. Ils souhaitent en particulier vérifier au moins une fois par an, en fin d'exercice comptable, l'égalité liant le résultat de la comptabilité générale aux résultats analytiques par produit :

#### **Résultat de la comptabilité financière =**

**Σ résultats analytiques par produit + Σ différences d'incorporation**

**(Dont charges supplétives - charges non incorporables)**

<sup>&</sup>lt;sup>1</sup> Mise en place d'une comptabilité analytique au sein des EPSCP, Agence de mutualisation des universités et établissements, 2006, P.33.
C'est pour cette raison que le SCF a prévu des comptes de différences d'incorporation et un système de comptes réfléchis de charges et de produits (variations de stocks comprises), qui ont pour fonction de reprendre les éléments de la comptabilité générale sans en altérer les comptes.<sup>1</sup>

#### **Tableau 1 : les principales différences entre la comptabilité générale et la comptabilité de gestion**

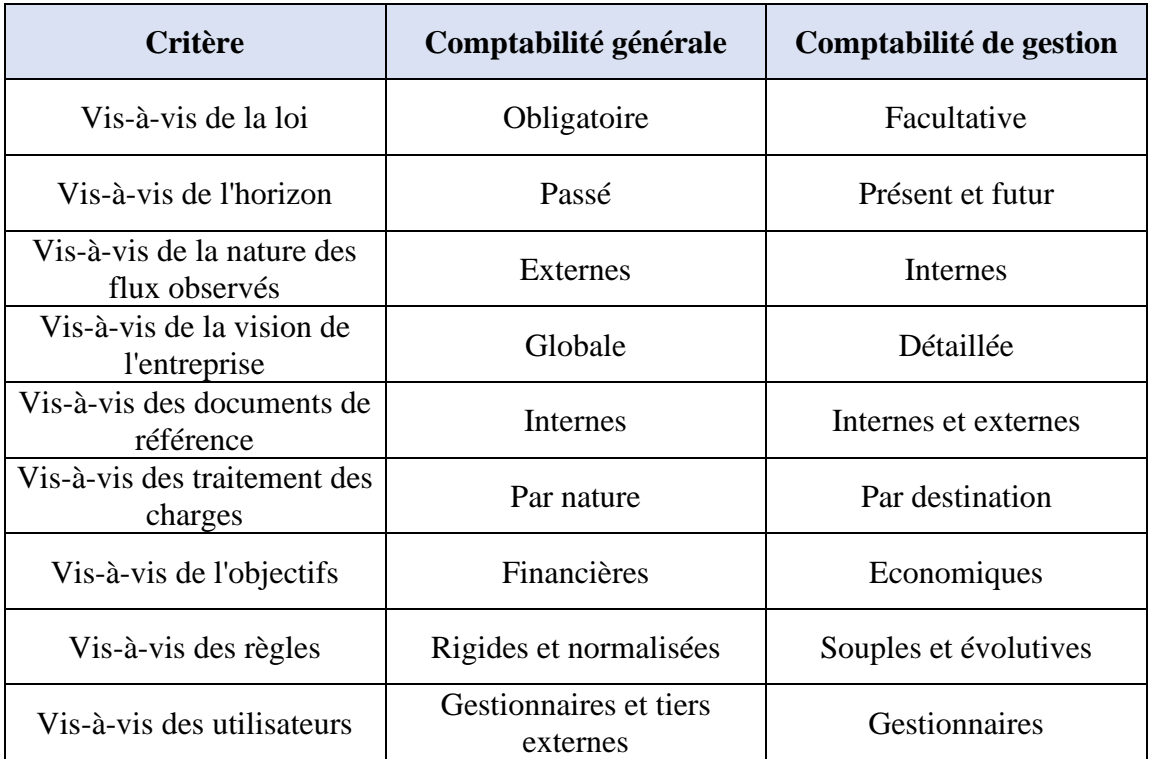

**Source : TOUDJINE (Abdelkrim) :** L'analyse des coûts dans l'entreprise, office des publications universitaires, 2005. P.61

#### **3.1. Traitement des charges :**

Les calculs de coût de revient s'effectuant à partir des charges sur une période donnée, il est important d'en connaitre la nature exacte. Les charges de la comptabilité générale sont corrigées pour obtenir des charges à incorporer, celles que l'on souhaite intégrer dans les coûts.

Interpréter les coûts nécessite de pouvoir les comparer dans le temps et dans l'espace, cette comparaison n'est possible que si les charges qui les composent :

- Correspondent aux conditions normales de l'exploitation de l'entreprise ;
- Ne sont pas affectées par la structure juridique de l'entreprise, ni par son mode de financement.

Ainsi, les charges de la comptabilité générale peuvent être corrigées des différences d'incorporation, charges non incorporables et éléments supplétifs afin d'obtenir des charges incorporées, les coûts obtenus ont alors plus grande réalité économique et ne sont pas affectés par des éléments de nature exceptionnelle, ni par des choix comptables et fiscaux.

<sup>1</sup> **ENGEL (François) et KLETZ (Frédéric)** : Cours de comptabilité analytique, École des mines de Paris, 2007, p.32

Les charges sont à retenir en fonction de leur nature et de la périodicité de calcul des coûts  $^1$ .

## **3.2. Charges incorporables et charges non incorporables :**

On considère comme incorporable toute charge de la comptabilité générale qui se rapporte aux conditions normales de l'exploitation. A contrario, on qualifie de non incorporable toute charge de la comptabilité générale qui du fait de son caractère exceptionnel ou hors exploitation, ne peut pas concourir à la formation des coûts et prix de revient.

En conséquence, certains frais enregistrés en comptabilité générale ne sont pas pris en considération en comptabilité analytique : soit parce qu'ils n'ont pas le caractère de charges (impôt sur bénéfices), soit parce qu'ils sont sans rapport direct avec l'activité (prime d'assurance vie) ou encore parce qu'ils ne relèvent pas de l'exploitation courante de l'entreprise (charges exceptionnelles et certaines dotations aux amortissements et provisions)<sup>2</sup>.

#### **3.3. Le retraitement des charges incorporables :**

Certaines charges incorporables, telles que les dotations aux amortissements, aux dépréciations, aux provisions et les consommations de matières, font l'objet de correction afin de donner aux coûts une meilleure expression économique. La différence entre le montant de la charge enregistrée en comptabilité générale et le montant économiquement justifié, retenu en comptabilité de gestion, constitue une différence d'incorporation<sup>3</sup>.

## **Différence d'incorporation = charges de substitution – charges incorporables de la comptabilité financière**

Par ailleurs, d'autres charges incorporables telles que les primes d'assurance, les consommations d'eau, d'électricité… ont une périodicité d'enregistrement comptable (annuelle, trimestrielle…) différente de celle du calcul des coûts, généralement mensuelle. Il est alors nécessaire de répartir ces charges selon la méthode dite de l'abonnement afin de les incorporer aux coûts au fur et mesure de leur consommation et pour la période correspondant au calcul des coûts.

## **Différence d'incorporation = charges abonnées – charges incorporables de la comptabilité financière**

Les charges incorporées aux coûts après retraitements sont déterminées de la manière suivante<sup>4</sup>:

## **Charges incorporées aux coûts = charges incorporables de la comptabilité financière (+ ou -) Différence d'incorporation + charges supplétives**

<sup>1</sup> **JACQUOT (Thierry)et MILKOFF(Richard)** : comptabilité de gestion, analyse et maitrise des coûts, Pearson éducation, paris, 2007, P.76.

<sup>2</sup> **JACQUOT (Thierry)et MILKOFF(Richard)** : idem, P.77.

<sup>3</sup> **Béatrice et GRAND GUILLOT (Francis)** : L'essentiel de la Comptabilité de gestion,7ème édition ; Gualino éditeur, Lextenso éditions, paris, 2015, P.20

## **3.4. Charges supplétives**

Г

Ce sont des charges fictives que la comptabilité générale n'enregistre pas, mais qui sont prise en compte dans le calcul des coûts : celles que l'entreprise aurait dû supporter si les conditions d'exploitation avaient été différentes.

Elles sont supplétives car elles s'ajoutent aux autres charges incorporables, qui correspondent également à la réalité économique de l'entreprise, le terme de charges est à cet égard impropre : on devrait les appeler plus justement des éléments supplétifs. Leur b ut est de ramener toutes les entreprises dans des conditions comparables quels que soient leur forme juridique ou leur mode de financement<sup>1</sup>.

Les charges supplétives sont composées essentiellement de :

- La rémunération des capitaux propres de l'entreprise ;
- La rémunération du travail de l'exploitation dans une entreprise individuelle.

**Charges de la comptabilité analytique = Les charges de la comptabilité générale – Les charges non incorporables + Les charges supplétives**

## **Figure 1 : le passage de la comptabilité financière à la comptabilité de gestion**

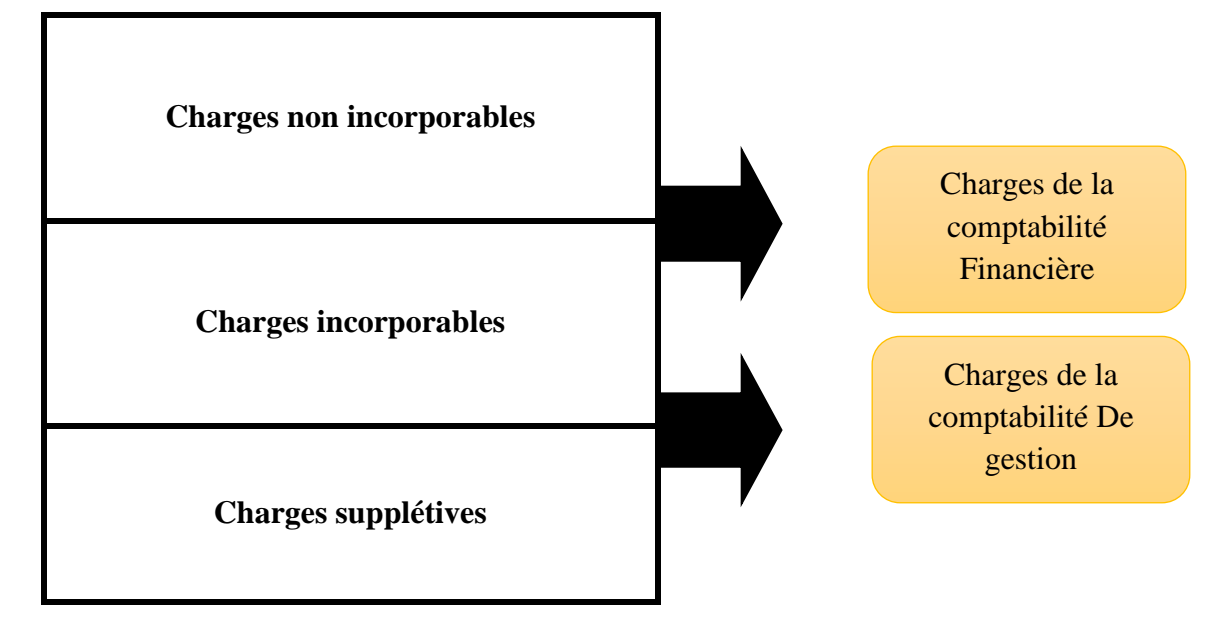

**Source :** élaborer sur la base de **JACQUOT (Thierry) et MILKOFF(Richard)** : comptabilité de gestion, analyse et maitrise des coûts, Pearson éducation, paris, 2007.

<sup>1</sup> **JACQUOT (Thierry)et MILKOFF(Richard)** : op.cit, P.78.

#### **3.5. Types des charges :**

Parmi les charges incorporées, on distingue d'une part les charges directes et indirectes (cette distinction sert de support aux méthodes de coûts complets) et d'autre part, les charges variables et fixes (que l'on dissocie dans la plupart des méthodes de coûts partiels).

#### • **Charges directes :**

Les charges directes ne concernent qu'un seul coût, directement liées à un stade d'exploitation (achat, production ou distribution) et à un produit donné (ou une matière), elles peuvent être affectées directement aux coûts concernés et ne pose pas de problème d'affectation.

#### • **Charges indirectes :**

Les charges indirectes concernent plusieurs charges à la fois, ou plusieurs coûts de revients(produits), c'est le cas lorsque la relation entre la charge et un stade d'exploitation n'est pas directe.

#### • **Charges variables :**

Les charges variables ou les charges opérationnelles sont des charges proportionnelles à l'activité.

#### • **Charges fixes :**

Les charges fixes ou les charges de structure sont des charges indépendantes du volume d'activité, d'une autre façon elle sont considérées comme constantes par rapport à l'activité <sup>1</sup>.

#### **Tableau 2 : l'intersection des charges selon la nature (directe, indirecte / variable, fixe)**

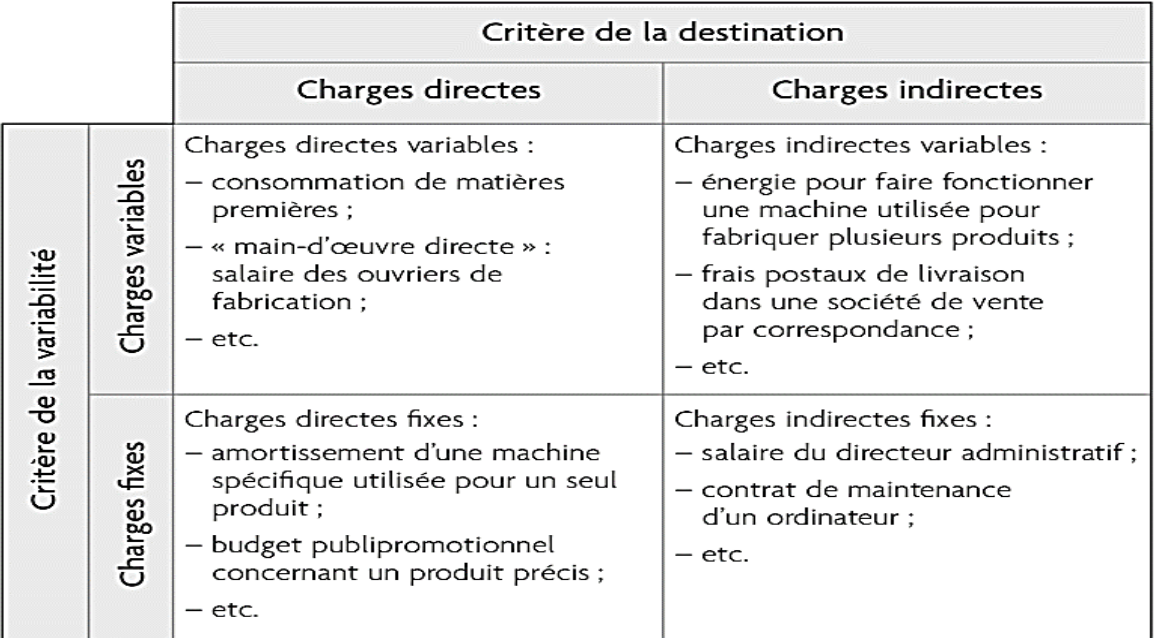

**SOURCE : Leclere, Didier :** L'essentiel de la comptabilité analytique, Editions d'Organisation, paris, 2011, p.24

<sup>1</sup> **JACQUOT (Thierry) et MILKOFF(Richard)** : op.cit. P.78.

## **Section 02 : Les différentes méthodes de la comptabilité de gestion**

Dans cette section, nous allons explorer les diverses techniques d'analyse des coûts, telles que la méthode des coûts complets, la méthode des coûts partiels.

#### **1. Méthode des coûts complets :**

La méthode des coûts complets est une méthode de calcul qui permet de connaître très précisément le coût de revient d'un produit ou d'un service. Les coûts complets sont constitués par l'ensemble des charges consommées par un objet de coût : de sa fabrication jusqu'à sa commercialisation. Ils comprennent donc les charges variables et les charges fixes, les charges directes et les charges indirectes. Pour ces dernières néanmoins une difficulté se pose : quelle part affecter à chaque produit ? On distingue alors deux méthodes pour effectuer cette ventilation : une méthode traditionnelle, celle des centres d'analyse, et une plus récente, la méthode ABC<sup>1</sup>.

#### **1.1. La méthode des coûts complets classique : 1.1.1. Historique :**

Dans l'histoire des outils de gestion, la France représente un cas relativement original, dans la mesure où l'on y assiste à l'élaboration institutionnelle d'une méthode de comptabilité de gestion qui devient une norme intersectorielle, largement diffusée par le biais de l'enseignement à partir de la fin des années quarante. Le point de départ du processus se situe en 1927, lorsque la Commission Générale d'Organisation Scientifique du Travail (dont le sigle CGOST donnera bientôt le nom Cégos), un organisme patronal d'étude et de propagande en faveur de la rationalisation des méthodes de production et de gestion, confie au lieutenant-colonel Rimailho la responsabilité d'un comité chargé de réfléchir à une méthode de calcul de coûts susceptible de s'appliquer à toutes les industries. Le travail du comité aboutit à deux rapports successifs, signés de Rimailho (1927 et 1928), dans lesquels est exposée la méthode dite des sections homogènes, que l'on retrouvera dans les divers plans comptables à partir de 1947<sup>2</sup>.

## **1.1.2. Définition de la méthode :**

La méthode du coût complet classique est une technique de comptabilité de gestion qui permet de calculer le coût total d'un produit ou d'un service en prenant en compte l'ensemble des coûts qui y sont associés.

#### **1.1.3. Contexte de la méthode :**

Cette méthode s'appuie sur une classification des coûts basée sur la typologie direct/indirect, Les coûts directs sont directement affectés aux produits, les coûts indirects le sont au moyen de clefs de répartition caractérisant avec le plus de pertinence possible les consommations globales de ressources des produits considérés. Par exemple, on pourra répartir les coûts de maintenance en fonction des temps de production effectifs de chaque produit, les coûts d'achats au prorata de la matière consommée par chaque produit, etc<sup>3</sup>.

<sup>1</sup> **CHAUVET (Christophe) :** Le contrôle de gestion mais c'est très simple, édition Dunod, Paris, 2022, P.26.

<sup>2</sup> **YANNICK (Lemarchand) :** A propos des origines militaires de la méthode des sections homogènes, retour sur les mécanismes de l'innovation comptable, université de Nantes, 1999, P.02.

<sup>3</sup> **MOTTIS (Nicolas) :** Le contrôle de gestion, éditions EMS, Paris, 2006, P.75.

#### **1.1.4. La répartition des charges indirects :**

Le concept de section ou de centre d'analyses, dans la terminologie du Plan comptable de 1982, est en effet le point central de la méthode, y compris quand il s'agit de coûts préétablis. Il présuppose une distinction entre charges directes et charges indirectes, et permet la transformation du regroupement des charges par nature (telles qu'elles apparaissent dans le compte de résultat) en charges par type d'article ou type d'activité <sup>1</sup>.

#### • **Définition d'un centre d'analyse :**

Un centre d'analyse est un pôle de regroupement de charges indirectes correspondant à une activité homogène (entretien, maintenance, approvisionnement, production, distribution, administration…) au sein de ce centre. Le découpage de l'entreprise en centre d'analyse doit être calqué sur la représentation de l'organigramme et l'exercice des responsabilités des centres au sein de l'organisation de l'entreprise<sup>2</sup>.

- **Types de centres d'analyse :**
- Les centres principaux : sont ceux où sont mis en œuvre les moyens de production et de vente de l'entreprise : approvisionnement, ateliers ou prestations aux clients, services commerciaux et stockage des produits finis. L'activité de ces centres constitue la trame du cycle achat-production-vente.
- Les centres auxiliaires : ont pour rôle de gérer les facteurs de production mis en œuvre par l'entreprise : gestion du personnel, gestion du matériel et des bâtiments (entretien, chauffage, sécurité, etc.), gestion financière (facturation, trésorerie, etc.) et administration. Ils assurent essentiellement des fonctions de coordination et d'organisation internes à l'entreprise<sup>3</sup>.

#### **Figure 2 : Affectation des charges**

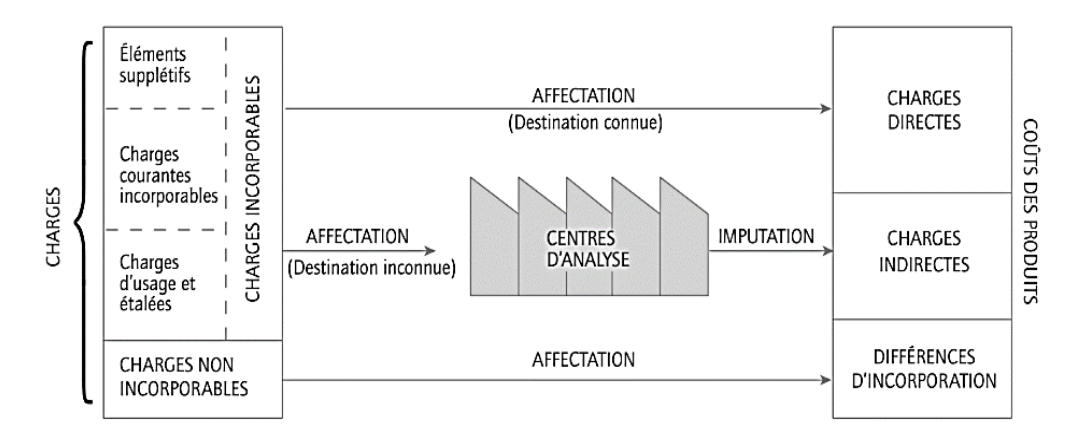

**Source : ALAZARD (Claude) et SÉPARI (Sabine) :** Contrôle de gestion manuel et applications, DUNOD, 3ème Edition, paris,2010, p.69.

<sup>1</sup> **BURLAUD (Alain) et SIMON (Claude)** : Comptabilité de gestion coûts/contrôle, 3ème édition, p.16

<sup>2</sup> **CALME (Isabelle) et autres** : Introduction à la gestion, DUNOD, 3ème Edition, paris, 2013, p.380

<sup>3</sup> **BURLAUD (Alain) et SIMON (Claude)**, idem, p.14

- Le taux de frais est un montant ou un pourcentage permettant d'imputer des coûts à un centre de structure ou de production en l'absence d'unité physique mesurable.
- L'ensemble des imputations de coûts est effectué dans un cadre unique : **le tableau de**  répartition des charges indirectes<sup>1</sup>.
- **Le traitement des charges indirects :**

Les charges indirectes sont des ressources communes, consommées par divers objets de coût (Produits et services). Compte tenu de leur ambigüité concernant la quotte-part de chaque objet de coût, ces charges ne peuvent être traitées sans l'élaboration d'un tableau de répartition des charges indirectes. Donc, on parle d'imputation des charges indirectes aux objets de coûts<sup>2</sup>.

#### **Figure 3 : traitement des charges indirects**

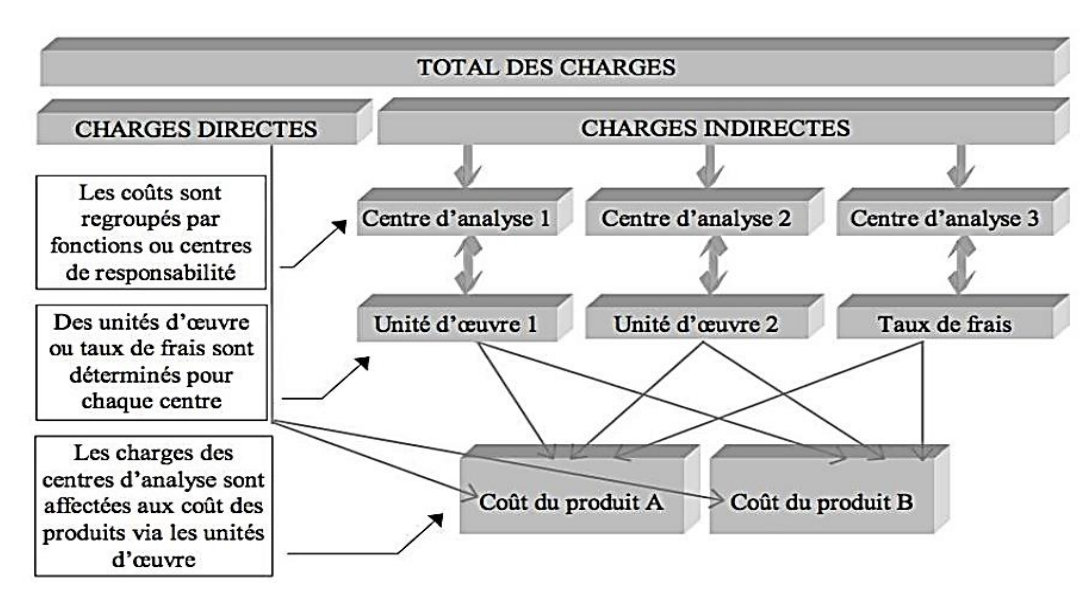

**Source : OUADAI (Moussa) :** idem**,** p.05

#### **1.1.5. Composants du coût complet :**

 On incorpore toutes les charges enregistrées en comptabilité générale trouve le coût complet traditionnel et le coût complet économique.

Le coût complet classique :

Il n'y a pas d'ajustement ou d'ajout.

Le coût complet économique :

Il y a ajustement ou ajout pour une meilleure analyse économique (différence d'incorporation)<sup>3</sup>.

• **Le coût d'achat :**

Le coût d'achat est composé de charges directes et de charges indirectes :

Les charges directes :

<sup>1</sup> **DUPARC (Romaric) et SEPARI (sabine)** : contrôle de gestion, DUNOD,2ème édition,2021, P.102

<sup>2</sup> **OUADAI (Moussa) :** cours comptabilité analytique, écoule supérieure de commerce, p.05

<sup>3</sup> **MAKHLOUF (Farid):** op.cit, P.12

Prix d'achat hors taxes - Réductions commerciales + Frais accessoires (frais de transport...). + Main d'œuvre directe (manutention).

Les charges indirectes :

Ce sont les charges du centre approvisionnement (selon l'unité d'œuvre choisie pour chaque Type d'approvisionnement)<sup>1</sup>.

## • **Le coût de production :**

Le coût de production peut être exprimé comme étant tout ce qu'a coûté un bien jusqu'à la sortie de ce bien des ateliers de production ou services de fabrication. Le coût de production est égal aux consommations de fournitures et matières, valorisées en sorties de stock si elles sont stockables, plus les frais de stockage et de sorties de stock et tous les frais directs et indirects de production  $2$ .

## • **Le coût de distribution :**

Il représente l'ensemble des charges liées à la distribution. Parmi les charges directes, on peut trouver les frais relatifs à la force de vente, les dépenses de publicité, la promotion des ventes. Les charges indirectes, communes à l'ensemble des produits, sont issues du tableau de répartition (centre distribution).

## • **Le coût de revient :**

Il représente l'ensemble des coûts supportés durant le cycle d'exploitation jusqu'au stade final, coût hors production inclus <sup>3</sup>.

## **1.1.6. Les avantages et les inconvénients de la méthode classique du coûts complets :**

Cette méthode présente des avantages et des inconvénients, que nous allons détailler cidessous :

## • **Les avantages :**

La méthode classique de coûts complets présente les avantages suivants :

- Cette méthode permet de contrôler la formation du coût de revient aux différents stades du processus de fabrication.
- Elle constitue une approche utile pour déterminer le prix de vente d'un nouveau produit qui n'a pas de référence sur le marché.
- Elle est une aide précieuse pour évaluer les différents types de stocks (matières premières, produits en cours, produits finis)<sup>4</sup>.
- **Les inconvénients :**

La méthode classique de coûts complets présente les inconvénients suivants :

La complexité du traitement des charges indirectes ;

<sup>1</sup> **MAKHLOUF (Farid):** op.cit, P.57

<sup>2</sup> **AUGE (Bernard), NARO (Gérald) et VERNHET (Alexandre)** : op.cit, P.35.

<sup>3</sup> **MAKHLOUF (Farid) :** Idem, P.57

<sup>4</sup> **DUMENIL (Marc) :** le contrôle de gestion, éditions Gereso, France, 2022, P.51.

- La part plus ou moins arbitraire du choix des centres d'analyse et des unités d'œuvre face aux nouveaux besoins de gestion des entreprises ; par exemple, analyse transversale des processus, analyse de l'origine des coûts… ;
- L'ignorance des différences de comportement des charges face à une variation du niveau d'activité. De ce fait, les coûts complets unitaires varient avec le niveau d'activité ;
- L'analyse des coûts complets ne permet pas de prendre certaines décisions telles que celles d'abandonner un produit, de sous-traiter une activité...)<sup>1</sup>.

## **1.2. La méthode des coûts à base d'activités ou méthode ABC (Activity Based Costing) : 1.2.1. Historique :**

La méthode ABC (Activity Based Costing) s'est développée après la première grande crise pétrolière dans le milieu des années 1970. Cette période est marquée par la fin du mode de production fordiste. Celui-ci n'est en effet plus adapté à un environnement qui est devenu instable et dans lequel la concurrence est exacerbée par l'ouverture à l'international, où les facteurs de compétitivité ne se réduisent plus au prix, et dans lequel les consommateurs expriment une demande de différenciation. Des produits personnalisés remplacent progressivement les produits standardisés. Pour être compétitive, l'entreprise doit être réactive, produire en petite série, et les délais de production sont raccourcis afin de faire face à une demande changeante et un cycle de vie qui se réduit. Peu à peu, la fonction de production n'est plus au cœur de la création de valeur. Elle se voit évincée au profit d'activités supports tant en amont de la production, comme la recherche et développement, qu'en aval avec les fonctions de marketing. Désormais, il faut innover et faire rêver le consommateur pour le convaincre d'acheter. La méthode de calcul des coûts doit donc évoluer<sup>2</sup>.

## **1.2.2. Définition :**

La méthode des coûts à base d'activités est fondée sur l'analyse transversale des différents processus de l'entreprise plutôt que sur la division des coûts par fonctions. Elle intègre un niveau de coût supplémentaire : le coût des activités, dont l'étude est prépondérante par rapport à celle des produits. Elle permet de mieux comprendre l'origine des coûts. L'analyse des charges indirectes est plus fine que dans la méthode classique des coûts complets<sup>3</sup>.

#### **1.2.3. La terminologie de la méthode :**

L'étude de la méthode des coûts à base d'activités nécessite de définir les notions suivantes :

- **Activité :** Ensemble des tâches de même nature, accomplies par plusieurs personnes à partir d'un savoir-faire et contribuant à ajouter de la valeur au produit (livraison des produits, facturation...) ;
- **Inducteur de coût :** facteur permettant d'expliquer la variation du coût de l'activité ; il doit exister un lien de causalité entre l'inducteur et l'activité (nombre de livraisons, nombre de factures...) ;

<sup>1</sup> **Béatrice et GRAND GUILLOT (Francis)** : op.cit, p.55.

<sup>2</sup> **CHAUVET (Christophe) :** op.cit, P.43.

<sup>3</sup> **Béatrice et GRAND GUILLOT (**Francis**)** : op.cit, p.61

- **Centre de regroupement :** Centre qui regroupe les activités ayant le même inducteur de coût, ce qui permet de calculer un coût par inducteur (les activités facturation, livraison, mise en service peuvent avoir comme inducteur commun le nombre de commandes clients…) ;
- **Processus :** Succession d'activités contribuant à un but commun (lancement d'un nouveau produit...)<sup>1</sup>.

## **1.2.4. Etapes d'implantation de la méthode ABC**

La mise en œuvre de la méthode ABC nécessite de respecter quelques étapes clés :

• **Étape 1 :** l'identification des activités clés de l'entreprise :

Cette étape est le point de départ de la méthode ABC, celle-ci doit être étudiée minutieusement, pour un résultat pertinent. Elle consiste à décomposer l'entreprise en activités clés afin d'identifier celles qui sont au cœur de consommation des coûts.

L'identification des activités clés peut être effectuée par une observation directe des départements de l'entreprise, ou en collaboration avec les responsables des départements concernés.

**Étape 2 :** le choix des inducteurs de coût (cost drivers) :

Une fois les activités identifiées, il convient ensuite de choisir les inducteurs de coût les plus représentatifs, ce sont des indicateurs de mesure qui permettent de quantifier les activités identifiées (inducteurs de volume, inducteurs de gestion, inducteurs de produits ou de services, etc.).

Dans la méthode ABC, la notion d'inducteur se substitue à celle d'unité d'œuvre. L'inducteur de coût de la méthode ABC a un rôle similaire à celui des unités d'œuvre de la méthode des coûts complets (au niveau des coûts à calculer). Il permet d'affecter le coût de l'activité en fonction du nombre d'inducteurs consommés.

• **Étape 3 :** l'affectation des ressources aux activités :

Selon la méthode ABC, ce sont les coûts par activité qui compte le plus et non les coûts par produit. Il convient donc de déterminer le montant des charges indirectes (ressources matérielles, humaines, financières) consommées pour chacune des activités identifiées. Ensuite, il suffit d'affecter ces ressources aux activités concernées.

Selon la méthode ABC, les produits consomment les activités, et ces activités consomment les ressources.

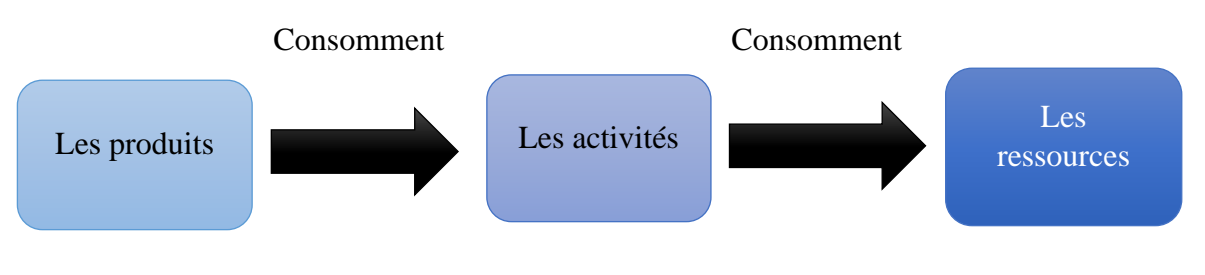

<sup>1</sup> **Béatrice et GRAND GUILLOT (**Francis**)** : idem, p.61

• **Étape 4 :** le regroupement des inducteurs et le calcul du coût unitaire :

Une fois les inducteurs bien choisis, les ressources affectées, il convient ensuite de regrouper les activités ayant les mêmes inducteurs dans un centre de regroupement. Pour chaque centre, il convient de déterminer le coût unitaire de ses inducteurs en divisant la ressource par le nombre d'inducteurs.

• **Étape 5 :** le calcul du coût de revient à base d'activité :

La dernière étape consiste à additionner les ressources indirectes par activité avec les coûts directs pour constituer le coût de revient de l'objet d'étude (produit, services, etc.)  $^1$ .

## **1.2.5. Les avantages et les inconvénients de la méthode ABC :**

Cette méthode présente des avantages et des inconvénients, que nous allons détailler ci-dessous :

#### • **Les avantages de la méthode ABC :**

La méthode ABC présente les avantages suivants :

#### - **Une meilleure pertinence des coûts**

- o L'estimation des coûts est plus précise grâce à la maîtrise des coûts indirects par la traçabilité des flux internes ; on évite ainsi le calcul de coûts en cascade, Sources d'hétérogénéité et donc de subventionnement entre produits ;
- o Chaque activité est, par définition, homogène en termes de coûts et de performances ;
- o Les inducteurs volumiques, de complexité ou traduisant le processus de production permettent une allocation des coûts plus conforme aux consommations réelles des produits ;
- o La comptabilité d'activités est donc adaptée à des contextes de production diversifiés : produits simples ou complexes, en petites séries ou en grandes séries (processus).

#### - **Un pilotage de la performance :**

- o Le maillage transversal des activités met en évidence le processus de création de valeur en même temps que celui de développement des coûts ;
- o Les inducteurs (d'activité) apportent une première appréciation de la performance (productivité globale, productivité par facteur) ;
- o Les inducteurs de performance, par l'analyse causale qu'ils nécessitent, permettent un meilleur diagnostic de la performance (coûts, qualité, délais…) ;
- o Les activités sont une base d'information et d'implication de l'ensemble des acteurs, car elles décrivent ce qui est fait au sein de chacune d'entre elles.
- **Un modèle indépendant des objets de calcul :**
- o La comptabilité d'activités offre une architecture souple de calcul des coûts des produits et des processus, à partir d'une nomenclature d'activités par produit ou par processus ;

<sup>&</sup>lt;sup>1</sup> **BIRAMANE (Houssam)** : Méthode ABC : quelles étapes pour sa mise en place ? 2022.

o La maintenance du modèle est aisée du fait de la relative stabilité des activités. À court terme la mise à jour par l'adaptation des nomenclatures suffit.

## • **Les inconvénients de la méthode ABC :**

La méthode ABC présente les inconvenants suivants :

- La principale limite consiste dans le choix entre la précision de l'analyse, qui suppose un grand nombre d'activités liées entre elles dans un système d'une complexité telle qu'il devient impossible à gérer ; et la concentration des activités, qui suppose une perte d'homogénéité et donc un subventionnement entre produits ;
- La critique de la comptabilité analytique traditionnelle (méthode des sections homogènes) porte en partie sur la façon dont elle a été mise en œuvre plutôt que sur sa logique fondamentale définissant… des sections homogènes donc sans subventionnement entre produits. Les apports de la comptabilité d'activités résident pour une grande part dans l'élargissement de l'analyse et l'adaptation à l'évolution de structure de certaines entreprises  $<sup>1</sup>$ .</sup>

## **2. La méthode des coûts partiels :**

À la différence de l'approche en coûts complets, le contrôleur de gestion ne retient dans la méthode des coûts partiels que les seules charges qu'il estime pertinentes. Les autres charges ne sont pas réparties sur les produits. De cette façon, on évite une critique qui avait été adressée à la méthode des coûts complets à propos de la difficulté d'affecter les charges indirectes sur les produits. Ici ne sont utilisées dans les calculs que les charges affectables sans ambiguïté.

La méthode du coût variable simple et celle du coût spécifique sont les deux méthodes de calculs de coûts partiels les plus fréquemment utilisées par les contrôleurs de gestion<sup>2</sup>.

## **2.1. La méthode des coûts variables (DIRECT COSTING) :**

#### **2.1.1. Historique et définition :**

La méthode du coût variable simple (direct costing) s'est développée aux États-Unis dans les années1950. C'est une méthode comptable qui n'incorpore dans le calcul des coûts que les seules charges variables, c'est-à-dire toutes les charges opérationnelles qui sont proportionnelles au volume de production ou du chiffre d'affaires<sup>3</sup>.

#### **2.1.2. Principe de la méthode**

La méthode consiste à écarter systématiquement les coûts fixes du calcul des coûts des produits et à les transférer globalement à la charge du résultat de la période, selon le schéma du cidessous<sup>4</sup>.

<sup>1</sup> **DORIATH (Rigitte)** : op.cit, P.84.

<sup>2</sup> **CHAUVET (Christophe) :** op.cit, P.62.

<sup>3</sup> **CHAUVET (Christophe) :** op.cit, P.63.

<sup>4</sup> **ENGEL (François) et KLETZ (Frédéric)** : Cours de comptabilité analytique ; École des mines de Paris, 2007, P.46.

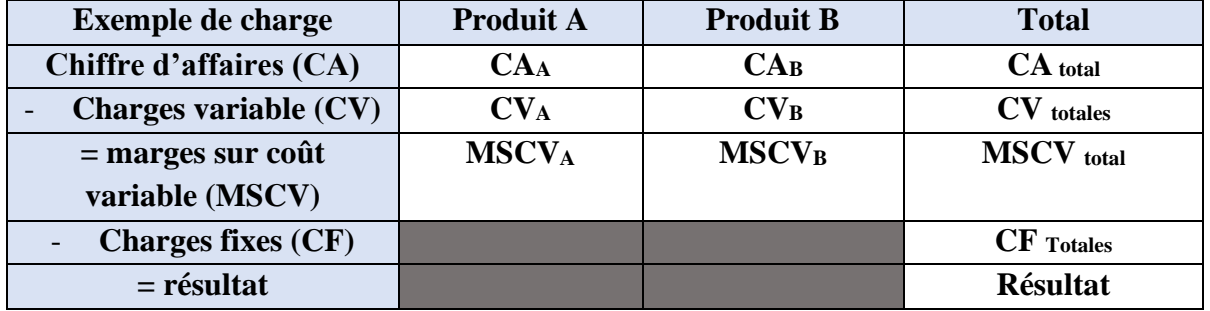

#### **Tableau 3 : Le principe du direct costing**

**SOURCE : (Zouhair) Djerbi, (Xavier) Durand, (Catherine) Kuszla :** Contrôle de gestion, Éditions Dunod, 2014, P.85.

 La méthode du coût variable permet de dégager une marge sur coût variable (M/CV), différence entre le chiffre d'affaires (CA) et le coût variable (CV). La somme des marges sur coût variable de chacun des produits, de chacune des activités, détermine une marge sur coût variable globale devant contribuer à la couverture des charges structures. De même, cette méthode permet deux points d'analyse sur lesquels les dirigeants doivent être vigilants :

- Les marges sur coût variable dégagées doivent être positives, ce qui induit que le prix de vente doit être supérieur aux charges variables afin d'assurer la couverture des charges de structure. Dans le cas contraire, il convient de s'interroger d'une part sur la fixation du prix de vente et ce en fonction de la concurrence, et d'autre part sur la composition des éléments de charges variable afin de le réduire, ainsi que sur la décision d'abandonner le produit ou l'activité. Cette dernière solution peut aggraver la difficulté à couvrir les charges de structure de l'entreprise. Toutefois, si une activité dégage une faible marge sur coût variable, cette activité contribue à sa hauteur à la couverture des charges fixes.
- La marge sur coût variable globale doit couvrir les charges fixes afin de dégager un résultat d'exploitation positif afin de rechercher l'équilibre global d'exploitation  $^1$ .

#### **2.1.3. Les avantages et inconvénients de la méthode du coût variable :**

#### • **Avantages de la méthode :**

La méthode du coût variable présente les avantages suivants :

- La méthode est simple à mettre en œuvre une fois que l'entreprise s'est donné les moyens de distinguer les charges variables des charges fixes. Elle évite la répartition des charges fixes ;
- Elle s'applique particulièrement aux entreprises commerciales qui supportent une part faible de charges fixes ;
- Elle favorise des décisions de gestion par le classement des produits en fonction de leur contribution à l'absorption des charges fixes ;
- Elle prépare la prévision budgétaire par la connaissance des coûts variables unitaires et des charges fixes totales.

<sup>1</sup> **AUGE (Bernard) et NARO (Gérald) et VERNHET (Alexandre)** : op.cit, P.61.

#### • **Les inconvénients de la méthode :**

La méthode du coût variable présente les inconvénients suivants :

- La rentabilité de l'entreprise n'est constatée qu'en fin de période, après le calcul de la marge sur coût variable totale ;
- La « mise à l'écart » des charges fixes peut inciter les commerciaux à négocier des prix qui se rapprochent de la marge sur coût variable et compromettre la rentabilité de l'entreprise ;
- Comme pour tout coût partiel, le coût variable sous-évalue les stocks, ce qui n'est pas conforme aux prescriptions du plan comptable général ;
- L'analyse est simplificatrice. Avec le développement de l'activité, il ne faut pas perdre de vue :
- o L'éventualité d'un accroissement de structure ;
- o La variation du coefficient de marge sur coût variable (négociation de prix auprès des fournisseurs) ;
- o L'évolution des rendements, d'abord croissants puis décroissants.
- On assiste dans certaines activités industrielles à un développement tel des charges fixes indirectes dans les structures des coûts que la méthode de coût variable n'est plus, pour ces activités, pertinente <sup>1</sup>.

#### **2.2. La méthode du coût spécifique (DIRECT COSTING EVOLUE) :**

#### **2.2.1. Définition de la méthode :**

 Une autre méthode, appelée méthode du « direct costing évolué », ou encore méthode « du coût spécifique » n'est pas évoquée par le SCF mais est relativement répandue dans la pratique. Elle consiste à calculer non pas les coûts strictement variables des produits, mais les coûts dits spécifiques obtenus en y ajoutant les charges fixes directes. On calcule alors des marges sur coûts spécifiques ou « marges de contribution »  $^2$ .

#### **2.2.2. Principe de la méthode**

Cette méthode constitue une approche intermédiaire entre la démarche des coûts variables et celle des coûts directs. Dans les deux cas, une large partie des charges est exclue de l'analyse ; ce qui conduit le contrôleur de gestion à s'écarter de beaucoup d'un raisonnement exhaustif. La méthode des coûts spécifiques constitue une méthode hybride permettant une analyse plus fine des coûts par produit.

Elle consiste à retenir les coûts variables par produit et les coûts fixes spécifiques. Un coût fixe est dit spécifique dès lors qu'il disparaît avec l'abandon du produit considéré (ex. : loyer d'une machine destinée uniquement à la fabrication d'un produit spécifique). Les coûts spécifiques sont des coûts que l'on peut rattacher sans ambiguïté à un objet de coût.

<sup>1</sup> **DORIATH (Rigitte)** : op.cit, P.97.

<sup>2</sup> **ENGEL (François) et KLETZ (Frédéric)** : op.cit, P.48.

On parle de coût spécifique, coût propre ou encore parfois de « direct cost évolué ». Le contrôleur de gestion calcule la marge sur coûts spécifiques autorisant la mesure de rentabilité d'un produit et sa contribution à la couverture des charges communes  $<sup>1</sup>$ .</sup>

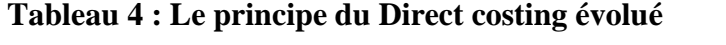

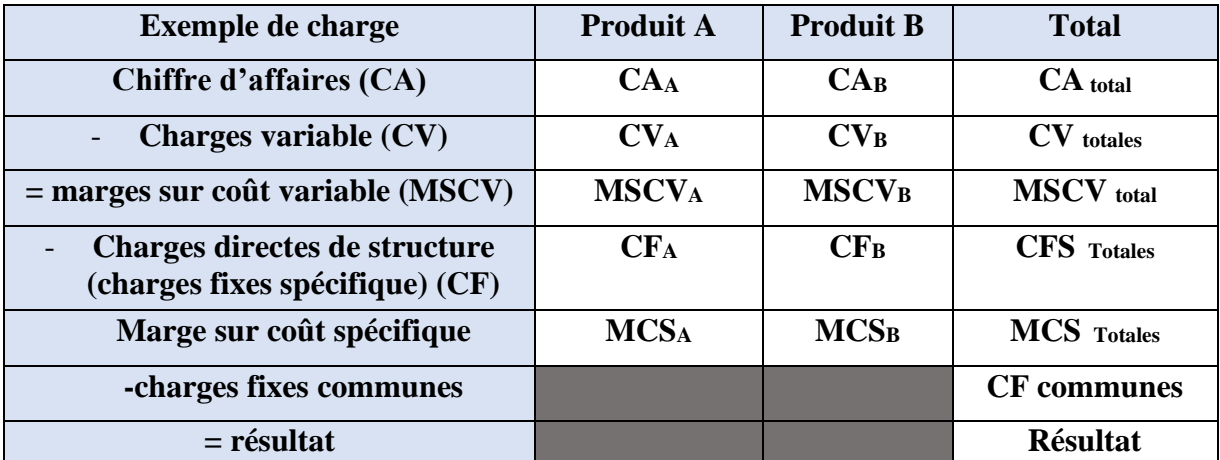

**SOURCE : DJERBI (Zouhair) et DURAND (Xavier) et KUSZLA (Catherine) :** Contrôle de gestion, Éditions Dunod, 2014, P.94.

#### **2.2.3. Les avantages et les inconvénients de la méthode du coût spécifique :**

#### • **Avantages de la méthode :**

La méthode du coût spécifique présente les avantages suivants :

- La notion de coût spécifique permet d'incorporer à un coût :
- o La totalité des charges variables qui, par définition, varient avec l'activité de l'entreprise et pour lesquelles le choix d'une clé de répartition fiable est possible ;
- o Les charges fixes dont l'incorporation à un produit ou une activité est sans équivoque.
- Le coût spécifique est donc le plus complet des coûts partiels et, dans sa composition, plus sûr que le coût complet.

#### • **Inconvénients de la méthode :**

La méthode du coût spécifique présente les inconvénients suivants :

- La décision de maintien ou de suppression d'un produit n'est pas prise au seul vu des aspects quantitatifs. N'oublions pas, par exemple, l'importance de la définition d'une gamme de produits ou de la complémentarité de produits. D'où l'importance de la définition de familles de produits plutôt que d'un raisonnement par produit.
- La méthode du coût direct (spécifique) est pertinente tant que :
- o Les charges directes (spécifiques) représentent une part importante du coût de revient ;
- o La décision d'abandon d'un produit n'a pas un impact sur la structure générale de l'entreprise (réduction des personnels administratifs par exemple)<sup>2</sup>.

<sup>1</sup> **MARGOTTEAU (Éric), BURLAUD (Alain) :** Contrôle de gestion, éditions Foucher, Paris, 2019, P.109. <sup>2</sup> **DORIATH (Rigitte)** ; op. Cit, P.111.

# **Section 03 : spécificités de la comptabilité de gestion dans les compagnies aériennes**

Cette section se concentre sur les spécificités de la comptabilité de gestion dans les compagnies aériennes. Elle explore les particularités et les défis liés à la gestion des coûts dans le secteur de transport Aérienne.

#### **1. Présentation du secteur aérien :**

#### **1.1. Définition du secteur aérien :**

Le transport aérien est une activité économique et réglementée qui regroupe toutes les opérations de transport de personnes, marchandises de toutes sortes de volume en avion à la fois au niveau interne et au niveau international. Le transport aérien est caractérisé par sa rapidité, par son niveau de sécurité, par sa régularité et sa fiabilité <sup>1</sup>.

## **1.2. Acteurs régulateurs international du secteur aérien :**

#### **1.2.1. International Air Transport Association (IATA) :**

L'Association du transport aérien international (IATA) est l'association professionnelle des compagnies aériennes du monde entier, représentant envers 300 compagnies aériennes, soit 83% du trafic aérien total. Elle soutien de nombreux domaines de l'activité aéronautique et aidons à formuler la politique de l'industrie sur les questions critiques de l'aviation. La mission de l'IATA est de représenter, diriger et servir l'industrie du transport aérien<sup>2</sup>.

#### **1.2.2. International Civil Aviation Organizations (ICAO) :**

L'Organisation de l'aviation civile internationale (OACI) est l'organisation intergouvernementale mondiale créée par la Convention relative à l'aviation civile internationale signée à Chicago le 7 décembre 1944 pour promouvoir le développement sûr et ordonné de l'aviation civile internationale dans le monde. Institution spécialisée des Nations Unies, elle établit les normes et règlements internationaux nécessaires à la sécurité, la régularité, l'efficacité et l'économie du transport aérien et sert de cadre à la coopération, dans tous les domaines de l'aviation civile, entre ses 188 États contractants (chiffre d'août 2003)<sup>3</sup>.

#### **1.3. Présentation des compagnies aériennes :**

Une compagnie aérienne est une entreprise de transport aérien qui transporte des passagers ou du fret. Les compagnies aériennes louent ou achètent leurs avions pour offrir leurs services et peuvent former des partenariats ou des alliances pour des bénéfices mutuels<sup>4</sup>.

Les compagnies aériennes peuvent être classées selon différents critères tels que la propriété (publique ou privée), la régularité (compagnies régulières ou non-régulières), la politique de coûts (compagnies traditionnelles ou low-cost), l'étendue du réseau (régional ou international), la nature d'activité (transport de marchandises, de personnes ou mixte) et l'exercice de l'activité (en exclusivité ou en alliance/coopération avec d'autres compagnies). Les compagnies

<sup>&</sup>lt;sup>1</sup> [www.africmemoire.com,](http://www.africmemoire.com/) consulté le 14/04/2023 à 18h50.

<sup>2</sup> [www.iata.org,](http://www.iata.org/) consulté le 14/04/2023 à 19h20.

<sup>3</sup> Manuel de la réglementation du transport aérien international, Deuxième édition, 2004, P.3.4-1.

<sup>4</sup> [www.techno-science.net,](http://www.techno-science.net/) consulté 14/04/2023 à 00h15.

régulières disposent d'une programmation de vols connue à l'avance sur des lignes précises, tandis que les compagnies non-régulières effectuent des vols à la demande. Les compagnies low-cost ont des stratégies de bas prix, tandis que les compagnies traditionnelles ont recours au "yield management". En fonction de leur réseau, les compagnies peuvent desservir des aéroports régionaux ou un marché mondial. Enfin, les compagnies peuvent être spécialisées dans le transport de marchandises, de personnes ou avoir une activité mixte, et peuvent exercer leur activité en exclusivité ou en coopération avec d'autres compagnies.<sup>1</sup>.

#### **2. Structure des coûts d'une compagnie aérienne selon IATA :**

Il est clairement dit dans le MANUEL DES PROCEDURES du comité des coûts IATA pour la collecte des données annuelles des compagnies que la méthode IATA « est à l'intention des transporteurs qui n'ont pas de méthode propre d'affectation des coûts. Les transporteurs possédant un système interne d'affectation des coûts doivent l'employer ».

#### **2.1. Coût d'exploitation vol :**

#### **2.1.1 Equipages de conduite :**

Indiquer ici toutes les charges liées au personnel navigant technique (salaires, indemnité, coûts des vols d'entraînement, coût simulateur et autres charges, ainsi que les charges d'administration de planification et d'établissement du plan et horaires de vol.

Les coûts liés au personnel navigant commercial ne sont pas inclus dans cette partie.

#### **2.1.2 Carburant et huile :**

Inclure ici les dépenses relatives à tout le carburant et l'huile consommes par les avions, ainsi que les frais de livraison du carburant et les droits et taxes afférents non remboursables.

#### **2.1.3 Assurance du matériel volant :**

Indiquer ici toutes les primes d'assurance contre les dégâts au matériel volant, les assurances en responsabilité liée à l'exploitation d'aéronef (assurance aux tiers) et le coût pour transporteur des pertes non assurées. Ne pas inclure les assurances passagères ou fret.

#### **2.1.4 Amortissement du matériel volant :**

Les transporteurs doivent appliquer leur politique propre en matière de calcul des provisions annuelles pour amortissement

Inclure : la totalité des provisions pour amortissement de matériels volant : avions, moteurs, éléments et pièces détachées.

#### **2.1.5 Location :**

Les coûts de location de matériel volant telles que les avions et le personnel naviguant doivent figurer sous cette rubrique. Ne pas inclure le paiement des loyers de contrat de location financement

<sup>&</sup>lt;sup>1</sup> **BOUDAH (Eliane)** : le rôle d'un système de comptabilité de gestion dans le processus décisionnel d'une compagnie aérienne, mémoire de master en comptabilité et finance, Ecole supérieure de commerce, Kolea, P.38 et 39.

#### **2.1.6 Redevances en route**

Inclure toutes les redevances prélevées pour l'utilisation des services de navigation en route. Dans le cas de redevances globales obligeant les redevances d'atterrissage et les services en route, indiquer le montant total à la rubrique redevances d'atterrissage. Toutefois, il faut d'abords le mentionner dans les commentaires au moment de la déclaration.

**Coût vol = Equipages de conduite + Carburant et huile + Assurance du matériel volant + Amortissement du matériel volant + Location + Redevances en route**

#### **2.2 Coût d'exploitation sol :**

#### **2.2.1 Entretien en ligne :**

Indiquer ici toutes les coûts de la main-d'œuvre, du materiel et des contrats d'entretien d'aéronefs externes à diverses escales pour maintenir l'aéronef en service pendant qu'il est en service(exploitation), y compris tous les services effectués pendant les periodes de transit normales ou les periodes de rotation de routine ou les periodes d'escales regulieres, qui sont nécessaires pour satisfaire aux exigences de navigabilité et de maintenance connexe d'un aéronef pour le prochain vol.

#### **2.2.2 Entretien de la base :**

Inclure les coûts de main-d'œuvre, matriel et hors contrats de maintenance effectuée dans un environnement de hangar pendant que l'aéronef est hors service.

#### **2.2.3 Entretien des composants :**

Les coûts de la main-d'œuvre, les coûts de réparation des matériaux et des composants exterieurs pour maintenir tous les composants de l'avion en état de fonctionnement, hors moteur doivent figurer sous cette rubrique.

#### **2.2.4 Entretien du moteur :**

Inclure ici les coûts de la main-d'œuvre, du matériel et des contrats d'entretien exterieurs pour maintenir les moteurs opérationnels.

#### **2.2.5 Administration de la maintenance(frais generaux) :**

Indiquer ici tous les coûts non comptabilisés associés à la gestion directe et au soutien de la maintenance des aéronefs, y compris, mais sans s'y limiter, la comptabilité, le personnel, la gestion, la gestion du materiel et les services communs similaires(ingenierie, qualité, formation).

Remarque :l'entretien direct et indirect connexe des installations au sol doit etre declaré sous transport.

#### **Coût entretien = Entretien en ligne + Entretien de la base + Entretien des composants + Entretien du moteur + Administration de la maintenance**

#### **2.2.6 Coût avion :**

Inclure ici les frais et redevances payés pour l'utilisation de piste, voies de circulation et aires de trafic, y compris les redevances payées pour le stationnement des aéronefs et leur logement dans les redevances hangars en propriété, les charges de bruit et les suppléments de nuit, le cas échéant, et à l'exclusion d'utilisation du carburant d'aéroport.

#### **2.2.7 Redevances passagers liées à l'aéroport :**

Inclure ici frais et redevances payés pour l'utilisation de l'aérogare et d'autres installations de traitement des passagers, y compris les frais de securité lorsqu'ils sont facturés par l'aéroport.

#### **Coût aéroport = Coût avion + Redevances passagers liées à l'aéroport**

#### **2.3. Coût d'exploitation système :**

#### **2.3.1. Personnel de cabine :**

Indiquer ici toutes les charges liées au personnel navigant commercial (salaires, indemnités, pensions, assurances, frais de voyage et autres dépenses similaires ainsi que les frais de formation.

#### **2.3.2. Catering :**

Tous les coûts des cuisines de vol (coût associé aux opérations de restauration en vol), des repas et de l'hébergement, y compris le coût des fournitures et des services personnels fournis aux passagers doivent figurer sous cette rubrique.

#### **2.3.3. Assurance charges (Passager + Cargo) :**

Inclure ici toutes les primes d'assurance responsabilité civile fret, primes d'assurance responsabilité civile passagers et assurance accidents passagers payées par la compagnie aérienne, et comprend également la surtaxes d'assurance imposées par le gouvernement.

#### **2.3.4. Inconvénients passagers :**

Indiquer ici les charges de traitement des passagers encourus en raison de vols interrompus, y compris les hôtels, les repas, les frais de taxi, l'indemnisation des passagers et d'autres dépenses.

#### **2.3.5. Autres services aux passagers :**

Inclure ici le coût des autres services fournis aux passagers (par exemple, la fourniture d'informations et de services dans les terminaux de l'aéroport, tels que les guichets d'enregistrement et les agents d'embarquement, la récupération des bagages, les mineurs non accompagnés etc.…), à savoir les rémunérations, les indemnités, et les frais de personnel au service des voyageurs et tous autres services fournis pour le confort des voyageurs en transit.

#### $\overline{a}$ **Coût passagers = Catering + Assurance charges + Inconvénients passagers + Autres services aux passagers**

#### **2.3.6. Réservation, billetterie, vente et promotion :**

Inclure la somme des éléments suivants :

- La commission nette payable à des tiers pour la vente des billets ;
- Les charges de tous le personnel engagé dans les activités de réservation, de billetterie, de vente et de promotion ainsi que les frais de publicité.

#### **2.3.7. Général et administratif :**

Indiquer ici toutes les charges liées à l'administration (finances, resSources humaines,

# Coût total d'exploitation = Coût d'exploitation vol + Coût d'exploitation sol + Coût **d'exploitation système**

#### **2.4. Frais d'exploitation accessoires liés au transport :**

Inclure ici toutes les charges liées à la prestation de services aux autres compagnies aériennes (service d'entretien et maintenance, services liés aux passagers etc....)<sup>1</sup>.

<sup>1</sup> Airline cost management group, 2018 data collection for fiscal year 2017, P.14 à 28.

#### **3. Le choix de l'unité d'œuvre selon l'IATA :**

La plupart des transporteurs ont développé leurs propres méthodes d'allocation des dépenses par type d'avion par fonction ou par poste de dépenses et ils devraient continuer à les utiliser pour communiquer leurs données au groupe de gestion des coûts des compagnies aériennes.

Lorsque de telles méthodes internes n'existent pas, l'ACMG a défini l'unité d'œuvre et la base de répartition de chaque coût :

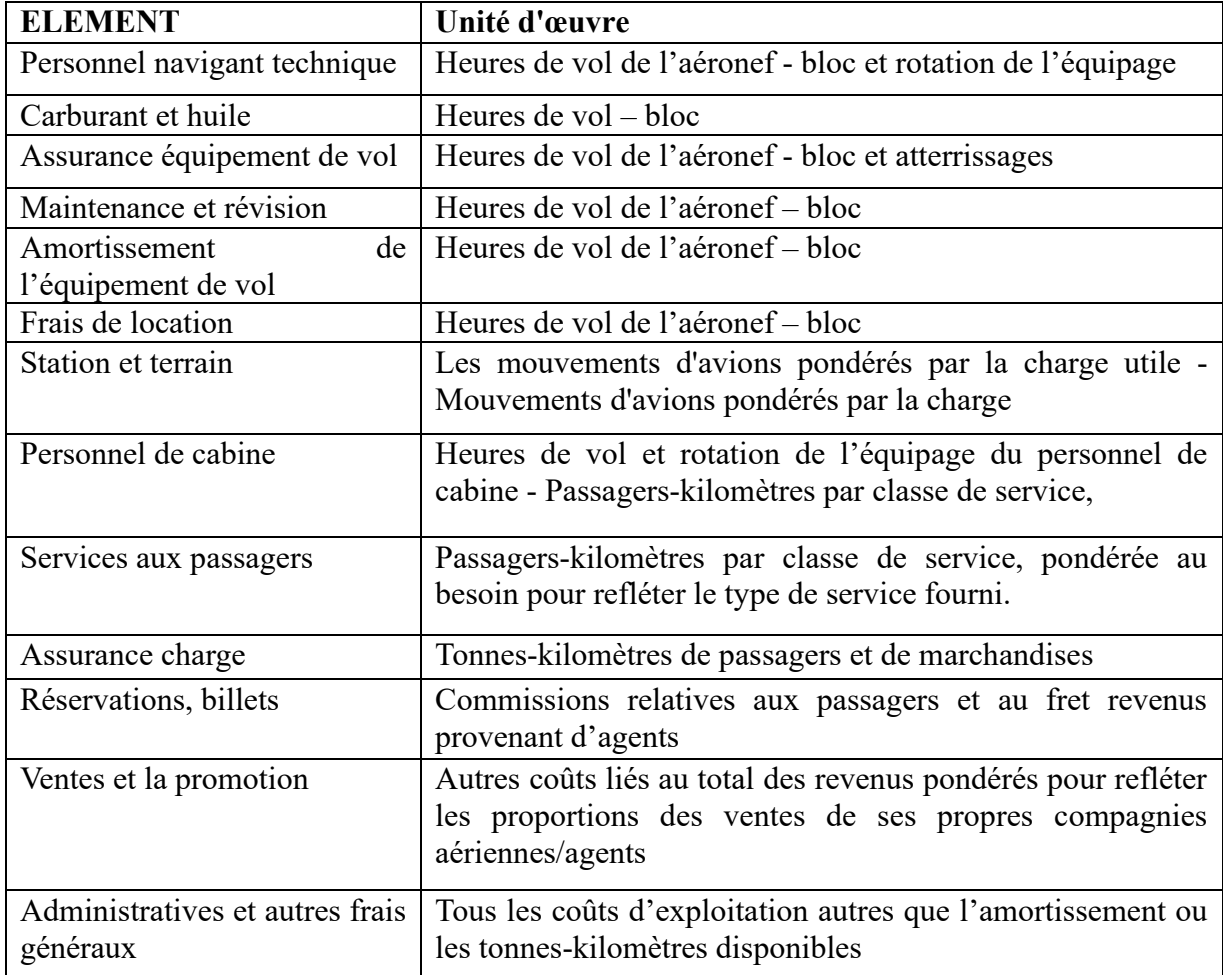

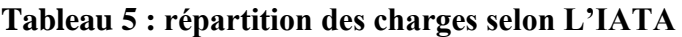

**Source: Airline cost management group,** idem, p.07.

#### **4. Les produits d'une compagnie aérienne selon IATA :**

#### **4.1. Produits d'exploitation de la compagnie aérienne :**

#### **4.1.1. Revenus passagers-vente de billets :**

Indiquer tous les revenus tirés du transport de passagers sur les vols réguliers et nolisés, après la déduction des remises et remises applicables et inter compagnies Dans le cas d'offres promotionnelles.

Exclut :

- La valeur des billets passagers vendus à l'avance ; la valeur de ces billets est reportée jusqu'à ce que le vol ait lieu ou que la valeur soit remboursée ou jusqu'à ce que la valeur des billets non échangés soit réinscrite dans les recettes.
- Les taxes sur la vente de transport de passagers ; les frais d'annulation ; les revenus de la vente de nourriture et de boissons non inclus dans le prix du billet ; les revenus provenant des frais de service nominaux pour les personnes voyageant à des fins non commerciales (telles que les membres du personnel).

## **4.1.2. Revenus passagers-revenus auxiliaires :**

Tous les revenus provenant du transport de passagers qui ne sont pas inclus dans le prix du billet ou qui ont été ajoutés au prix du billet en échange de services supplémentaires, exemple (les revenus des bagages, les frais d'annulation, revenus de la vente de nourriture et de boisson…).

#### **4.1.3. Revenus du fret :**

Revenus tirés du fret et du courrier, dans les opérations de fret dédiées ainsi que de l'espace de chargement du ventre des avions de passagers, comprendre (revenus du transport de fret, recettes express et les recettes du transport des valises diplomatiques, (les paiements reçus du transport de tout le courrier national et étranger.

**Produits d'exploitation de la compagnie aérienne = Revenus passagers-vente de billets + Revenus passagers-revenus auxiliaires + Revenus du fret**

#### **4.2. Produits hors exploitation :**

#### **4.2.1. Gain de couverture de carburant et d'huile :**

Inclure : les bénéfices ou les pertes (-) obtenus de toute "couverture financière" ou transaction de couverture à terme associée au carburant.

#### **4.2.2. Gain de change :**

Inclure ici les bénéfices ou les pertes (-) obtenus à partir d'opérations de change, y compris la couverture de change  $<sup>1</sup>$ .</sup>

## **Produits hors exploitation = Gain de couverture de carburant et d'huile + Gain de change**

<sup>&</sup>lt;sup>1</sup> Airline cost management group, op.cit, P.11.

#### **Conclusion :**

En conclusion, on peut dire que la comptabilité de gestion est un système d'information qui a pour le but de collecter, stocker, traiter et communiquer les informations financières nécessaires à la gestion d'une entreprise.

Le système d'information comptable est également important pour assurer la conformité réglementaire. Les entreprises doivent se conformer à des règles et des normes comptables, fiscales et légales spécifiques, et le système d'information comptable aide à assurer que toutes les informations financières sont enregistrées et présentées conformément à ces normes.

Et donc, la comptabilité de gestion est un outil indispensable pour les compagnies aérienne, dans ce secteur, la comptabilité de gestion est utilisée pour suivre les coûts liés aux activités de vol, comme les coûts de carburant, les salaires des équipages et les coûts d'entretien des avions. Elle est également utilisée pour mesurer la rentabilité des routes et des destinations, planifier les budgets et évaluer la performance globale de la compagnie.

Dans le prochain chapitre, on va expliquer encor plus l'utilité de la comptabilité de gestion pour les compagnies aérienne.

# **CHAPITRE 02 :**

**La contribution de la mise en place de la comptabilité de gestion dans la prise de décision** 

La comptabilité de gestion joue un rôle crucial dans la prise de décision au sein des entreprises, en particulier dans les compagnies aériennes qui sont confrontées à des défis de plus en plus complexes. La mise en place d'un système de comptabilité de gestion peut fournir aux dirigeants d'une compagnie aérienne des informations précieuses sur les coûts, les revenus, les bénéfices et les pertes liés à chaque aspect de leur activité. Cette contribution permet de prendre des décisions plus éclairées et mieux informées.

Dans ce chapitre, nous allons présenter en premier les décisions courantes dans les compagnies aériennes. Nous allons également définir l'utilisation de l'information produite par les différentes méthodes de comptabilité de gestion en matière de prise de décision.

Enfin, nous allons la démarche de mise en place d'une comptabilité de gestion qui peut aider les compagnies aériennes à mieux comprendre leur activité, à identifier les domaines à fort potentiel de croissance et à optimiser leur rentabilité.

Dans l'ensemble, ce chapitre mettra en évidence l'importance de la comptabilité de gestion dans les compagnies aériennes et la façon dont elle peut contribuer à une prise de décision plus éclairée et plus stratégique.

## **Section 01 : Le processus de prise de décision :**

La décision est l'acte volontaire par lequel après examen des questions douteuses ou litigieuses, on est obligé de trancher, de prendre parti. Diriger une entreprise est par conséquent décider toujours, effectuer des choix qui procèdent l'action. Hors, les gestionnaires s'interrogent sur la rationalité ou l'irrationalité des décisions.

Celles-ci sont nombreuses et comportent un tel mélange d'éléments quantifiables et de facteurs qualitatifs qu'on les aborde d'une façon diverse perspective <sup>1</sup>.

## **1. Définition de la décision :**

Une décision managériale est un choix que l'on fait entre plusieurs options possibles après avoir pesé le pour et le contre de chacune de ces options et en avoir analysé les conséquences dans le cadre de l'objectif initial fixé<sup>2</sup>.

#### **Figure 4 : Préparer une décision :**

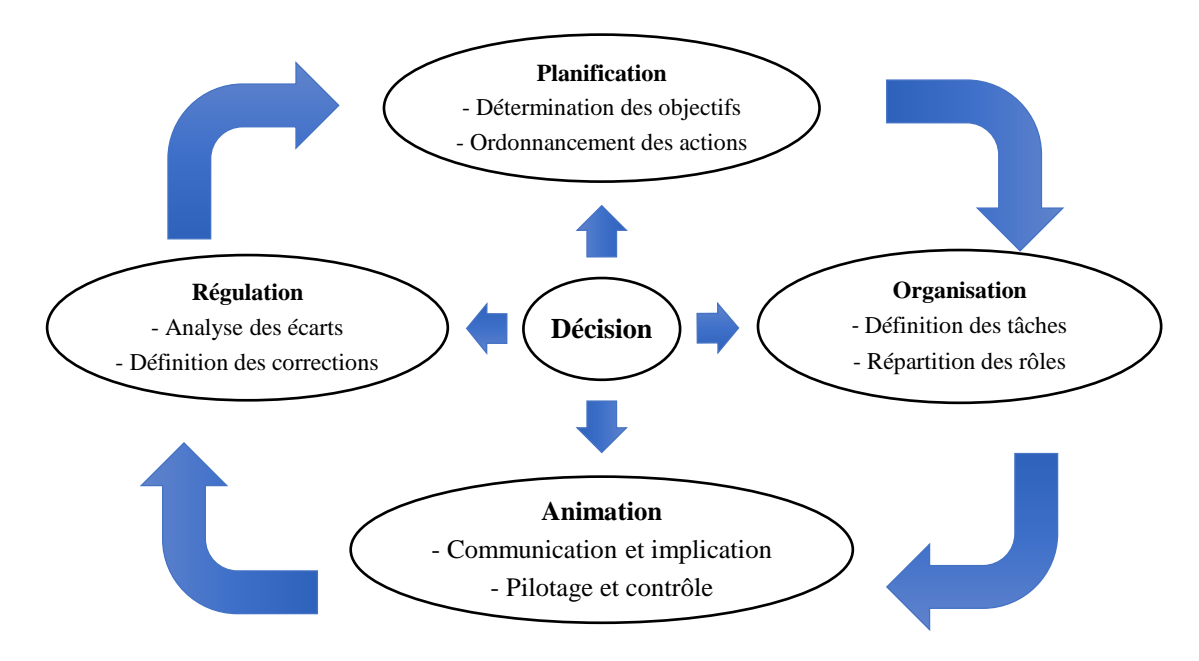

**SOURCE : SANTI.J.M., MERCIER.O***:« La boite à outil de la prise de décision »*, Edition Dunod, paris, 2015, P08.

#### **2. Les types de décisions :**

Présentant les distinctions les plus courantes en gestion ;

- Par rapport à l'incertitude on observe :
- Les décisions face à du certains.
- Les décisions face à une nature comportant des événements aléatoires
- Les décisions dont l'incertain
- Les décisions face à des adversaires intelligents

<sup>1</sup> **CHORFI (S)** : Cours 4 : Le processus de prise de décision, Module M534 : Management de la qualité, p.01 <sup>2</sup> [www.manager-go.com/management/prise-de-decision,](http://www.manager-go.com/management/prise-de-decision) consulté le 15/04/2023 à 19 : 04

- Par rapport à l'objet sur lequel porte la décision, on retrouve souvent une classification fonctionnelle (décision de production)
- Selon l'importance du problème traité ; L'économiste, a introduit un classement devenu célèbre :
- Les décisions opérationnelles d'exploitation courant
- Les décisions administratives pourtant sur la structure
- Les décisions stratégiques qui intéressent les axes de développement des firmes

De nombreux auteurs ont présenté d'autres classements :

- **Les décisions stratégiques :** qui sont selon MARTINET, déterminent de façon durable la nature de l'entreprise et sa relation avec l'extérieur (environnement).
- **Les décisions techniques courantes :** qui ont pour objet de résoudre les problèmes qui agissent au jour le jour pour modifier les orientations générales.<sup>1</sup>

## **Figure 5 : Les niveaux de la décision**

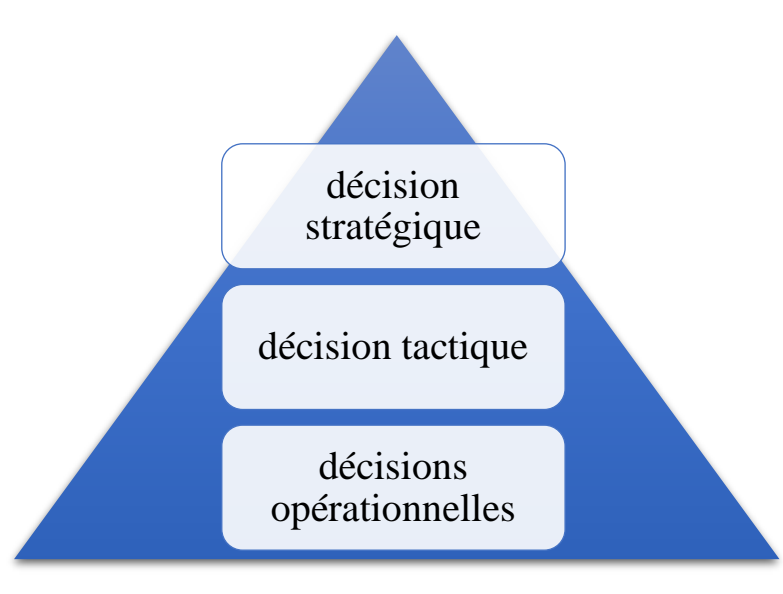

**Source : DARBELLET (M)** : notions fondamentales de gestion d'entreprise, paris : Foucher, 1998, p295.

Cette figure nous montre les niveaux de la décision en fonction de son importance, et considère que la fréquence des décisions décroit lorsque leur importance augmente, de ce fait des décisions opérationnelles sont plus nombreuses que les décisions stratégiques.

- **Décisions stratégiques :** Ce sont des décisions à long terme, les plus importantes dans l'entreprise, concernent les relations de l'entreprise avec son environnement et appartiennent généralement à la direction générale de l'entreprise (Définition de portefeuille de l'entreprise et ses ressources, planification, investissement).
- **Décisions tactiques (Organisationnelles) :** De moyen important concernent la gestion des ressources de l'entreprise à moyen terme et appartiennent aux directions fonctionnelles de l'entreprise (planifier la production, produire en s'inscrivant dans le cadre de ce qui est fixé dans le plan stratégique de l'entreprise).
- **Décisions opérationnelles :** Concernent l'exploitation courante de l'entreprise à court terme. Ce sont des décisions répétitives de tous les jours (Simples), elles peuvent être prise par une multitude d'agent au sein de l'organisation (Gestion des stocks, gestion des équipements, main d'œuvre).<sup>1</sup>
- **3. Les étapes du processus décisionnel :**

# **Étape 1 : identifier le problème :**

La première étape du processus de prise de décision consiste à connaitre et étudier la situation générale de l'entreprise, afin de percevoir une question qui mérite une intention exécutive. Et cela passe par la collecte des informations, le traitement des renseignements obtenus et la réflexion afin de détecter les dysfonctionnements. Dans le cas de ce dernier, le décideur va ressentir le besoin de modifier un comportement. Cela peut être une correction de régulation ou une nouvelle opportunité.

## **Étape 2 : recherche et élaboration des solutions possibles :**

Une fois que le problème est identifié, il est nécessaire d'émettre une ou plusieurs solutions pour le résoudre, par la recherche des informations nécessaire (internes et externes), étude de situations antérieures qui nous permettent d'avoir de différentes solutions possibles.

## **Étape 3 : analyse des solutions :**

Dans cette étape, nous allons effectuer une analyse comparative pour chaque alternative afin de connaitre ses avantages et ses inconvénients, et de rejeter les solutions qui ne répondent pas aux objectifs définis par l'entreprise. L'évaluation des solutions est comme suit :

- Les coûts : consiste à savoir à quel coût l'entreprise va envisager la solution.
- La rapidité des résultats : il s'agit de connaitre le temps que va prendre le résultat pour se percevoir.
- La fiabilité : consiste à savoir si la solution répond aux besoins de l'entreprise.

## **Étape 4 : choix, prise de décision :**

La décision est prise. La solution est choisie et le décideur est en mesure de l'appliquer en pleine connaissance des contraintes et des moyens pouvant exister.<sup>2</sup>

## **Étape 5 : exécution de la décision :**

Une fois que le choix est effectué par le décideur, on passe à la mise en œuvre de la solution. Donc c'est le passage à l'action.

## **Étape 6 : contrôle :**

Cette étape consiste à analyser entre les objectifs souhaités et les résultats obtenus, ainsi on doit étudier les conséquences positives et négatives de la solution choisie et cela peut permettre de

<sup>1</sup> **CHABI.T(H) et CHAKER (S)** : L'impact de l'information décisionnelle sur le système opérationnel, mémoire de master en management, université de BEJAIA,2018, P07.

<sup>2</sup> **FERNANDEZ (Alain)** : Les nouveaux Tableaux de Bord Pour Piloter L'entreprise : système d'information, nouvelle technologies et mesure de la performance, édition d'organisation, Paris, 1999, p92

déboucher soit sur la validation du choix effectué soit une rétroaction qui réactive les phases précédentes.

En effet, le processus de prise de décision est basé sur la définition ou les corrections d'action permettant de lancer des actions efficaces pour atteindre un ou plusieurs objectifs.

Ce processus nécessite des informations fiables, pertinentes et très rapidement accessibles à l'utilisateur.<sup>1</sup>

## **4. La prise de décision dans les compagnies aériennes : 4.1. Les décisions dans les compagnies aériennes :**

Les décisions dans une compagnie aérienne peuvent concerner de nombreux aspects de l'entreprise, notamment la gestion des opérations de vol, la planification de la flotte, la gestion des ressources humaines, la gestion des finances, la commercialisation, la gestion de la relation client, la sécurité et la conformité réglementaire. Voici quelques exemples de décisions courantes dans une compagnie aérienne :

- Les décisions stratégiques à long terme concernant la planification de la flotte et le développement de l'itinéraire, suivi de la planification à moyen terme, de l'attribution de la flotte, de la maintenance et des opérations.
- La décision tactique concernant la gestion du rendement et le contrôle des stocks de sièges ainsi que l'envoi au départ et les opérations irrégulières sont également examinées ;
- Les décisions commerciales concernant les horaires, les opérations, les tarifs et la commercialisation afin de maximiser les profits des compagnies aériennes  $2$ ;
- Les décisions d'abandonne ou de mise en place d'une ligne aérienne ;
- Les décisions concernant la gestion des ressource humaines.

## **4.2. La technologie pour la prise de décisions dans les compagnies aérienne :**

Les compagnies aériennes demandent de plus en plus à bénéficier de solutions numériques pour exploiter leurs données afin d'obtenir des informations leur permettant de travailler plus efficacement. Cette transformation numérique doit être accélérée. De nouveaux outils permettent aux parties prenantes de se connecter, de collaborer, et fournissent une connaissance complète de la situation pour une prise de décision plus rapide et meilleure, soutenir la résilience dans des conditions changeantes et des perturbations, et réduire les coûts de la manière la plus durable  $3$ .

2 esa.sn, consulté le 15/04/2023 à 19h05.

<sup>&</sup>lt;sup>1</sup> **DOMINIQUE (Mollard)** : système décisionnels et pilotage de la performance, Hermès – Lavoisier, 2006, P.11.

<sup>3</sup> [www.forbes.fr,](http://www.forbes.fr/) consulté le 16/04/2023 à 18h50.

## **Section 02 : L'utilisation de l'information produite dans la prise de décision**

La comptabilité de gestion offre une variété d'outils et de techniques pour aider les entreprises à prendre des décisions éclairées en matière de gestion. Dans cette section, nous allons examiner certains des outils de comptabilité de gestion les plus couramment utilisés, Nous verrons comment ces outils peuvent aider les entreprises à améliorer leur performance financière et à prendre des décisions plus éclairées pour l'avenir.

## **1. Les Méthodes des coûts complets et la prise de décision :**

## **1.1. Principes et objectifs :**

## **1.1.1. Principe :**

Ces coûts sont constitués par la totalité des charges relatives à l'objet du calcul.<sup>1</sup>

## **1.1.2. Objectifs :**

- Aide les dirigeants pour connaître les zones de performance et de non performance dans leurs activités,
- Apprécier les marges réalisées par famille de produits ou de clients. Pour répondre à ce besoin,

## **1.1.3. Contexte de la méthode :**

- **La méthode est adaptée pour :**
- Un contexte économique de production, pour identifier les gains de production dans les entreprises très mécanisées ;
- Un univers stable, car le coût complet est une moyenne calculée sur les périodes passées ;
- Des industries travaillant en série, ayant des produits standards ;
- Des entreprises travaillant sur commande, à condition d'utiliser des données prévisionnelles dans les devis.
- **La méthode est inadaptée pour :**
- Une économie concurrentielle et un marché segmenté, pour fixer les politiques de prix de vente ;
- Une complexité des produits, des cycles et concentrations industrielles, qui augmentent les frais généraux répartis, avec des clés qui peuvent être arbitraires ;
- Une complexité du contrôle des écarts, nécessitant la décomposition des coûts fixes et variables.
- Calculer le coût des objets de coût. Le coût les de chacun des centres est réparti sur les différents produits, en ramenant l'activité du centre à une unité de mesure, appelée unité d'œuvre. On calcule le coût de l'unité d'œuvre (heures, km, pièces.) en divisant le coût total du centre par le nombre d'unités d'œuvre. L'unité d'œuvre doit être aussi simple que possible et permettre la mesure du travail fourni et son imputation à l'objet de coût. Celle-ci se fait en fonction de la consommation (mesurée ou estimée) de chaque produit en unités d'œuvre 2 .

<sup>1</sup> **ALAZARD (Claude) et SÉPARI (Sabine)** : Contrôle de gestion manuel et applications, DUNOD, 2ème Edition, paris,2010, p.48

<sup>2</sup> **SELMER (Caroline)** :la boîte à outils du contrôle de gestion, DUNOD,2013, p.59

# **1.2. La méthode des coûts complets classique ou (sections homogènes) :**

## **1.2.1. Le choix de la méthode :**

La méthode des coûts complets consiste à déterminer les charges, puis à les ventiler au niveau des produits, des services ou encore des commandes <sup>1</sup>.

La méthode des coûts complets doit permettre de connaître a posteriori le niveau et la décomposition du coût de revient des modèles de produits finis, ainsi que le résultat analytique qu'ils dégagent. Le coût de revient correspondu au coût complet d'un produit (ou service) en prenant en compte la totalité des charges afférentes au produit fini depuis l'achat des matières jusqu'à la vente du produit fini.

Si l'entreprise souhaite calculer le coût complet de ses produits ou services (pour fixer les prix de vente ou les comparer à leur prix de vente), elle utilisera la méthode des sections homogènes 2 .

## **1.2.2. L'utilisation de la méthode :**

## **1.2.2.1. Politique de prix sans segmentation du marché :**

## • **La détermination du prix de revient complet :**

Le prix de revient complet ou coûts complets d'un produit ou service correspond à la définition classique du prix de revient. En effet, le prix de revient complet intègre tous les coûts directs ou indirects liés à la production d'un bien ou d'un service donné<sup>3</sup>.

- **Intérêt de la connaissance des prix de revient :**
- **La fixation du prix :** Consiste à définir le prix à partir d'un coefficient standard appliqué au coût total ou coût complet. Ce dernier est issu de la répartition de l'ensemble des coûts fixes, variables, directs et indirects entre les divers produits de l'entreprise<sup>4</sup>.
- **Le prix de revient ou coûts complets présente un intérêt particulier pour les dirigeants :** Calculé à posteriori, il est un instrument de contrôle de l'évolution des conditions d'exploitation par produit, atelier ou centre d'activité.
- **Calculé à priori :** il est prévisionnel et est érigé comme norme. Il prend alors le nom de prix standard qui se prête à des développements importants en matière de contrôle de gestion (comparaison entre la norme et les réalisations) <sup>5</sup> .

## **1.2.2.2. L'unité d'œuvre, outil de gestion des coûts :**

Il est possible de penser que l'utilisation des unités d'œuvre pour affecter les coûts indirects se résume essentiellement à une méthode de calcul intuitive basée sur un certain facteur, qui ressemble à la méthode traditionnelle de la "règle de trois". Toutefois, l'introduction de l'unité d'œuvre va au-delà de cette simple dimension calculatoire. En effet, elle transforme

<sup>1</sup> **AMELON (Jean-Louis)** : Gestion financière, Maxima, 4ème Edition, 2004, p. 438

<sup>2</sup> **ANNE (Prevost-Bucchianeri) et POTTIER (François) :** Réussir ma 1re année d'Ecole de commerce : Tout comprendre du fonctionnement et de la gestion d'une entreprise, EMS Editions, p. 327

<sup>3</sup> **VICTOR (Marie) KALDJOB (Mabout) :** Calcul des coûts, prix et marges à la portée de tous, Harmattan Cameroun, 2014, p.12

<sup>4</sup> **URBAIN (Caroline) LE GALL-ELY (Marine) :** PRIX ET STRATÉGIE MARKETING, Dunod, Paris, 2009, p.29

<sup>5</sup> **VICTOR (Marie) KALDJOB (Mabout)**, idem, p.14

considérablement les pratiques de calcul et de gestion des coûts selon trois dimensions que nous allons détailler.

## - **L'apport opérationnel des unités d'œuvre :**

Lorsque l'on doit allouer les coûts entre de nombreux objets de coûts, ou que le nombre d'objets de coûts est variable (lancement de nouveaux produits, de nouvelles variantes dans une gamme), il est beaucoup plus pratique de disposer d'un coût d'unité d'œuvre que de calculer des pourcentages à affecter à un très grand nombre de produits. De même, le coût de l'unité d'œuvre permet de faire facilement des estimations de coûts pour établir des devis, dès lors que l'on possède les caractéristiques d'un produit, d'une commande ou d'un client

#### - **Le coût des unités d'œuvre, support de prise de décision :**

Dans bien des cas, le « coût de l'unité d'œuvre » est une information très pertinente pour un manager, au-delà du fait qu'elle permet de répartir les coûts indirects. Ainsi, il est utile de savoir combien coûte le lancement d'un lot en fabrication. Cela permet d'arbitrer entre des séries de fabrication courtes et peu de stockage et des séries de fabrication longues, qui induisent davantage de stockage. Cela permet aussi de savoir s'il est rentable de servir des clients qui demandent à être livrés en plusieurs lots. De même, connaître le coût d'un test ou d'un contrôle qualité permet de comparer le coût du service contrôle qualité avec la proposition d'un soustraitant.

#### - **La recherche des unités d'œuvre, aide au management des coûts :**

Le fait de rechercher des unités d'œuvre pertinentes oblige à s'interroger sur les causes véritables des coûts. Or in fine, si le calcul des coûts fait partie des objectifs d'un système de comptabilité de gestion et nourrit certaines décisions, les managers cherchent aussi à agir sur les coûts et à les réduire. Et ce n'est qu'en trouvant les facteurs générateurs des coûts, leurs drivers, qu'ils parviennent à agir sur les coûts eux-mêmes. Les causes ayant été identifiées, il est plus facile de mettre en place des plans d'action destinés à réduire les facteurs qui sont à l'origine des coûts plutôt que de chercher à réduire les coûts eux-mêmes. Rechercher et identifier les unités d'œuvre constitue donc une étape fondamentale dans le management des  $\cot$ ts<sup>1</sup>.

<sup>1</sup> **MALLERET (Véronique) :** Coûts et Management, Dunod, 2018, p.96

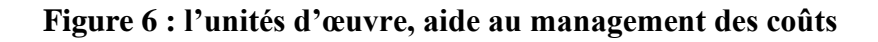

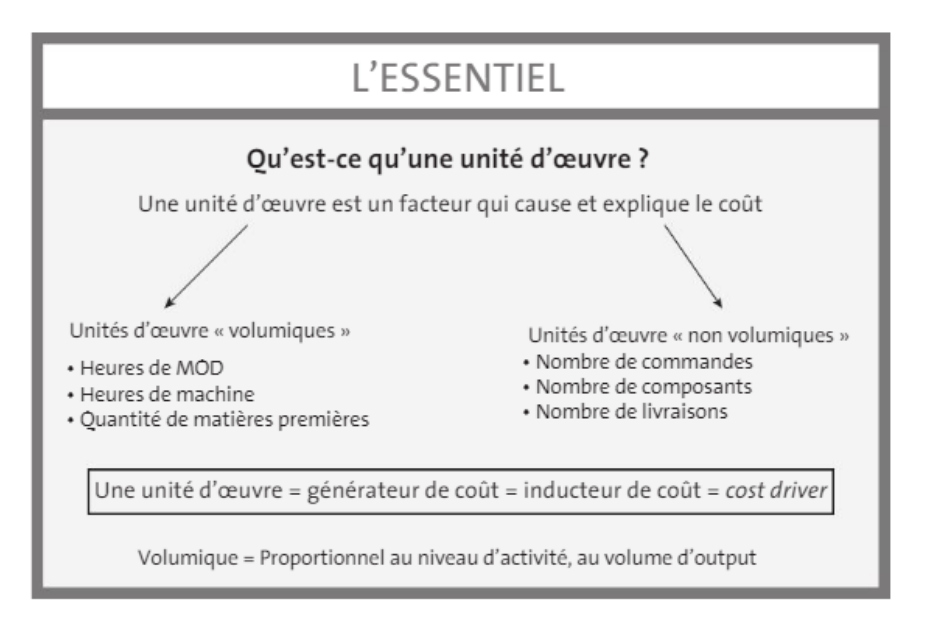

**Source : MALLERET (Véronique),** idem, p.98

## **1.3. La méthode ABC et la prise de décision : 1.3.1. Le choix de la méthode :**

La méthode ABC est une réponse aux limites de l'approche classique d'analyse des coûts. Elle permet une meilleure compréhension des coûts dans un objectif de pilotage de performance, ce qui facilite la prise de décisions stratégiques <sup>1</sup>.

L'un des mérites de la démarche est d'insuffler une approche novatrice dans la détermination des coûts de revient, et par la même occasion de donner aux opérationnels des informations plus conformes à leurs attentes puisqu'elles leur permettent de mieux comprendre l'origine des coûts.

La méthode donne une vision plus pertinente de la rentabilité des produits, services ou clients, et elle constitue alors un support fiable à la fixation des prix de vente. Elle établit aussi un lien avec les préoccupations stratégiques de l'entreprise.

## **1.3.2. L'utilisation de la méthode :**

## **1.3.2.1. De l'ABC à l'ABM (activity based management) :**

Ces dernières années, le champ de l'ABC s'est déplacé du management des coûts vers le management des activités ou ABM (Activity Based Management). L'idée centrale est la prise de décisions de gestion fondée sur les informations du système ABC. Ainsi par exemple : la modification de la fixation des prix, le changement de la relation avec les fournisseurs ou les clients ou encore l'amélioration de la conception des produits ou des services <sup>2</sup> .

<sup>1</sup> **BIRAMANE (Houssam) :** Méthode ABC : quelles étapes pour sa mise en place ?2022

<sup>2</sup> **AMELON, (Jean-Louis)** : Gestion financière, Maxima, 4ème Edition, 2004, p. 454

#### • **La gestion des facteurs-clés de succès :**

La méthode ABC mène à des calculs de coûts complets par imputation des charges indirectes qui ne sont pas fondamentalement différents de ce qu'on pratique dans la méthode traditionnelle. Mais le regroupement par inducteurs permet de mieux cerner les liens de causalité et permet au gestionnaire d'apprécier de façon plus « stratégique » l'impact de certaines décisions sur les coûts et les résultats. Dans cette optique, les facteurs-clés de succès associés aux orientations stratégiques peuvent être pris en compte de façon plus pertinente dans le système de comptabilité analytique.

## • **La gestion de la transversalité :**

L'approche ABC permet également de mieux faire prendre conscience des phénomènes de transversalité, c'est-à-dire le fait que ce ne sont pas les opérations de production en tant que telles qui induisent les coûts, mais la manière dont sont articulées et coordonnées ces opérations au sein de « chaînes » ou de « processus »  $^1$ .

## **1.3.2.2. La méthode ABC comme outil d'aide à la gestion du « portefeuille de partenaires » :**

Conçu à l'origine comme un moyen pour les grandes entreprises de réduire le coût des fournitures, la coopération s'est au fil du temps généralisée à l'ensemble des catégories d'entreprises quelle que soit leur taille. De plus, elle dépasse maintenant la simple relation entreprise fournisseur et s'étend aux intermédiaires, canaux de distribution, clients et concurrents. Elle bouleverse totalement le champ des stratégies relationnelles entre les « adversaires-partenaires »

La méthode ABC qui repose sur une identification plus précise du profit réel dégagé par chaque entreprise en relation peut faciliter le choix des partenaires les plus intéressants en termes de coûts. La mise en œuvre de la comptabilité par activités est alors un outil supplémentaire d'aide à la décision de coopération à cette période cruciale qu'est le choix de l'entreprise partenaire. Elle s'insère donc, dans la phase préalable à la constitution d'une coopération, en permettant à l'entreprise d'optimiser son choix.

La comptabilité par activités peut jouer un rôle majeur dans l'amélioration de la relation fournisseur-client et dans le choix du fournisseur à plus bas coût d'achat.

Il s'agit d'autre part d'assurer la durabilité de cette coopération sur le long terme. La pérennité de ces stratégies de coopération dans la durée est conditionnée par la mise en place d'un système de management stratégique capable de piloter son évolution face aux données changeantes en provenance de l'environnement.

La méthode ABC, en déterminant plus précisément les coûts de chaque activité, donne des bases plus sûres à la négociation entre entreprises partenaires tout au long de leurs relations. En effet, en rationalisant ses coûts, $<sup>2</sup>$ </sup>

<sup>1</sup> **LECLERE (Didier)** : op.cit, p.91

<sup>2</sup> **CHANEGRIH, (Tarek), GODEY, (Bruno)** : L'ABC : outil d'aide à la décision de coopération ? Gestion 2000,1998, p.59

## **1.3.2.3. Analyse à base d'activités des clients profitables :**

L'objectif de cette méthode : valider la politique commerciale et marketing d'une entreprise

La méthode CPA à base d'activités, en imbriquant analyse stratégique et analyse comptable, constitue un outil d'aide à la décision destiné à fixer les prix de vente des produits de façon pertinente,

La CPA à base d'activités constitue également un soutien au management stratégique en facilitant la segmentation marketing de la clientèle d'une entreprise.

La CPA à base d'activités consiste à concentrer les efforts de l'analyse des coûts sur l'optimisation de la relation de l'entreprise à son environnement commercial. Elle s'inscrit dans une démarche de « Management de la relation client » (Customer Relationship management).

#### **Figure 7 : segmentation clientèle et logique CPA**

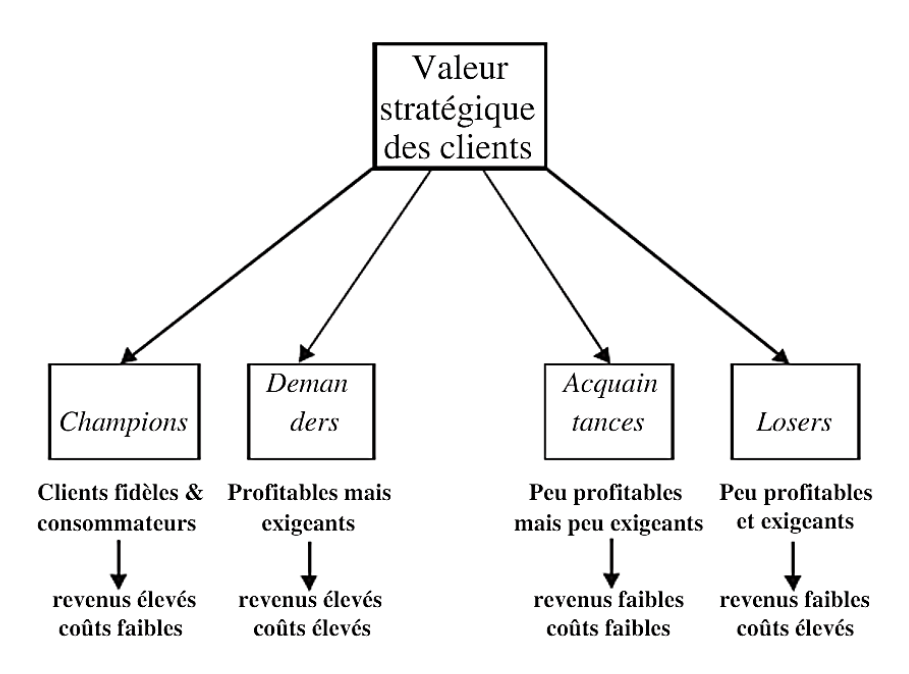

**SOURCE : WEGMANN (Gregory)** : Pilotage des coûts et des performances, EMS Editions,2006, p.37

Dans ce contexte, la gestion des coûts a pour mission de valider ou d'invalider les hypothèses de la stratégie commerciale de l'entreprise. Il s'agit d'une mission de gestion stratégique des  $\cot$ ts<sup>1</sup>.

<sup>1</sup> **WEGMANN (Gregory)** : idem, p.35

## **2. Méthode des coûts partiels et la prise de décision :**

## **2.1. Principe et objectifs :**

## **2.1.1. Principe :**

Les coûts partiels Ce sont des coûts obtenus en n'incorporant qu'une partie des charges pertinentes en fonction du problème à traiter.<sup>1</sup>

Le calcul en coût partiel distingue les coûts variables des coûts fixes, Seuls les coûts variables sont affectés en totalité aux objets de coûts, Les coûts fixes sont dissociés entre ceux qui sont directs à une famille d'objets de coûts, et ceux qui sont communs à l'ensemble des objets de coûts, ces distinctions permettent de faire apparaître des marges intermédiaires.<sup>2</sup>

#### **Tableau 6 : tableau de calcul des coûts partiel**

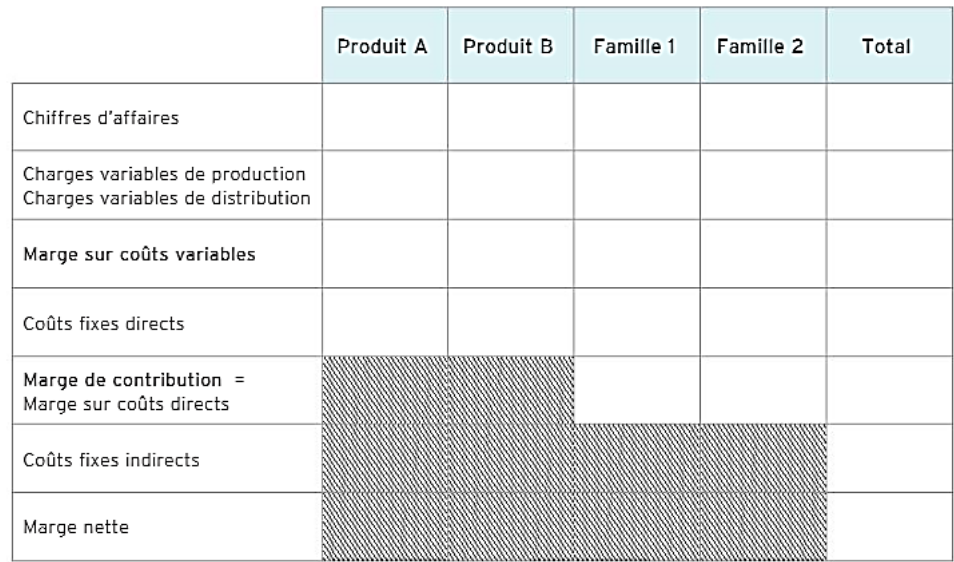

**Source : SELMER(Caroline)** :la boîte à outils du contrôle de gestion, DUNOD,2013, p.62

#### **2.1.2. Objectifs :**

- La finalité des calculs de coûts partiels est, entre autres, de prendre des décisions sur la suppression ou le développement des produits. Il convient de déterminer quelles sont les charges qui apparaissent ou disparaissent en fonction de ces décisions.
- La méthode du coût partiel met en évidence les marges de contribution, qui sont les indicateurs privilégiés d'une politique de vente, et le moyen de suivre la relation « volumecoût- profit-structure ». 2

#### **2.1.3. Contexte de la méthode :**

Cette méthode permet d'apprécier rapidement les incidences d'une variation de prix de vente, d'une variation des cadences, d'une variation des facteurs de production, ou d'une variation des charges fixes.

<sup>1</sup> **ALAZARD (Claude) et SÉPARI (Sabine)** : op. Cit, p.48

<sup>2</sup> **SELMER(Caroline)** : op. Cit, p.62

## **2.2. La méthode des coûts variables (DIRECT COSTING) et la prise de décision : 2.2.1. Le choix de la méthode :**

Si l'entreprise souhaite connaître son seuil de rentabilité (notamment en phase de création) elle utilisera la méthode du coût variable<sup>1</sup>, ou Les charges sont majoritairement variables, le choix de l'entreprise se portera sur la méthode des coûts variables 1.

## **2.2.2. L'utilisation de la méthode : 2.2.2.1. Définition d'une politique de prix :**

La notion de contribution est essentielle à une bonne compréhension de la politique de prix de certaines entreprises.

Dans certains cas, elle est indifférenciée. La marge sur coût variable est égale à un pourcentage constant du coût variable, quel que soit l'article ou le client. Cette situation peut se rencontrer dans le secteur de la distribution, le seul coût considéré comme variable étant le prix d'achat des produits vendus (plus éventuellement quelques frais : transport, emballage, impôts et taxes, etc.) et le prix de vente étant égal au coût variable multiplié par un coefficient (coefficient multiplicateur). L'équilibre de l'exploitation s'exprime alors sous la forme suivante :

## **Chiffre d'affaires \* taux de marque ≥ charges fixes**

## **2.2.2.2. Rentabilité, sécurité et seuil de rentabilité :**

## • **Calcule de seuil de rentabilité :**

Le seuil de rentabilité d'une entreprise est le chiffre d'affaires pour lequel l'entreprise couvre la totalité de ses charges  $(CV + CF)$  et donc dégage un résultat nul, Il est aussi appelé chiffre d'affaires critique (CAC) ou point mort.

Il s'agit de déterminer le niveau minimum d'activité de l'entreprise pour que l'exploitation soit équilibrée.

On constate bien que, pour un niveau d'activité égal au point mort, il y a égalité entre le chiffre d'affaires et les charges totales, c'est-à-dire un résultat nul. Le point d'intersection des deux droites correspond à l'équation suivante (x étant le volume d'activité) :

## **Forme 01 :**

**Prix de vente unitaire \***  $(X) = \text{Coût variable unitaire}$  \*  $(X) + \text{Charges fixes.}$ 

<sup>1</sup> **ANNE (Prevost-Bucchianeri) et POTTIER (François) :** op.cit, p. 327
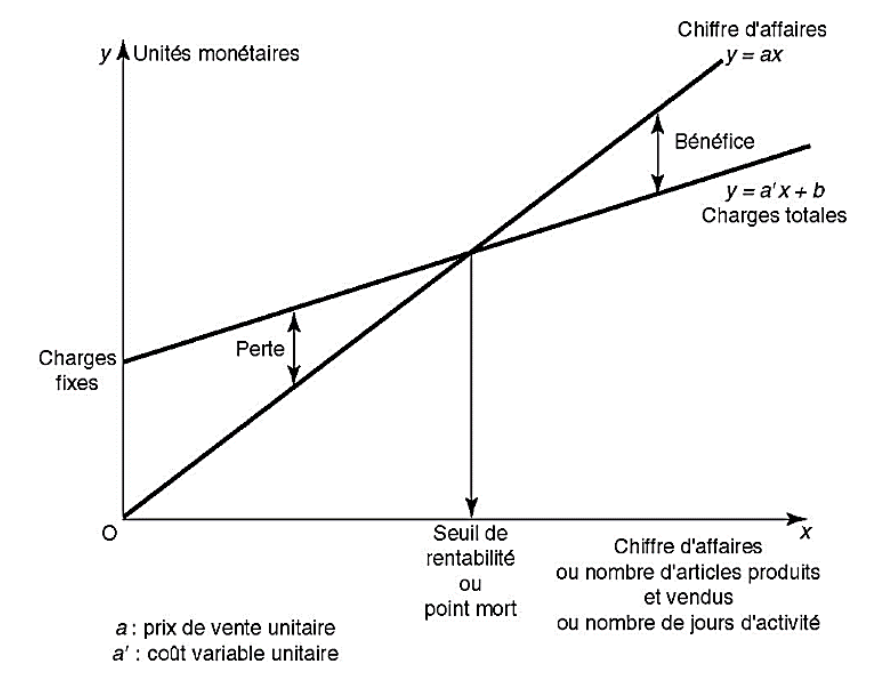

**Figure 8 : La représentation graphique de seuil de rentabilité forme 01**

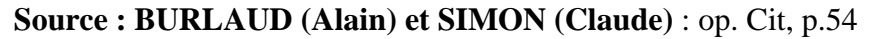

Elle peut être modifiée comme suit :

#### **Forme 02 :**

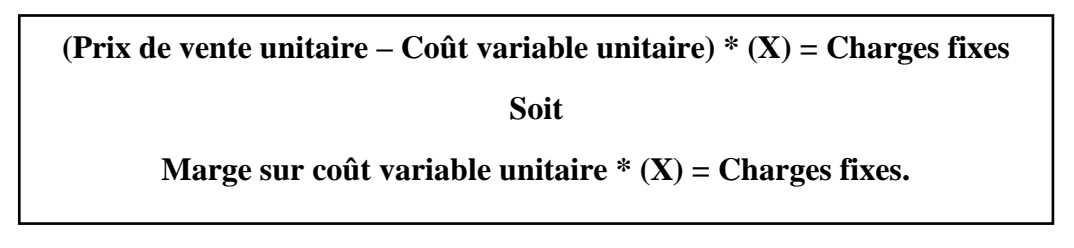

**Figure 9 : La représentation graphique de seuil de rentabilité forme 02**

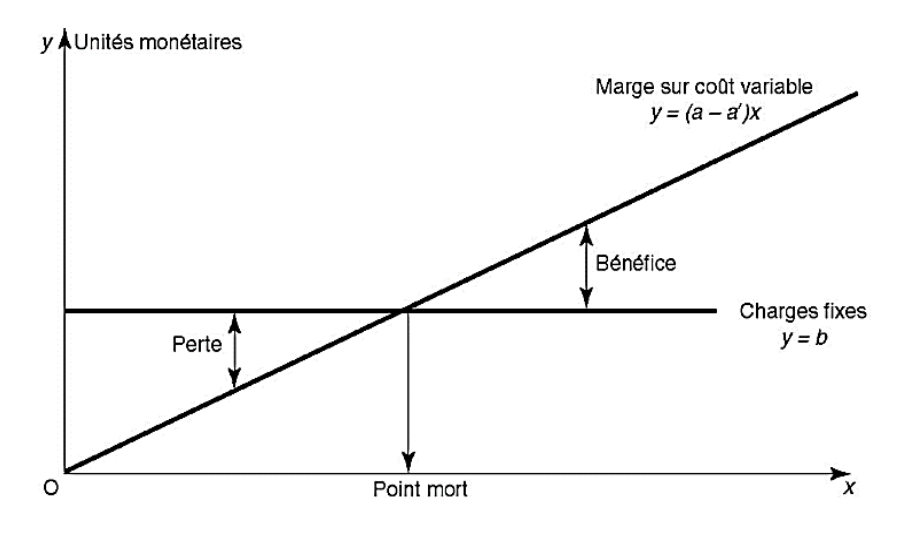

### **Source : BURLAUD (Alain) et SIMON (Claude)** : op.cit, p.54

### • **La marge de sécurité (MS) :**

Elle se définit comme la différence entre le chiffre d'affaires annuel et le chiffre d'affaires critique.

**MS = CA - S\***

MS : marge de sécurité ; CA : chiffre d'affaires ; S\* : seuil de rentabilité

La marge de sécurité représente le montant de chiffre d'affaires qui peut être supprimé par une conjoncture défavorable sans entraîner de perte pour l'entreprise.

Cette marge est souvent rapportée au chiffre d'affaires annuel. On parle, alors d'indice de sécurité (IS).

$$
IS = (CA - S^*) / CA
$$

### • **L'indice de prélèvement (IP) :**

Il se définit comme le pourcentage du chiffre d'affaires qui sert à couvrir les charges fixes.

```
IP = (CF /CA) *100
```
Plus la valeur de cet indice est faible, plus l'entreprise peut facilement atteindre son seuil de rentabilité.

### • **Le coefficient de volatilité ou levier opérationnel (LO) :**

Il exprime le pourcentage de variation du résultat obtenu pour une variation en pourcentage du chiffre d'affaires.

Il représente aussi l'élasticité du résultat par rapport au chiffre d'affaires d'où son nom de coefficient de volatilité.<sup>1</sup>

$$
LO = e R CA = (\Delta R / R) / (\Delta CA / CA)
$$
  
LO = MCV/CA

Et

$$
LO = 1 / IS
$$

<sup>1</sup> **ALAZARD (Claude) et SÉPARI (Sabine)** : op. Cit, p.137

### - **Les entreprises ont tendance à tomber dans deux catégories de levier d'exploitation :**

Un levier d'exploitation élevé : il s'agit d'une entreprise dont les coûts fixes sont élevés par rapport à leurs coûts totaux. Une entreprise avec un levier d'exploitation élevé a des coûts variables faibles, de sorte que la marge de contribution sur chaque unité vendue rapporte des bénéfices relativement élevés pour l'entreprise. Ce profit élevé est ensuite utilisé pour couvrir les coûts fixes élevés, ce qui signifie qu'ils ont besoin d'un volume élevé pour rester rentables. (Cas des entreprises intégrées verticalement).

Faible effet de levier d'exploitation : Il s'agit d'une entreprise dont les coûts fixes sont relativement faibles et dont la plupart des coûts proviennent de coûts variables. Une entreprise comme celle-ci a une marge sur coûts variables plus faible, mais elle doit également réduire le volume de ses ventes pour être rentable, car ses coûts fixes sont faibles. (Cas des entreprises qui sous-traitent)<sup>1</sup>.

### **2.2.2.3. Mesure du risque :**

Le risque dans l'entreprise provient autant d'erreurs d'appréciation de la situation présente et d'erreurs de prévision que de la lenteur à s'adapter à une situation nouvelle ou à réagir à un événement imprévu. Or la croissance des charges fixes (mécanisation de la production, mensualisation des salaires, etc.) réduit la flexibilité de l'entreprise, sa marge de manœuvre.

### **2.2.2.4. Élaboration de budgets flexibles en fonction du niveau d'activité**

La distinction entre charges fixes et charges variables permet de calculer des coûts et, par conséquent, de faire des prévisions budgétaires selon plusieurs hypothèses de niveau d'activité.<sup>2</sup>

### **2.3. La méthode des coûts spécifiques et la prise de décision :**

### **2.3.1. Le choix de la méthode :**

C'est une méthode plus utilisée que la méthode du direct costing simple car elle offre une analyse plus fine des charges et conduit à prendre des décisions plus adaptées en termes d'abandon ou de poursuite d'activité. En outre, elle permet de déterminer la capacité de chaque produit ou activité à couvrir les charges fixes commune.<sup>3</sup>

### **2.3.2. L'Utilisation de la méthode :**

### **2.3.2.1. Le pilotage par les marges :**

Les méthodes de coûts partiels sont utiles aux responsables opérationnels pour le seul pilotage à court terme c'est-à-dire lorsque l'entreprise peut garder la même structure (mêmes charges fixes communes).

La méthode de la marge sur coût spécifique est en particulier utilisée pour les décisions portant sur le maintien ou non d'une activité.

<sup>&</sup>lt;sup>1</sup> **BENZIADI** (Djamel) : Management des coûts, école supérieure de commerce, p.43

<sup>2</sup> **BURLAUD (Alain) et SIMON (Claude)**, op.cit, p.54

<sup>3</sup> **DJERBI (Zouhair) et autres** : Contrôle de gestion, DUNOD,2014, p.94

On distingue trois cas :

- **Si MCV > 0 et MCS > 0** l'objet de coût couvre ses propres charges fixes et contribue à la couverture des charges fixes communes. Il faut poursuivre cette activité, elle contribue à la formation du résultat, l'abandonner conduirait à une baisse du résultat d'un montant égal à **MCS**
- **Si MCV> 0 mais MCS < 0** : l'objet de coût ne couvre pas ses propres charges fixes. Il ne participe donc évidemment pas à la couverture des charges fixes communes et dégrade le résultat. Trois solutions s'offrent à l'entreprise :
- Abandonner l'activité : le résultat augmentera d'un montant égal à la marge sur coût spécifique de cet objet (en valeur absolue).
- Modifier les conditions d'exploitation de cet objet de coût c'est-à-dire augmenter son prix de vente, diminuer ses charges sur coût variable unitaire, ou enfin diminuer les charges fixes spécifiques globales de l'objet.
- Augmenter le niveau d'activité, en effet, le coût spécifique contient des charges fixes. Le montant des charges fixes unitaires diminue et donc la marge sur coût spécifique unitaire augmente avec l'augmentation du niveau d'activité ;
- **Si MCV < 0 et donc MCS < 0** : Il n'y a alors que deux décisions possibles pertinentes dans la mesure où augmenter le niveau d'activité ne ferait qu'aggraver la perte :
- Abandonner l'activité : le résultat augmentera d'un montant égal à la marge sur coût spécifique de cet objet (en valeur absolue).
- Modifier les conditions d'exploitation de cet objet de coût.

# **2.3.2.2. Le seuil de rentabilité spécifique :**

Le seuil de rentabilité spécifique d'un objet de coût est le chiffre d'affaires à réaliser (ou le nombre de produits à fabriquer et à vendre) pour que sa marge sur coût spécifique soit positive et que le produit contribue à la couverture des charges fixes indirectes  $<sup>1</sup>$ .</sup>

Méthode de calcul :

En valeur :

$$
SR_{\text{ specificing en valeur}} = CF_{\text{ direct}} / \text{TMCV}
$$

En volume :

$$
SR_{\text{ specific}} = CF_{\text{ direct}} / \text{T}MCVu
$$

Et donc, L'esprit de la méthode des coûts spécifiques consiste plutôt à faire la somme des marges sur coûts spécifiques des différents produits et à vérifier si elle permet de couvrir les charges fixes non spécifiques globales de l'entreprise. On évite ainsi de répartir ces dernières entre les produits au moyen de critères toujours arbitraires <sup>2</sup>.

<sup>&</sup>lt;sup>1</sup> **MATHE** (**Armelle**) : Mes TD de contrôle de gestion, Ellipses, 2022, thème 08

<sup>2</sup> **[POTTIER \(François\)](https://www.scholarvox.com/catalog/search/searchterm/Pottier,%20Fran%C3%A7ois?searchtype=author&sort=pubdate)** : L'analyse des coûts : Une clé des choix de l'entreprise, EMS Editions,2004, p.90

### **2.4. Coût marginal et gestion :**

Le coût marginal est représenté par la somme des charges proportionnelles (variables) et des charges fixes supplémentaires.

### **2.4.1. Le choix de la méthode :**

Si l'entreprise souhaite se positionner quant à une commande supplémentaire, elle va utiliser la méthode du coût marginal. $<sup>1</sup>$ </sup>

### **2.4.2. L'utilisation de la méthode**

### • **L'acceptation d'une commande supplémentaire :**

L'acceptation d'une commande supplémentaire génère deux situations possibles :

### **Tableau 7 : Tableau de synthèse du coût marginal**

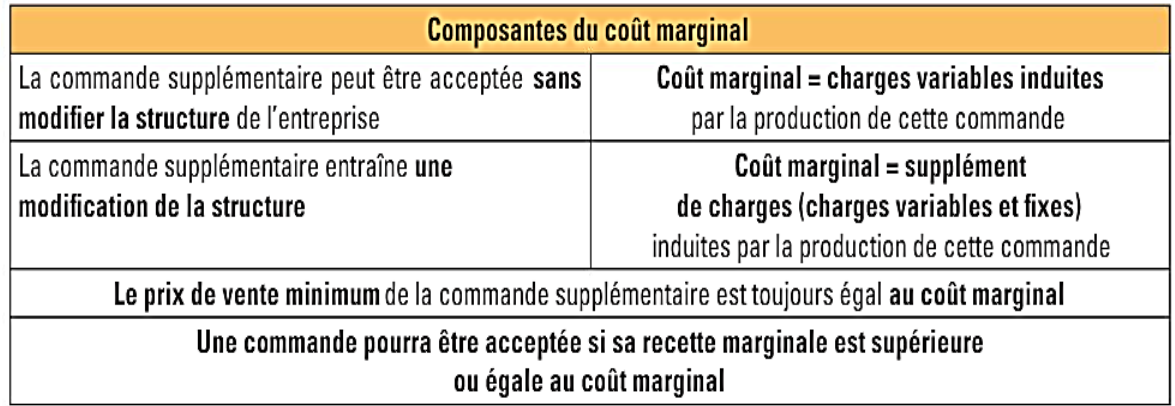

# **Source : BENAÏEM(Jean-Jacques) et BENAÏEM(Josette) et GENEST(Christine) :**

*Analyse et prévision de l'activité*, Fontaine Picard, 2019, p.155

- **Accepter une commande supplémentaire :**
- Si **Recette marginale > Coût marginal :** Accepter la commande supplémentaire
- Si **Recette marginale < Coût marginal** : Refuser la commande supplémentaire
- **Investir ou sous-traiter :**
- Si **Coût d'achat > Coût marginal** : Produire
- Si **Coût d'achat < Coût marginal** : Sous-traiter <sup>2</sup>
- **3. Synthèse coûts complets/coûts partiels :**

Les deux méthodes ont leurs avantages et leurs inconvénients et leur utilisation dépend des objectifs de l'entreprise et de la nature de son activité.

<sup>1</sup> **ANNE (Prevost-Bucchianeri) et POTTIER (François) :** Réussir ma 1re année d'Ecole de commerce : Tout comprendre du fonctionnement et de la gestion d'une entreprise, EMS Editions, p. 327

<sup>2</sup> **CHARLOTTE (Albertini-Lomellini)** : Assistant de Gestion PME-PMI, Dunod,2012, p.243

Le tableau ci-dessous montre la synthèse entre les méthodes de coût complet et de coût partiel en termes d'utilisation, d'avantages et de Inconvénients :

**Tableau 8 : Synthèse coûts complets/coûts partiels** 

|                   | Utilisation                                                                                                    | Avantages                                                                                                    | Inconvénients                                                                                                    |
|-------------------|----------------------------------------------------------------------------------------------------|----------------------------------------------------------------------------------------------------|----------------------------------------------------------------------------------------------------|
| Coûts<br>complets | Élaboration du<br>$\bullet$<br>tarif                                                                                                    | Imputation<br>$\bullet$<br>exhaustive des<br>charges au produit                                              | Fiabilité du calcul alors<br>$\bullet$<br>que le poids des charges<br>indirectes ne cesse de                                                                    |
|                   | Suivi des coûts<br>d'un<br>département,<br>d'un service,<br>d'une fonction,<br>etc.                                                              | Réflexion sur<br>$\bullet$<br>l'organisation de<br>l'entreprise                                              | croître<br>Risque de décisions<br>$\bullet$<br>arbitraires, erreurs de<br>choix et effets pervers<br>Complexité des<br>٠<br>traitements comptables,<br>lourdeur |
| Coûts<br>partiels | Simulation<br>Prise de<br>$\bullet$<br>décision de<br>mise en sous-<br>traitance,<br>d'abandon de<br>produit, de<br>vente à prix<br>exceptionnel | Un calcul de<br>$\bullet$<br>coût<br>parfaitement<br>maîtrisé<br>Simplicité des<br>traitements<br>comptables | Sous-estimation des<br>coûts<br>Absence de visibilité<br>sur la rentabilité<br>globale<br>Absence de réflexion<br>sur l'organisation<br>dans son ensemble       |

**Source : Xavier BOUIN :** Les nouveaux visages du contrôle de gestion, Dunod, 4ème édition, Paris, 2015.p186

# **Section 03 : la démarche de la mise en place de la comptabilité de gestion dans les compagnies aériennes**

Au cours des développements précédents, nous avons étudié les différentes méthodes d'analyse des coûts. En fait, dans l'entreprise, il convient préalablement de mettre en place un système permettant de déterminer ces coûts.

Il s'agit là d'un travail d'organisation qui, même dans des entreprises de moyenne importance, peut requérir une longue mise au point.<sup>1</sup>

- **1. L'importance de la mise en place d'une comptabilité de gestion dans les compagnies aériennes**
- **1.1. Les motivations de la mise en place d'une comptabilité de gestion :**
- **1.1.1. Pression économique :**
- **Economie instable :**

Le marché aérien est fortement impacté par l'instabilité économique. Les compagnies aériennes subissent une pression constante pour maintenir leur rentabilité dans un environnement économique incertain. Les fluctuations du prix du carburant, les coûts de maintenance élevés et la concurrence féroce entre les compagnies aériennes sont autant de défis que l'industrie doit relever.

La crise de 2009 n'est imputable à aucun transporteur aérien. C'est un changement brutal de marché, de circonstances économiques.<sup>2</sup>

• **La volatilité des cours du pétrole :**

Aujourd'hui, il est très important pour les compagnies de transport de s'attacher à l'observation des cours du pétrole. S'agissant d'une de leurs ressources principales, il parait évident que le prix du pétrole a un impact très important sur les coûts, le compte de résultat et la rentabilité de ce type d'entreprise.<sup>3</sup>

### **1.1.2. Pression stratégique :**

### • **La forte concurrence du marché aérienne :**

En conséquence, les tarifs aériens sont aujourd'hui beaucoup plus compétitifs pour toutes les compagnies aériennes, qu'elles aient été ou non traditionnellement considérées comme « à bas prix ». La prolifération des vols à bas prix ces dernières années a poussé le secteur aérien, qui était sans doute un oligopole, vers une concurrence monopolistique.<sup>4</sup>

La mise en place d'une comptabilité de gestion peut ainsi contribuer à :

Renforcer la compétitivité de l'entreprise face à la concurrence en lui permettant d'offrir des produits de qualité à des prix compétitifs tout en réalisant des profits sains.

- <sup>2</sup> **JEAN-CYRIL SPINETTA (CPC)** : intervient sur la crise économique sans précédent. A l'été 2008,2009
- <sup>3</sup> **DELOUME (Adrien)** : Air France : Une institution menacée, ECOLE DE ESCEM BACHELOR, 2011-2012 <sup>4</sup> [https://www.souvenirs-de-vacances.com/industrie-du-transport-aerien/,](https://www.souvenirs-de-vacances.com/industrie-du-transport-aerien/) consulté le 28/03/2023 à 01 :32

<sup>1</sup> **BURLAUD (Alain) et SIMON (Claude)**, op.cit, p.127.

- Un renversement de la relation entre prix et coût. Dans une économie orientée production, dans laquelle les offreurs dominaient la relation d'échange, le client est appréhendé comme le destinataire d'un bien dont le coût, déterminé par la comptabilité de gestion, sert de base à la fixation du prix de vente (approche coût + marge)<sup>1</sup>.
- **L'essor des compagnies low cost dans le marché aérien :**

La libéralisation progressive du secteur du transport aérien a favorisé l'essor des compagnies low cost.

Il est d'usage d'appeler compagnie low cost toute compagnie aérienne proposant des vols à des prix très bas par rapport aux ce que proposent les compagnies traditionnelles, et fonctionnant sur un système totalement diffèrent. Si celles-ci permettent aujourd'hui de rendre le voyage accessible à tous, c'est tout simplement qu'elles réduisent leurs coûts au maximum. Ainsi, la qualité de service à bord, ou le confort reste des éléments très secondaires, Afin de réduire leurs  $\cot$ ts, ces compagnies utilisent une stratégie bien spécifique  $^2$ .

Les compagnies low-cost ont vu leur volume de trafic augmenter à un rythme plus rapide que la moyenne mondiale. Ces compagnies ont capté un tiers du trafic de passagers en Europe, 31 % en Asie-Pacifique et 26 % en Amérique du Nord<sup>3</sup>.

Les compagnies aériennes traditionnelles font face à une forte concurrence de la part des compagnies low cost, qui proposent des tarifs attractifs pour les voyageurs. Pour rester compétitives, les compagnies aériennes traditionnelles doivent recours à la mise en place de la comptabilité de gestion pour améliorer leur efficacité et leur rentabilité. En effet, la comptabilité de gestion permet de mieux comprendre les coûts associés à chaque activité, et donc d'identifier les coûts excessifs ou non rentables. Cela permet aux compagnies aériennes de prendre des décisions éclairées en matière de tarification, de gestion des coûts et de stratégie d'entreprise, afin de maintenir leur position sur le marché. En somme, la comptabilité de gestion est devenue une obligation pour les compagnies aériennes traditionnelles, qui cherchent à faire face à la concurrence des compagnies low cost.

### **1.1.3. Objectifs de performance :**

Dans un environnement concurrentiel qui pèse de plus en plus sur les marges des entreprises, il est important de connaître et de maîtriser les performances de chacune de ses activités, de ses lignes de produits ou de services et de ses commerciaux par exemple, afin de prendre les bonnes décisions au bon moment.

### • **La comptabilité de gestion pour la performance et la prise de décision :**

Le principal objectif de la comptabilité analytique consiste à dispenser au chef d'entreprise tous les éléments nécessaires pour étudier les dépenses engagées et la rentabilité sur base de données financières pertinentes.

<sup>1</sup> **CARLA (Mendoza), EMMANUEL (Zilberberg) :** Les nouveaux défis de la comptabilité de gestion,2011, pages 92 à 103

<sup>2</sup> **DELOUME (Adrien) :** op.cit, 2011-2012

<sup>3</sup> **ERROUQUI (Christiane) et AÏDI (Marc) :** LE TRANSPORT AÉRIEN, Le Génie Editeur,2018, p.07

En plus de servir de support pour comprendre le résultat de la société, cet indicateur de performance s'avère particulièrement utile pour la prise de décisions. Notamment :

- Améliorer les processus de conception ;
- Fixer le prix de vente des produits ;
- Identifier les différents leviers de croissance.<sup>1</sup>
- **La comptabilité de gestion comme outil de pilotage :**

Alors que la comptabilité générale produit des informations sur les résultats globaux au niveau des entités juridiques, la comptabilité de gestion, longtemps appelée d'ailleurs comptabilité de gestion, s'attache à détailler ces informations à des niveaux d'analyse plus fins comme les produits, les départements, les projets, etc.

En ce sens :

- Elle est un outil très utile pour les responsables d'entités, à qui elle offre la possibilité de piloter leurs coûts de façon détaillée.
- Elle distingue par ailleurs plusieurs types de coûts et donc de résultats : coûts variables/fixes (marge sur coûts variables), coûts directs/indirects (marge sur coût direct), coût complet (résultat analytique), coût marginal, etc. On considère en général que les types de coûts sont liés aux types de décisions managériales envisagées : par exemple, le coût complet est pertinent pour les décisions de pricing, le coût variable pour la gestion prévisionnelle, etc.
- La comptabilité de gestion a évolué dans ses techniques de calcul, mais également de modélisation, des coûts. En offrant aux managers une meilleure compréhension des causes de ces coûts (cost drivers), elle renforce son rôle dans la dynamique d'apprentissage.<sup>2</sup>

• **La comptabilité de gestion pour la comptabilité budgétaire :**

À l'instar de la comptabilité budgétaire, la comptabilité de gestion représente également un outil essentiel pour le dirigeant afin de :

- Réaliser ses prévisions ;
- Comparer ses données effectives avec son budget ;
- Comprendre les écarts.<sup>3</sup>
- **2. Les bonnes pratiques dans la mise en place d'une comptabilité de gestion :**

 La mise en place d'une comptabilité de gestion se structure en étapes charnières qui doivent se penser au sein d'une approche globale de l'établissement. Le respect de ces point clés doit permettre d'utiliser au mieux les finalités de la comptabilité de gestion.

La détermination des objectifs à atteindre par la mise en place d'une comptabilité de gestion avant le choix de la méthode ;

<sup>1</sup> [https://www.legalplace.fr/#,](https://www.legalplace.fr/) consulté le 28/03/2023 à 17 :38

<sup>2</sup> **GIRAUD (Françoise) et autres** : Contrôle de Gestion et Pilotage de la Performance, Gualino éditeur, 2ème édition,2005, p.146

 $3$  [https://www.legalplace.fr/#,](https://www.legalplace.fr/) consulter le 28/03/2023 à 17 : 38

- Le choix de la méthode est sous tendu par les objectifs assignés à la comptabilité de gestion mais aussi par l'environnement dans lequel on souhaite l'implanter, il doit être objet de discussion et émaner d'un groupe représentatif des acteurs concernés ;
- La définition du périmètre de charges et des recettes, l'identification des coûts directs et les coûts indirects et la détermination des clés de répartitions sont essentiels dans la démarche de mise en place ;
- La pérennité et l'effectivité de la comptabilité de gestion passent par la mise en place d'un dialogue de gestion associé permettant l'exploitation régulière des résultats.<sup>1</sup>

### **3. Les étapes de la mise en place de la comptabilité de gestion :**

La mise en place de la comptabilité de gestion se fait en 06 étapes :

- Déterminer les buts de la comptabilité de gestion ;
- Identifier les objets de coûts ;
- Identifier les charges à retenir dans le modèle ;
- Déterminer la typologie des charges ;
- Choisir la méthode de coûts de revient ;
- Mettre en œuvre, tester et valider  $2$ .

### **3.1. Déterminer les buts de la comptabilité de gestion :**

Cette étape est primordiale et malheureusement trop souvent négligée. C'est pourtant de l'objectif attendu que dépend le choix du modèle. L'objectif est- il d'établir les tarifs des produits vendus, de connaître le coût de fonctionnement des différents services, de prendre une décision de sous-traitance, de simuler une rentabilité, etc. ? Le modèle retenu ne doit pas non plus être guidé par un motif de facilité : c'est un coût que l'on maîtrise bien –nous avons toutes les informations nécessaires au calcul de ce coût…

Il faut répondre aux questions :

- Quels sont les buts poursuivis par la mise en œuvre de la comptabilité de gestion ?
- $\cdot$  À quelles questions le modèle doit-il pouvoir répondre  $3$ ?

### **3.2. Identifier les objets de coûts :**

Cela consiste à définir précisément ce dont on veut connaître le coût. Il peut s'agir d'un service, un projet, un produit, une famille de produits, un ensemble produit/client, ensemble produit/client/canal, etc.

La détermination des objets de coûts est primordiale à ce stade. Du type d'objets de coûts dépendent la pertinence des étapes suivantes<sup>4</sup>.

<sup>1</sup> Mise en place d'une comptabilité analytique au sein des EPSCP, op.cit, P.40 au 45.

<sup>2</sup> **BOUIN (Xavier), SIMON (François-Xavier) :** Les nouveaux visages du contrôle de gestion, éditions DUNOD, Paris, 2015, P.188.

<sup>3</sup> **BOUIN (Xavier), SIMON (François-Xavier) :** idem, P.160.

<sup>4</sup> **BOUIN (Xavier), SIMON (François-Xavier) :** idem, P.160

### **3.3. Identifier les charges à retenir dans le modèle :**

Cette étape consiste à distinguer entre :

- Charges incorporables : ce sont les plus nombreuses ; certaines d'entre elles sont calculées par abonnement  $<sup>1</sup>$ ;</sup>
- Charges non incorporables : par exemple les charges exceptionnelles ;
- Charges supplétives : par exemple rémunération de capitaux propres.

Ces concepts ont pour effet de valoriser les coûts de revient en fonction d'une réalité  $économique<sup>2</sup>$ .

### **3.4. Déterminer la typologie des charges :**

Il faut distinguer tout d'abord différents types de charges :

- Charges fixes : charges dont le montant ne varie pas en fonction du volume produit (attention toutefois, les charges fixes évoluent par palier) ;
- Charges variables : charges dont le montant varie en fonction du volume produit ;
- Charges directes : charges que l'on peut affecter directement, sans ambiguïté, au produit ;
- Charges indirectes : charges que l'on ne peut pas affecter directement au produit.

Il y a par conséquent des charges variables directes (CVD), des charges variables indirectes (CVI), des charges fixes directes (CFD) et des charges fixes indirectes (CFI). Cette étape consiste à positionner l'ensemble des charges retenues (incorporables et supplétives) dans la comptabilité analytique d'exploitation dans une matrice.

Les distinctions charges fixes/charges variables et charges directes/indirectes sont fondamentales pour assurer la pertinence du modèle et dépendent là encore largement du type d'objets de coûts retenus. De la pertinence du modèle dépend la pertinence des décisions.

### **3.5. Choisir la méthode de coûts de revient :**

Tous les types de charges ne sont pas systématiquement retenus dans le modèle de comptabilité analytique, on parle alors de coûts complets ou de coûts partiels, et plus précisément sont distingués :

- Les coûts partiels :
- Les coûts directs :  $CVD + CFD$
- Les coûts variables (direct costing) :  $CVD + CVI$
- Le direct costing évolué : CVD + CVI + CFD
- Les coûts complets :
- Les coûts complets :  $CVD + CVI + CFD + CFI$

Attention ! direct costing ne signifie pas coûts directs. Le direct costing est la méthode des coûts variables. En pratique, lorsque les CVI sont peu significatives elles sont ignorées dans le calcul

<sup>1</sup> **BOUIN (Xavier), SIMON (François-Xavier) :** op.cit, P.160.

<sup>2</sup> **LOCHARD (Jean) :** La comptabilité analytique ou comptabilité de responsabilité, édition d'organisation,1998, Paris, P.40.

du direct costing ce qui simplifie le calcul du seuil de rentabilité comme nous le verrons ciaprès. Si l'on apporte la même simplification à la méthode du direct costing évolué, l'équation devient : CVD + CFD, c'est- à- dire identique à la méthode des coûts directs. Cela explique sans doute la confusion fréquente entre direct costing et coûts directs  $<sup>1</sup>$ .</sup>

Le choix d'un système de comptabilité de gestion dépend de :

- **La taille de l'entreprise :** grande, moyenne, petite, national, multinationale ;
- **Secteur d'activité :** agriculture, industrie, services ;
- **Son statut juridique :** privé, public, mixte, association, coopérative ;
- **Catégories de clients :** privé, état, collectivités, entreprises, particuliers ;
- **La nature de travail :** mono ou multiproduits et services, à l'intérieur (usines, bureaux), à l'extérieur (chantiers), à distance, en système intégré (système d'approche aéronautique) ;
- **La politique de gestion :** gestion centralisée, décentralisée, intégrée, société mère, filiale, coopérative ou autre forme de société, gestion budgétaire existante ou non, pouvoir faible ou fort, responsabilité dispersée, centralisée ou décentralisée ;
- **La concurrence :** système plus ou moins complexe pour rechercher en permanence et rigoureusement les coûts optimums ;
- **Les compétences :** compétences techniques et de gestion car il est inutile d'avoir des systèmes sophistiqués que personne ne sait utiliser ou dont le coût est exorbitant par rapport à l'efficacité<sup>2</sup>.

### **3.6. Mettre en œuvre, tester et valider :**

Une fois le modèle déterminé, il convient de le mettre en œuvre et de s'assurer de la pertinence des informations obtenues tant en termes de fiabilité que de réponse aux objectifs fixés dans les deux premières étapes<sup>3</sup>.

Compte tenu de l'importance du rôle assigné à la comptabilité de gestion, la fiabilité est une qualité déterminante des informations fournies. Il est par conséquent nécessaire qu'elle soit, elle-même, l'objet d'un contrôle interne efficace.

En premier lieu, le contrôle s'exerce sur la saisie des données réelles. Les procédures internes de saisie des informations doivent être telles que toute omission, double emploi, mauvaise imputation, etc., soit impossible ou rapidement détectée, puis corrigée.

En second lieu, le contrôle interne s'exerce sur l'établissement des standards, mais il s'agit là d'un domaine généralement technique, étranger aux praticiens du contrôle de gestion<sup>4</sup>.

<sup>1</sup> **BOUIN (Xavier) et SIMON (François-Xavier) :** op. Cit, P.163.

<sup>2</sup> **LOCHARD (Jean) :** op.cit. P.38.

<sup>3</sup> **BOUIN (Xavier), SIMON (François-Xavier) :** op. Cit, P.164.

<sup>4</sup> **BURLAUD (Alain), SIMON (Claude) :** Comptabilité de gestion coûts/contrôle, collection dirigée par Jean-Pierre Helfer et Jacques Orsoni,3ème, P.139.

### **4. Le rôle de l'informatique :**

En simplifiant à l'extrême, on peut distinguer deux catégories de logiciels :

- Les logiciels universels qui ne répondent que rarement à une comptabilité analytique idéale contrairement à ceux de la comptabilité générale ;
- Les logiciels « sur mesure » qui nécessitent des investissements plus ou moins onéreux et plus ou moins longs suivant que l'on trouve dans l'entreprise les informaticiens compétents ou qu'il faille s'adresser à des entreprises spécialisées.

L'informatique est un système rigoureux dans une organisation complexe comprenant :

- Un sous-système intellectuel (les programmes, les fichiers, etc.);
- Un sous-système logistique (le micro-ordinateur, les matériels, les réseaux, etc.).

Le choix des matériels est important mais ne pose pas de problèmes majeurs étant donné le nombre de conseillers et de consultants extérieurs souvent compétents. Faut-il encore ne s'équiper qu'après l'étude et la mise au point d'un système et d'un réseau les mieux adaptés aux spécificités de l'entreprise.

Les logiciels, les programmes, le système informatique et le réseau de communication doivent être adaptés :

- À la dimension de l'entreprise ;
- À son métier de base ou à ses activités multiples ;
- À la complexité de réalisation et de diffusion des produits et des services ;
- À l'étendue et à la densité géographique et temporelle des réseaux de communication internes et externes (une multinationale peut être, souvent, une grande entreprise mais peut, aussi, être une PME très spécialisée) ;
- À la nature de l'activité : flux continu, production en série, production à l'unité sur devis, etc. ;
- Au système de comptabilité analytique : coûts directs, coûts complets, répartitions, importance des en-cours, dispersion des réseaux, des activités et des sites, etc.
- Au type d'organisation : centralisée, internationale, déconcentrée, délocalisée, dispersée ;
- Aux capacités financières pour faire face aux étapes de l'informatisation : investissements et maintenance, saisies, traitements, sorties et diffusion ;
- À l'évolution des multiples environnements Les logiciels, le système, le réseau doivent être adaptables face aux changements de structure de plus en plus fréquents par suite des évolutions opérationnelles, techniques et technologiques (médecine, avionique, télécommunications, transports, systèmes bancaires, etc.).

On peut se trouver face à des contradictions entre :

- La rapidité des informations portées sur les sorties (papiers ou écrans) indispensables aux gestionnaires, l'information restituée étant parfois instantanée ;
- L'extrême lenteur découlant de la prudence et des difficultés de mise au point et des adaptations progressives (et compliquées) de tout système informatique à créer ou à vivre.

L'informatique a deux effets contradictoires au regard de la comptabilité analytique :

• Elle permet de complexifier presqu'à l'infini la codification de chaque information. Une seule information peut être affectée à plusieurs destinations en fonction de ce que l'on veut obtenir, ce qui aurait été impensable du temps de la plume d'oie.

Par contre, la mise au point et la mise à jour du système sont onéreuses, nécessitant des compétences techniques de gestion et une grande rigueur dans la saisie des informations.

• Elle permet de restituer de façon claire et synthétique, parfois en temps réel, les informations nécessaires au contrôle budgétaire et aux prises de décisions. Elle permet d'avoir une échelle de recherche par l'effet de loupe allant du chiffre global de synthèse jusqu'au moindre détail.

Les gestionnaires s'occupent de moins en moins de savoir comment le réseau fonctionne pour se consacrer de plus en plus à l'analyse des résultats mais les organisateurs et les informaticiens doivent être, à la fois, des gestionnaires, des organisateurs, des animateurs, des artistes de la communication et, en plus, savoir concevoir et éditer des logiciels et des programmes de plus en plus complexes pour rendre l'information toujours plus simple et plus facile à comprendre  $<sup>1</sup>$ .</sup>

#### **Conclusion :**

En conclusion, la prise de décision est le processus de sélection d'une option ou d'un choix parmi plusieurs alternatives. Il s'agit d'un processus cognitif complexe qui implique l'analyse, l'évaluation et la comparaison de différentes options en fonction des objectifs, des priorités, des contraintes et des risques impliqués.

Bien qu'il existe plusieurs types de décisions, tels que les décisions stratégiques, opérationnelles, à court ou long terme, ou encore certaines ou incertaines, toutes sont un reflet de la réalité et de la capacité de l'entreprise à faire face à différentes situations. Par exemple, la capacité de prendre des décisions dans des situations d'incertitude ou de risque est un aspect important pour la survie et le succès de l'entreprise. En d'autres termes, les décisions prises par une entreprise dans ces situations montrent son niveau de résilience et de capacité à s'adapter aux défis et aux changements constants de l'environnement.

De plus, en utilisant des méthodes d'analyse de coûts tels que l'analyse en coûts complets et l'analyse en coûts variables, on peut conclure que l'analyse en coûts complets n'est pas un outil efficace pour aider à la prise de décision, car elle fournit des résultats globaux qui ne sont pas très utiles. En revanche, l'analyse en coûts variables est un outil d'aide à la prise de décision efficace, car elle fournit des outils tels que le seuil de rentabilité et la marge sur coûts variables, qui permettent une analyse plus détaillée et précise des coûts et des bénéfices associés à une décision. Ainsi, l'analyse en coûts variables peut fournir des informations précieuses pour la prise de décision en aidant à évaluer les options possibles et à choisir la meilleure décision possible en termes de rentabilité.

Enfin, la mise en place d'un système de comptabilité de gestion peut être un processus complexe qui nécessite une planification minutieuse et une expertise technique. Cependant, une fois en place, ce système peut fournir aux compagnies aériennes des informations précieuses sur leur activité, leur permettant de prendre des décisions plus éclairées, mieux informées et plus stratégiques.

# **CHAPITRE 03 :**

**Etude empirique d'une activité Aérienne** 

**Cas pratique : AIR ALGERIE** 

Air Algérie est la compagnie nationale de transport aérien en Algérie. Elle a des responsabilités à assurer et des devoirs à remplir vis-à-vis de l'État. Elle est à la fois une compagnie nationale au service public de l'État et de collectivité algérienne.

Elle occupe une place importante dans le transport aérien en particulier, et dans l'économie algérienne en générale.

Air Algérie a pour mission de fournir des services de transport aérien surs, fiables et efficaces, tout en offrant une expérience de voyage agréable à ses passagers. La compagnie aérienne met l'accent sur la qualité, la sécurité et le confort de ses services, ainsi que sur la satisfaction de sa clientèle.

Dans ce chapitre, nous aborderons d'abord une présentation générale de la compagnie, et ensuite précisé dans le but de situer le cadre de notre intervention, la Direction Finance et Comptabilité /Sous-Direction Comptabilité Analytique.

Ensuite, nous présenterons le système de comptabilité de gestion tenu par la compagnie, suivi

D'une analyse approfondie de ce système afin d'identifier ses lacunes. Enfin, nous proposerons des mesures correctives visant à améliorer la gestion et à garantir la prise de décision optimale.

### **Section 01 : Présentation Générale de la compagnie AIR ALGERIE**

### **1. Historique :**

- La compagnie aérienne Air Algérie est une société par action (SPA) au capital social de 43 Milliard de Dinars Algérien, elle est issue de la Compagnie Générale des Transport Aériens (C.G.T.A) en 1947 avec un réseau principalement orienté vers la France ;
- 1962 : Recouvrement de l'indépendance de l'Algérie ;
- 1963 : Signature de la convention de Chicago qui marque l'entrée de l'Algérie dans le système de transport aérien international ;
- En 18 février 1963 : passage de C.G.T.A sous tutelle du ministère des transports pour devenir compagnie nationale avec 51% du capital social Algérien ;
- 1970 : L'État porte sa participation au capital d'Air Algérie à 83% ;
- 1972 : Le 15 Décembre de l'année 1972, l'État porte sa participation à 100% en rachetons les 17% d'Air France ;
- 1973 : L'État décide d'intégrer la société de travail aérien (S.T.A) ;
- Le 15 Décembre 1974 : Air Algérie est devenue une compagnie nationale, en rachetons les 17% du capital restant. Air Algérie détient le monopole du transport aérien ;
- Le 12 Févier 1975 : Absorption de la société de travail aérien (S.T.A). Promulgation de l'ordonnance n°75-39 du 17 Février 1975 portant statut d'entreprise socialiste. Air Algérie est devenue Société Nationale de Transport et de Travail Aérien ;
- 1983 : Restructuration de la compagnie en deux entreprises :
- − Air Algérie, pour le transport aérien international ;
- − Inter Air Service, pour le transport aérien national.
- 1984 : Dissolution de la compagnie Inter Air Service et intégration de ses activités à Air
- Algérie qui a été réorganisée en trois directions générales adjointes chargées :
- − Des lignes internationales ;
- − Des lignes domestiques ;
- − De la gestion des aérogares.
- 1987 : Fusion des activités domestiques par la loi n° 88-01 de la 12/01/1988 portant loi d'orientation sur :
- − Les entreprises publiques économiques (88-01) ;
- − Planification (88-02) ;
- − Institut de fonds de partition (88-03) ;
- − Code de commerce (88-05) ;
- − Nouveau régime des banques et du crédit (88-06).
- Le 07 Février 1997 : Air Algérie est passé sous le statut public économique SPA avec un capital 2,5 milliard DA, repartie en 25000 actions de 100.000DA chacune ; détenues par le Holding service, unique actionnaire public au compte de l'État. Ce passage à l'autonomie s'est accompagné d'un large éventail de mesures de consolidation dont la finalité de doter l'entreprise de bases saines qui lui permettront de se préparer aux nouveaux enjeux de transport aérien ;
- 1998 : Libéralisation du transport aérien ;
- 2003 : Le 06 mars, Air Algérie connait le plus grave crash de son histoire : Boeing 737-200 du vol n°6289 reliant Tamanrasset d'Alger (102 morts) ;
- Renforcement de la flotte par l'acquisition de onze (11) avions (4 ATR et 3 Boeing 737-800).
- 2010 : L'Organisation Européenne de l'Aviation Civile menace Air Algérie de l'inscrire dans la liste noire sous condition de se conformer aux règles de sécurité européenne ;
- 2014 : Crash d'un MD-83 affrété par Air Algérie de la compagnie espagnole Swiftair, lors du vol n°5017 Ouagadougou-Alger ;
- Acquisition de deux (02) Boeing 737-700 et de huit (08) Boeing 737-800 pour objectif de faire de l'aéroport Houari BOUMEDIENE un hub atteignant les 10 millions de voyageurs par an.
- 2015 : Réception des trois (3) Airbus A330-200 commandés en 2014 dans le cadre du plan développement 2013-2017.
- 2023 : Acquisition de huit (08) Boeing B737-9 max et cinq (05) Airbus A330-900 et deux (02) Airbus A 350-1000.
- **2. Statut juridique de la compagnie Air Algérie :**

Air Algérie est une E.P.E/S.P. A au capital de 43.000.000.000 DA, la totalité des actions est détenue par l'Etat Algérien. Sa direction générale est située au ''1, Place Maurice Audin, Alger.

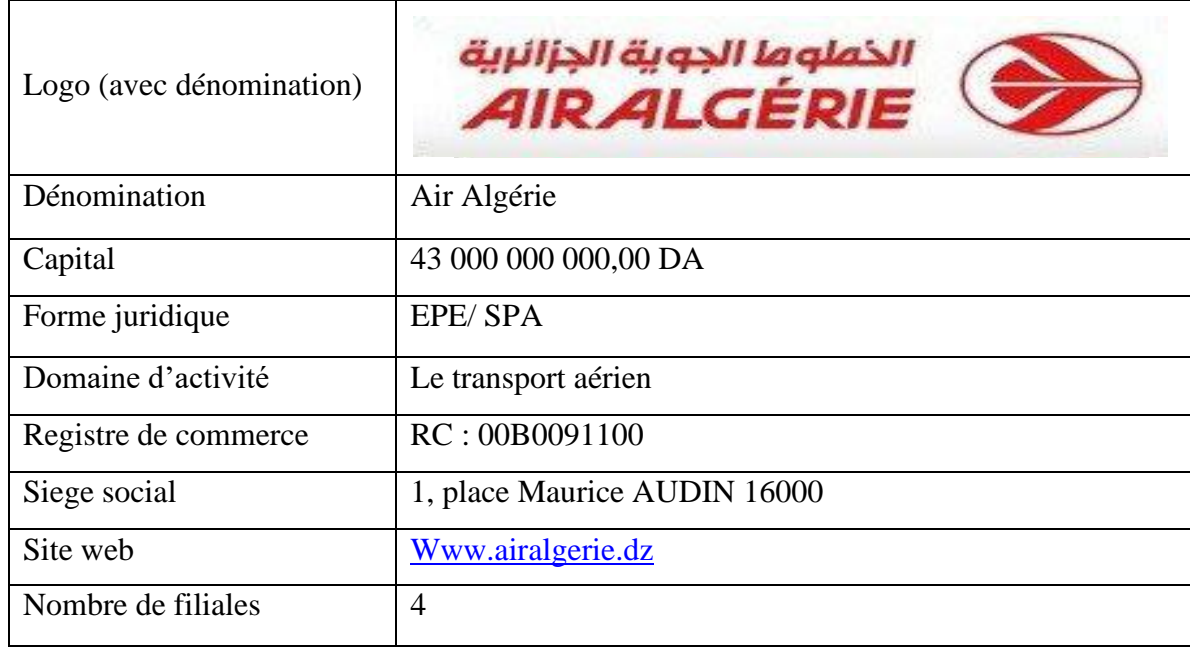

### **Tableau 9 : Fiche signalétique d'Air Algérie**

**Source :** document interne d'Air Algérie

### **3. Missions et objectifs : 3.1. Les missions de la compagnie :**

Les missions de services aériens confiées à Air Algérie sont nécessaires à l'Etat algérien dans la mesure où, elle est considérée comme le principal transporteur aérien national. Ces missions se résument comme suit :

- **Dans le domaine de transport aérien :**
- − L'exploitation des lignes aériennes internationales dans le cadre des conventions et accords internationaux ;
- − L'exploitation des lignes aériennes intérieures, en vue de garantir les transports publics réguliers et non réguliers de personnes, de bagages, de fret et de courriers.
- **Dans le domaine de gestion et d'exploitation des activités commerciales :**
- − La vente et l'émission des titres de transports pour son propre compte ou pour le compte d'autres entreprises de transport. ;
- − L'achat, la vente d'aéronefs, l'affrètement, les frètements, le transport des voyageurs entre les aéroports et les centres urbains, la représentation, l'assistance et le ravitaillement des avions ;
- − Le transit, les commissions, les consignations, la représentation, l'assistance commerciale et toute prestation en rapport avec son sujet.
- **Dans le domaine de l'assistance aéroportuaire :**
- − La gestion, l'entretien et le développement des installations destinées au public et aux opérations de fret ;
- − L'exploitation et la gestion des installations en vue de promouvoir les prestations commerciales et l'hôtellerie et autres commerces dans les aérogares y compris les contours de vente à l'exportation.
- **Dans le domaine d'exploitation technique :**
- − L'obtention de toute licence, tous permis de survol et autres autorisations des Etats étrangers nécessaires à l'accomplissement de sa mission ainsi que toute opération et service impliquant l'utilisation d'aéronefs civils ;
- − L'accomplissement des opérations de répartition, de révision et toute opération de maintenance des équipements et des types d'aéronefs ; dont elle assure soit pour son propre compte, soit pour le compte des tiers, et la gestion technique dans le cadre de convention d'assistance.
- **Dans le domaine de travail aérien :**
- − L'offre de prestations des services à des fins commerciales et scientifiques pour les besoins de l'agriculture, de la protection civile, de l'hygiène publique et sanitaire.

### **3-2- Les objectifs de la compagnie AH :**

- L'objectif fondamental de la compagnie nationale algérienne est semblerait- il tourné plus vers la présence politique que vers l'essence propre de l'activité des transports aériens internationaux en l'occurrence le commerce de service en tant que segment économique générateur de devises ;
- La création des filiales conjointes avec des Tours Operators pour développer des destinations touristiques spécifiques dans notre pays ;
- Le développement de l'activité cargo ;
- Atteindre un objectif de 80% du taux de ponctualité ;
- Fournir un service approprié en tenant compte des exigences de la concurrence ;
- Etablir des relations de partenariat national et international dans les domaines commerciaux et techniques ;
- La mise en œuvre d'un système de gestion et de contrôle de qualité de service ;
- Amélioration des structures commerciales.
- Le conseil de participation de l'Etat (CPE) a validé récemment un plan de restructuration d'Air Algérie considérée comme une entreprise stratégique. L'objectif de ce plan est :
- − De redéployer et développer la compagnie sur la scène du transport international. Air Algérie doit donc s'adapter aux nouvelles donnes nationales et mondiales ;
- − Les restructurations sur le plan humain, et le passage d'une « culture de production » à une « culture de service » ;
- − L'amélioration de la qualité de service par la formation du personnel, et la professionnalisation du comportement des travailleurs ;
- − L'amélioration de la gestion des ressources humaines, de la maintenance, et des escales ;
- − Création d'une académie de formation algérienne.
- **4. Réseaux et moyens :**
- **4-1- Les réseaux d'Air Algérie :**

### **4-1-1. Réseau National :**

Il se subdivise en trois réseaux : Nord/Nord, Nord/Sud, Sud/Sud. Sa principale mission est de relier le nord du pays au sud, mais aussi le rapprochement renforcé des échanges inter-wilaya.

#### **4-1-2. Réseau international :**

Il se compose en six réseaux, à savoir : l'Europe, le Maghreb, le Moyen Orient, l'Afrique, l'Amérique du nord et l'Asie.

### **Tableau 10: présentation des réseaux nationaux et internationaux d'AH avec leurs numéros de lignes**

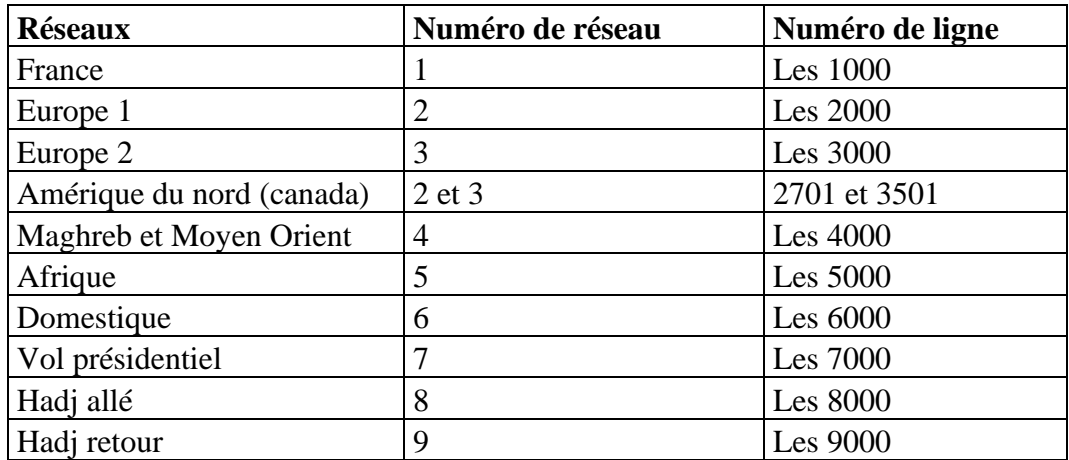

**Source :** sous-direction des programme – la direction commerciale.

### **4-2- Les moyens d'Air Algérie :**

Pour les besoins de son réseau d'exploitation, la compagnie dispose des moyens matériels et humains qui lui sont nécessaires.

### **4-2-1. Moyens matériels :**

La flotte exploitée par Air Algérie est composée de 43 appareils (avions) destinés au transport passager et d'un appareil cargo destiné au transport des marchandises.

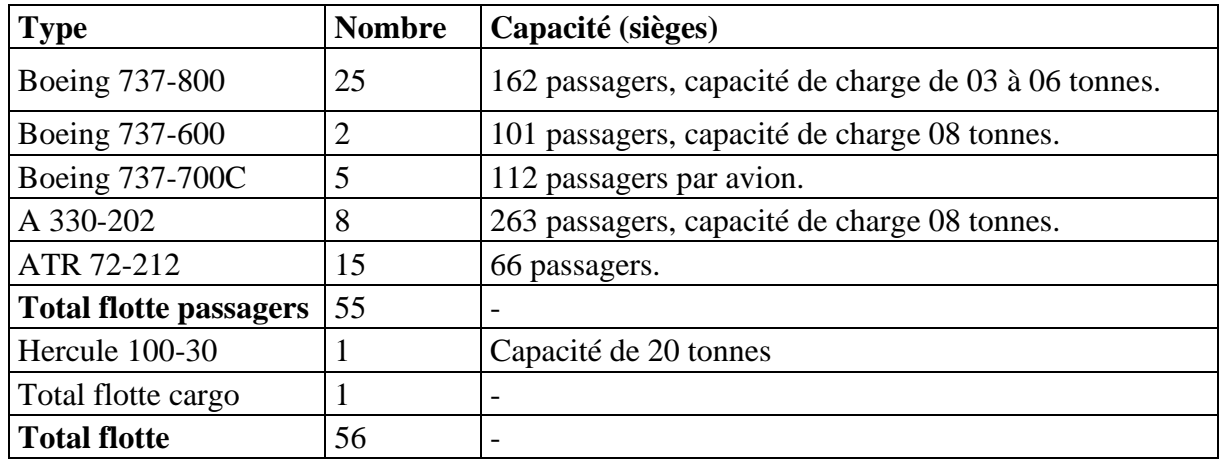

### **Tableau 11 : présentation de la flotte d'Air Algérie**

**Source :** www.algerie-expat.com

#### **4-2-2. Moyens humains :**

La compagnie dispose d'un effectif au sol et d'un personnel navigant, les catégories de son personnel se répartis comme suit :

- 7540 personnels au sol;
- 407 personnels navigants techniques (PNT) ;
- 993 personnels navigants commerciaux (PNC) ;
- 383 personnels à l'étranger.
- **5. Organisation d'Air Algérie :**

#### Voir **annexe 01**

# **6. Présentation de la Direction Financière et la Sous-direction Comptabilité Analytique :**

**6.1. Missions et Organisation de la Direction Finance et Comptabilité (DFC) :** 

#### **6.1.1. Les missions de la DFC :**

La Direction Financière qui relève de la Direction Générale est chargée de la mise en œuvre des aspects financiers et comptable de la compagnie et ce en respect des orientations et directives de la Direction Générale, de la réglementation des charges et des procédures en vigueur au sein de la compagnie.

La Direction Financière a pour missions principales de :

- Définir en accord avec le président directeur général la politique financière et comptable de l'entreprise ;
- Assurer l'équilibre financier et à ce titre participer à l'élaboration du plan de développement de l'entreprise ;
- Assurer le financement de l'ensemble des opérations engagées par l'entreprise dans le cadre des objectifs assignés par la Direction Générale ;
- Traduire en comptabilité toutes les opérations réalisées ou engagées par AIR ALGERIE ;
- Exercer en permanence une autorité fonctionnelle sur toutes les structures de 'entreprise dont l'activité recouvre des attributions d'ordre financier ou comptable ;
- Veiller au respect de réglementation financière et comptable dans l'entreprise.

### **6.1.2. Organisation de la DFC :**

Voir **annexe 02**

### **6.2. La Sous-direction Comptabilité Analytique :**

### **6.2.1. L'organisation Sous-direction Comptabilité Analytique :**

La comptabilité analytique au sein d'air Algérie est un outil de gestion et d'aide à la prise de décision qui appelle une adhésion et une responsabilisation de tous. Cette Sous-Direction est organisée en trois départements : (Voir **annexe 03)**

### • **Département Centres D'activité**

Il s'agit de centres de responsabilité déterminant les coûts, prix de revient et résultats internes dégagés par : Les centres de gestion des biens (Aéronefs et Magasins), Les centres de production (Hôtelleries, Ateliers aéronautiques, non aéronautiques et autres).

Le département est composé de deux services :

- Service centres de gestion des biens;
- Service centres de production.

#### • **Département Centres de Frais :**

Il s'agit de centres de coûts fonctionnels ou structurels.

Les comptes de ces centres reçoivent tous les frais imputables aux différents organes de structures de l'entreprise.

Ce sont les comptes concernant :

- La Direction Générale ;
- Les directions centrales ;
- Les Directions régionales te délégations régionales en Algérie ;
- Les représentations générales et délégations régionales à l'étranger ;
- Les Centres de Distribution (Agences, Escales…) ;
- Autres Centres de Coûts (Action de formation, Rafraichissement agents commerciaux, formation de base pilotes…).
- **Département Centres De Rentabilité :**

Il s'agit des centres de responsabilité dont l'objectif est le profit devant être généré par l'activité de ces centres. Ces derniers sont regroupés dans :

- L'activité lignes : Passage régulier et charter / international et intérieur ; Fret régulier et charter / international et intérieur ;
- L'activité du travail aérien ;
- Les prestations externes fournies aux compagnies étrangères ;
- Les prestations externes fournies aux tiers (Présidences, Opérateurs nationaux et étrangers).

### **Section 02 : le système de comptabilité de gestion tenue par la compagnie**

Cette section se concentre sur le système de comptabilité de gestion utilisé par la compagnie. Elle examine en détail sa mise en œuvre et sa maintenance. L'objectif est de fournir une compréhension approfondie du système et de son rôle dans la gestion des activités et des coûts de l'entreprise.

### **1. Objectifs de la comptabilité de gestion au sein d'Air Algérie :**

La comptabilité de gestion est instaurée au niveau d'Air Algérie depuis l'année 1984, elle a pour mission de :

- Déterminer les coûts, prix de revient, marges intermédiaires et résultats par passager, ligne, structure fonctionnelle, etc.… ;
- Surveiller l'évolution des coûts de revient afin de suivre le niveau d'équilibre et d'améliorer les conditions d'exploitation ;
- Fournir les éléments essentiels à la tarification ;
- Déterminer les éléments d'analyse nécessaires au contrôle de gestion à travers les réalisations par centres ;
- Transmettre aux organismes extérieurs (Tutelle, IATA etc..) les informations analytiques demandées ;
- Participer à l'élaboration et / ou remaniement des applications ayant une implication sur la comptabilité de gestion ;
- Mesurer le niveau de réalisation des objectifs pour la prise de décision ;
- Veiller à l'arrêté périodique de la comptabilité dans les délais prescrits ;
- D'élaborer, mettre à jour et de diffuser le plan comptable analytique.

La comptabilité de gestion est donc un outil de gestion et d'aide à la prise de décision qui appelle une adhésion et une responsabilisation de tous.

# **2. Etapes de calcul du résultat au sein de la compagnie :**

### **2.1. L'analyse des charges de la comptabilité financière :**

Lorsque la sous-direction de la comptabilité analytique reçoit les charges de la comptabilité financière, son personnel va analyser ces charges afin de les distinguer entre les charges incorporables et les charges non incorporables dans la comptabilité de gestion. Cette analyse est nécessaire pour pouvoir répartir les charges de façon pertinente entre les différents services proposés par la compagnie.

### **2.2. La codification analytique :**

La codification analytique est une opération de gestion, de contrôle et de direction pour le but de simplifier et faciliter la répartition des charges, cette codification se fait après le découpage de l'entreprise par centres analytique.

Les niveaux de découpages sont :

- Centres de frais  $(90... \n\mathring{A} 93...)$ : il s'agit de centres de coûts fonctionnels ou structurels. Les comptes de ces centres reçoivent tous les frais imputables ou affectables aux différents organes des structures de l'entreprise.
- Centres d'activité :  $(94... A 96...)$  : il s'agit de centres de responsabilité regroupant les centres de gestion des biens à savoir la gestion du patrimoine de l'entreprise. Cette gestion affecte les matériels d'équipement aéronautique (aéronefs, réacteurs…) ou non aéronautique (matériels d'escale, hôtellerie, mobilier de bureau…) ainsi que les matières de fourniture (gestion des stocks).
- Centres de rentabilité :  $(97... \hat{A} 98...)$ : il s'agit des centres de responsabilité dont l'objectif est le profil devant être généré par l'activité ligne des vols passages et cargo, réguliers et charters, international et domestique.
- Comptes de transition : (99…) : ces comptes regroupés dans la sous classe « 99… » sont réserver exclusivement à l'usage de la comptabilité analytique pour les opérations de contrepartie des écritures comptables, de régularisation, etc.…

Le plan comptable AH repose sur un plan détaillé d'imputation analytique complémentaire du plan comptable général. La codification analytique est numérique et comporte six positions dont la première indique la classe « 9 » réservée à la comptabilité analytique.

Les comptes de gestion (classe 6 et 7, charges et produits) doivent obligatoirement être couplés avec le compte analytique qui est la transcription du compte particulier.

### **2.3. Le traitement des charges d'exploitation :**

Après la distinction entre les charges et le codage analytique, le personnel traite les charges afin d'appliquer la méthode du « Direct Costing » évolué qui consiste à imputer les charges variables et les charges fixes directs dans le coût de revient, donc il faut distinguer entre les charges variables, les charges fixes directs et indirects.

### **2.4. La répartition des charges spécifiques d'exploitation :**

Dans cette étape, les charges spécifiques sont attribuées tout d'abord aux activités, ensuite pour l'activité ligne (transport passagers et marchandise) la répartition se fait par ligne et par appareil à travers des clés de répartition tel que les heures de vol, le nombre de passagers. Cette étape est pour le but de mieux comprendre leurs contributions aux coûts totaux de la compagnie.

### **2.5. La répartition des charges fixes indirects et le calcul du coût de revient :**

La répartition des charges indirects se fait en prorata avec les charges directs de chaque activité, Une fois que les charges indirectes ont été réparties proportionnellement aux charges directes, elles sont ensuite affectées aux coûts spécifiques de chaque produit ou service afin de calculer le coût de revient. Cette étape consiste à ajouter les charges directes et les charges indirectes pour chaque produit ou service, afin de déterminer le coût total de production.

### **2.6. Le calcul et l'analyse des résultats :**

Une fois que les résultats ont été calculés, ils doivent être analysés pour comprendre leur signification et leur impact sur la compagnie, l'analyse se fait à travers des indicateurs qu'on va l'expliquer dans la prochaine partie.

#### **3. Présentation des statistiques :**

Les statistiques sont utilisées comme unité d'œuvre pour la présentation des charges, et elles sont subdivisées en plusieurs catégories :

### **3.1. Nombre de passagers transportés (PAX transportés) :**

C'est le nombre de personne transportés sur les vols AIR ALGERIE durant une période déterminée, il est donné par la classe à savoir la classe first, affaire ou économique.

### **3.2. Nombre de siège offerts :**

C'est le nombre des places mise à la disposition par AIR ALGERIE à ses clients. Il varie selon le type d'avion.

### **3.3. Sièges au kilomètre offerts (SKO) :**

C'est le résultat de la multiplication du nombre de sièges offerts par la distance la plus courte.

### **SKO = Nombre de siège offerts \* Distance la plus courte**

### **3.4. Passagers par kilomètre transportés (PKT) :**

C'est le résultat de la multiplication du nombre de passagers transportés par la distance la plus courte.

### **PKT = Nombre de passagers transportés \* Distance la plus courte**

### **3.5. Coefficient de remplissage (CR) :**

C'est le taux entre le SKO et le PKT.

### **CR = (PKT / SKO) \* 100**

### **3.6. Nombre d'heure de vols effectués :**

C'est le temps de vol effectué réellement sur une ligne donnée pour chaque réseau et chaque type d'appareil.

### **3.7. Nombre de tronçons effectués :**

C'est le nombre de vol effectués par un appareil donné sur une ligne aérienne AIR ALGERIE durant une période donnée.

### **3.8. Temps de vol moyen :**

C'est le rapport du nombre d'heures de vol par le nombre de tronçons.

**Temps de vol moyen = Nombre d'heure de vols / Nombre de tronçons effectués**

#### **3.9. Nombre de kilomètres parcourus :**

C'est la distance orthodromique parcourue de l'escale de départ à l'escale d'arrivée

#### **Nombre de km parcourus d'une ligne donnée = distance orthodromique \* nombre de tronçons effectués**

#### **3.10. Etape moyenne :**

C'est le rapport des kilomètres parcourus par le nombre de tronçons.

#### **Etape moyenne = Nombre de kilomètres parcourus / Nombre de tronçons effectués**

#### **4. Présentation des recettes :**

Les recettes représentent les éléments du chiffre d'affaires de la compagnie. On distingue deux types :

#### **4.1. Recettes provisoires :**

Elles sont appelées aussi les recettes à la vente, ces recettes sont provisoires, elles résultent de la vente des billets au niveau des points de vente d'Air Algérie ou des agences agréées.

Ces revenus sont provisoires car le remboursement des billets peut avoir lieu à tout moment jusque à la consommation du billet (l'enregistrement définitif au vol), les billets sont passibles d'être remboursés durant toute une année.

#### **4.2. Recettes définitives :**

Elles représentent les recettes réellement encaissées par la compagnie, ces revenus sont définitifs. On distingue 6 types :

#### **4.2.1. Recettes forfaitaires :**

On distingue 2 types des recettes forfaitaires :

- **Recettes forfaitaires passagers :** elles représentent le chiffre d'affaires des vols charters (ce sont des vols à la commande des clients).
- **Recettes forfaitaires fret :** elles représentent le chiffre d'affaires des vols cargo (transport de marchandise) sur des vols charters cargo.

#### **4.2.2. Recettes au transport :**

Elles représentent la plus grande partie du chiffre d'affaires total de la compagnie, c'est la partie résultante par le transport des passagers. On distingue 2 types :

- **Les recettes liées aux passagers (recettes pax) :** elles représentent le chiffre d'affaires réalisé par le traitement des billets consommés. Ces revenus sont divisés en 3 parts :
- − Part de la compagnie ;
- Part versée à l'administration fiscale ;
- − Part versée à la société de la Gestion des Services et Infrastructures Aéroportuaires  $(S.G.S.I.A)$ .
- **Recettes des excédents de bagage (recette BCB) :** elles représentent le chiffre d'affaires réalisé par la vente des billets complémentaires des bagages (BCB). Ces billets sont destinés aux passagers dont le poids de leurs bagages et plus que le poids autorisé.

### **4.2.3. Recettes fret :**

Elles représentent le chiffre d'affaires obtenus par le transport de la marchandise.

#### **4.2.4. Recettes poste :**

C'est le chiffre d'affaires réalisé par le transport du courrier postal.

#### **4.2.5. Vente à bord :**

C'est le chiffre d'affaires généré par la vente des différents produits à bord des aéronefs.

#### **4.2.6. Recettes annexe :**

Elles représentent le chiffre d'affaires obtenus par le dépôt de bagages des passagers.

### **Chiffre d'affaires = Recettes forfaitaires + Recettes au transport + Recettes fret + Recettes poste + Vente à bord + Recettes annexe**

### **5. Présentation des coûts :**

La compagnie Air Algérie, applique la méthode du « Direct Costing Evolué » qui sert à distinguer entre les charges directes (charges variables + charges fixes direct) et les charges indirectes (charges fixes indirectes).

### **5.1. Présentation des coûts directs :**

### **5.1.1. Coûts variables :**

On distingue 3 types de coûts variables :

- − Coûts variables par rapport aux vols (carburant avions, entretien avions, atterrissage et stationnement, survol, touchées, coût personnel naviguant) ;
- − Coûts variables par rapport au trafic (frais hôteliers, frais escale AH, redevances passagers et fret, assurance responsabilité civile PAX) ;
- − Coûts variables par rapport aux ventes, frais de distribution (coûts internes agences, frais de réservation, commission sur ventes externes, taxe sur activité professionnelle TAP).

### **Coût variable total = Coût variable vols + Coût variable trafic + Coût variable vente**

#### • **Coût carburant avions :**

C'est le combustible utilisé dans les moteurs (Kérosène), les matières onctueuses et les huiles spéciales pour la lubrification des moteurs d'avions ;

Les factures de carburant proviennent de NAFTAL pour les événements locaux, quant aux enlèvements à l'étranger, ces factures proviennent des escales ;

La consommation du carburant est répartie mensuellement aux lignes aériennes selon leurs états de consommation par type d'appareil, par réseau et par ligne aérienne ;

La Direction des Opérations Aériennes (DOA) calcule un Coût Unitaire Moyen Pondéré (CUMP) mensuel en tenant compte des factures NAFTAL et des enlèvements à l'étranger en quantité et en prix ;

Le CUMP est calculé par ligne et par type d'appareil et par heure de vol, cette dernière est aussi l'unité d'œuvre.

Formule de calcul :

**Coût du carburant = Coût moyen à l'HL \* Nombre d'HDV \* Consommation en HL à l'HDV par type d'appareil**

#### • **Coût entretien avions :**

Ils représentent les frais de maintenance des aéronefs. Il se décompose en entretien courant (révision moteur, contrôle civil) et en entretien planifié après un certain nombre d'heure fixé par appareil (grande visite, visite vieillissement).

Ce coût se compose de :

- − La main d'œuvre directe : tout travail de maintenance, de préparation et d'entretien ; exige une main d'œuvre.
- − Le coût matières : comprennent les coûts des produits destinés à être utilisés dans la maintenance des équipements ou dans la fabrication.
- − Les coûts de sous-traitance : c'est le coût de traitement de pièces ayant atteint un stade déterminé de fabrication en faisant appel à un sous- traitement. Ce dernier peut être un atelier ou une compagnie étrangère.
- − Frais de gestion.

L'unité d'œuvre est l'heure de vol.

Formule de calcul :

### **Entretient avions = Coût moyen à l'heure de vol et par type d'appareil \* Heure de vol correspondante**

### • **Coût taxes aéroportuaires :**

On distingue 3 types de taxes :

Les taxes d'atterrissage : c'est une redevance de l'utilisation de la piste payée aux organismes aéroportuaires nationaux ou étrangers ;

- Les taxes de stationnement : c'est une redevance de l'utilisation du parking elle est en fonction du poids de l'appareil et de la durée de stationnement payée aux organismes qui gèrent les aéroports (en Algérie ou à l'étranger) ;
- Le balisage : lorsqu'il est utilisé.

L'unité d'œuvre des taxes :

- Atterrissage : Nombre d'atterrissage ;
- Stationnements : Temps de stationnement en heure de stationnement ;

La base de calcul c'est le Coût unitaire par type d'appareil et par pays.

Formule de calcul de la taxe d'atterrissage :

Pour le réseau international :

### **Coût unitaire par type d'appareil (tarif ESGA international+ tarif étranger) \* Nombre d'atterrissage**

Pour le réseau domestique :

#### **Coût unitaire par type d'appareil ESGA intérieur \* Nombre d'atterrissage**

EGSA = Entreprise de gestion des services aéroportuaires.

Formule de calcul de la taxe de stationnement :

### **Nombre d'heures de stationnement \* Coût par type d'appareil et par organisme prestataire**

### • **Les taxes de survol ou de navigation :**

C'est une taxe de route, elles sont perçues par des organismes internationaux au bénéfice des Etats (Euro contrôle, Asecna) ou des organismes d'Etat. Elles comprennent :

- Les frais de survol des espaces aériens ;
- Les frais d'approche ;
- Redevances d'utilisation des services de navigation en route.

Cette taxe dépend du poids de l'appareil et de la distance parcouru, et des routes aériennes survolées.

L'unité d'œuvre est : Nombre d'étape

Base de calcul : Coût par type d'appareil, par tronçon par organisme prestataire

Formule de calcul :

### **Survol = Nombre d'étape \* Coût par type d'appareil et par organisme prestataire**

#### • **Frais de touchée ou assistance en escale :**

Dans le système d'Air Algérie cette rubrique se trouve uniquement sur les lignes internationales.

Elle comprend :

- La mise en place des passerelles pour passagers.
- Nettoyage des avions.
- Contrôle de chargement.
- Catering (restauration et ravitaillement).
- Traitement des passagers et bagages.
- Traitement du fret et poste.
- Entretien en ligne.
- Escabeaux.

Unité d'œuvre : Nombre d'étape.

Formule de calcul :

### **Touchées = Nombre d'étape \* Coût par type d'appareil (coût forfaitaire par type d'appareil et par escale)**

### • **Les coûts du personnel naviguant (coût P.N) :**

Cette rubrique prend en compte toute les rémunérations, primes, indemnités, documentation, formations, assurances, et autres avantages au profit du P.N (personnel navigant).

Les frais personnels navigant sont repartis par nature d'aéronefs puis par catégories personnel navigant (personnel navigant technique, personnel navigant commercial)

Unité d'œuvre : Heure de vol

Formule de calcul :

### **Coût personnel naviguant = Heure de vol \* Coût moyen à l'heure de vol et par type d'appareil**

### • **Frais hôteliers :**

Est l'ensemble des services à bord en direction des passagers : les gratuités services à bord (lingettes parfumées, journaux, ct.), les ventes à bord ; les repas et boissons servis à bord des aéronefs (frais hôteliers internes « catering »).

Unité d'œuvre : Nombre de passagers

Formule de calcul :

**Coût hôtelier = (Coût unitaire par passager, par classe, tranche, horaire et réseau \* Nombre passager) + (Coût unitaire \* Nombre d'équipages \* Nombre d'étapes).**

#### • **Frais escale AH :**

Les frais d'escale AH est la quote-part de l'assistance interne AH assuré par les escales en Algérie et à l'étranger aux vols (masse salariale AH d'escale + autres charges).

L'unité d'œuvre est le nombre de passager.

Formule de calcul :

#### **Frais d'escale AH = Coût unitaire par escale \* Nombre de passagers.**

#### • **Les redevances passagers (PAX) et fret :**

C'est les redevances payées pour les services rendus par les organismes aéroportuaires (transport des passagers dans l'enceint).

Cette redevance concerne le réseau international uniquement, elle est supportée par les passagers.

L'unité d'œuvre est le nombre de passagers.

Formule de calcul :

#### **Redevances passagers = Coût unitaire par escale \* Nombre de passagers.**

### • **L'assurance responsabilité civile (ARC) :**

C'est une assurance payée pour la couverture de tous les passagers transportés par la compagnie. Elle sert à couvrir les passagers contre les risques éventuels. L'unité d'œuvre est le PKT.

Formule de calcul :

### **Assurance responsabilité civile = Coût par PKT \* Nombre de PKT**

#### • **Frais de distribution :**

Ce sont les commissions versées aux agences agrées par l'entreprise.

L'unité d'ouvre c'est le chiffre d'affaires généré par les agences agrées.

Formule de calcul :

### **Frais de distribution = Chiffre d'affaires généré par les agences agrées \* 9%**

#### • **Taxe sur l'activité professionnelle (TAP) :**

Cette taxe est appliquée au chiffre d'affaires global réalisé à l'intérieur du pays. Elle est fixée à 2% de ce dernier.

L'unité d'ouvre c'est le chiffre d'affaires global.

Formule de calcul :

### **TAP = Chiffre d'affaires global \* 2%**

#### **5.1.2. Coûts fixes directs :**

Ces coûts est appelé aussi coûts avion. Elles sont relativement fixes lorsque le niveau d'activité évolue peu au cours de la période de calcul.

On distingue :

- Amortissement avions ;
- Frais financiers ;
- Coût de location avions ;
- Frais d'assurance.

#### • **Amortissement avions :**

Ces coûts concernent la flotte propriété de la compagnie. L'amortissement annuel d'un appareil est fonctions des paramètres suivants :

- Le prix de l'avion à la livraison (DZD);
- Le prix des rechanges à la livraison;
- La durée d'amortissement.

L'amortissement enregistre la dotation annuelle en « amortissement économique », qui est égale à la dotation annuelle aux amortissements comptables plus la provision pour renouvellement de la flotte.

L'amortissement comptable : représente la dépréciation des investissements ayant pour objet la reconstitution des fonds investis.

La provision pour renouvellement de la flotte : représente l'incapacité des amortissements comptables à fournir des éléments pour cause, ils ne reflètent pas le prix de remplacement.

Pour rester en activité, la compagnie doit produire à long terme pour le remplacement des équipements aux prix courants et s'assurer d'un rendement suffisant sur le matériel volant.

### • **Frais financiers :**

Ce sont les intérêts relatifs aux emprunt contractés par la compagnie pour l'acquisition des avions ainsi que toutes les autres commissions bancaires relatives à l'opération.

#### • **Coût de location avions :**

Les types de locations pratiquées à Air Algérie sont :

Le leasing financier : les coûts de location couvrent l'amortissement et les frais financiers ;

- L'affrètement ACMI : les coûts de locations couvrent l'amortissement, Les frais financier, l'assurance corps aéronefs et risque de guerre, l'entretient et les coûts du personnel navigant technique ;
- L'affrètement coque nue : les coûts de location couvrent l'amortissement, les frais financiers, et les coûts d'entretien.

### • **Frais d'assurance :**

C'est l'assurance qui couvre le matériel contre les conséquences dangereuses, on distingue :

- L'assurance « corps aéronefs » : qui couvre les dommages matériels subis par l'aéronef ;
- L'assurance « risque de guerre » : sert à couvrir l'aéronef exploité par l'assuré contre les risques de guerre.

#### **Coûts avions = coût à l'heure de vol par type d'appareil\* nombre d'heure de vol**

#### **5.2. Présentation des coûts indirects :**

Les coûts indirects sont des coûts qui ne peuvent pas être directement attribués à un produit ou à un service spécifique.

Elles sont reparties par rapport aux pourcentages des coûts directs.

```
Coût indirect = Taux annuel * Coût direct
```
#### **Coût de revient = Coût direct (variable et fixe) + Coût indirect**

#### **6. Présentation des indicateurs de performance des lignes :**

Afin de mesurer la performance des lignes, Air Algérie utilise les indicateurs suivants :

#### **6.1. Recette unitaire moyenne par passager (RUMP) :**

C'est le revenu réaliser avec un seul passager au moyen.

#### **RUMP = Recettes PAX / Nombre de passagers transportés**

#### **6.2. Prix de revient unitaire par passager (PRUP)** :

C'est le coût engendré par un seul passager au moyen.

#### **PRUP = Coût de revient / Nombre de passagers transportés**

### **6.3. Coût au SKO :**

C'est le coût engendré par les sièges offert en un seul kilomètre parcouru.

#### **Coût au SKO = Coût de revient /SKO**

### **6.4. Recette au PKT :**

C'est le revenu réalisé par les passagers transportés en un seul kilomètre.

### **Recette au PKT = Recettes PAX / PKT**

#### **6.5. Taux de couverture (TC) :**

C'est le taux du chiffre d'affaires par rapport au coût de revient, qui doit être supérieure à 100% pour réaliser une marge bénéficiaire.

### **TC = (Chiffre d'affaires / Coût de revient) \* 100**

#### **6.6. Coefficient de remplissage réel (CRr) :**

C'est la part de sièges-occupés par kilomètre réellement par rapport à ceux offerts.

### **CRr = PKT / SKO**

### **6.7. Coefficient de remplissage d'équilibre (CRe) :**

C'est le CR correspond au seuil de rentabilité, c'est-à-dire celui qui permet la couverture du total des coûts.

### **CRe = (Coût de revient / Chiffre d'affaires) \* CRr**

# **Section 03 : analyse du système de la comptabilité de gestion de la compagnie**

Dans cette section, nous effectuerons une analyse basée sur la méthode du « Direct Costing » évolué (méthode des coûts spécifiques) afin de déterminer le résultat réel de l'activité ligne et de donner des recommandations en matière de coûts.

### **1. Présentation de l'activité ligne :**

L'activité ligne est la plus grande activité pour la majorité des compagnies aériennes, elle représente une part importante de leurs revenus, généralement L'activité ligne fait référence aux vols réguliers et programmés effectués par une compagnie aérienne entre deux destinations spécifiques, à des heures et des jours réguliers et fréquents. Ces vols sont souvent exploités pour répondre aux besoins des voyageurs qui cherchent à se déplacer d'un endroit à un autre à une fréquence régulière.

Air Algérie décompose cette activité en 03 activités :

- **Activité passagers « réseau international » :** cette activité représente le transport des passagers sur les vols internationaux réguliers et charters ;
- **Activité passagers « réseau domestique » :** cette activité représente le transport des passagers sur les vols nationaux réguliers et charters ;
- **Activité frètement avion :** cette activité représente la location des avions à la filiale cargo pour le transport de la marchandise.

Ces dernières années, cette activité enregistre des résultats déficitaires pour Air Algérie, cela a créé un conflit sur le système de la comptabilité de gestion adapté par la compagnie, cette situation nous a amenés à analyser ce système afin de trouver les causes de ces résultats et proposer des recommandations pour les améliorés.

### **2. Présentation des statistiques liée à l'activité ligne :**

### **Tableau 12 : les éléments physiques de l'activité ligne pour l'exercice 2019**

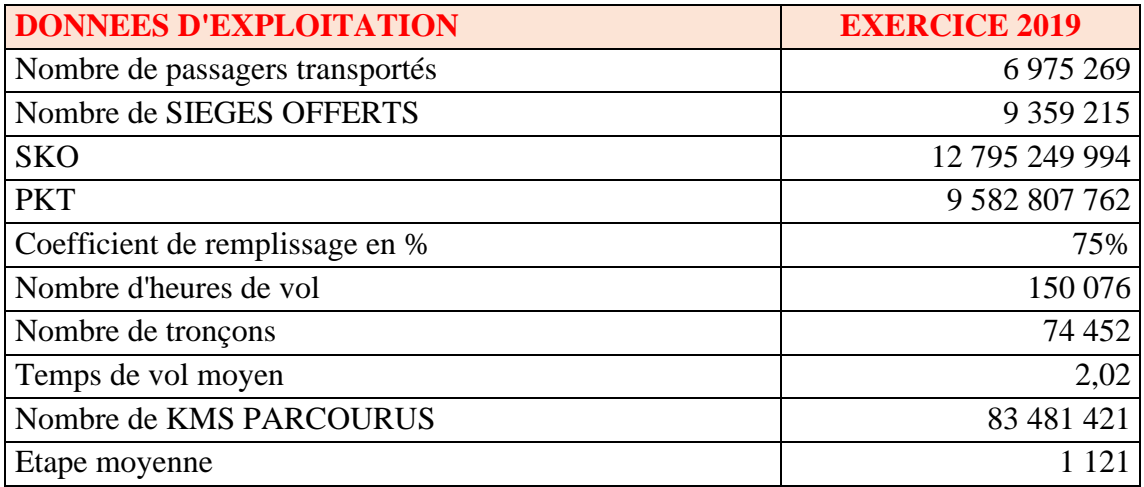

**Source :** réalisé par nous même à partir des documents interne de l'entreprise
#### **Commentaires :**

Pendant l'exercice 2019, la compagnie aérienne a enregistré les performances suivantes :

Elle a transporté un total de 6 975 269 passagers, ce qui équivaut à 9 582 807 762 PKT. La capacité offerte était de 9 359 215 sièges, correspondant à 12 795 249 994 SKO. Le taux de remplissage moyen était de 75%.

Le PNT a accumulé 150 076 heures de vol, parcourant ainsi un total de 83 481 421 kilomètres répartis sur 74 452 tronçons de vol distincts. La durée moyenne d'un vol était de 2,02 heures, tandis que la distance moyenne entre les tronçons de vol était de 1 121 kilomètres.

## **3. L'analyse des recettes de l'activité ligne :**

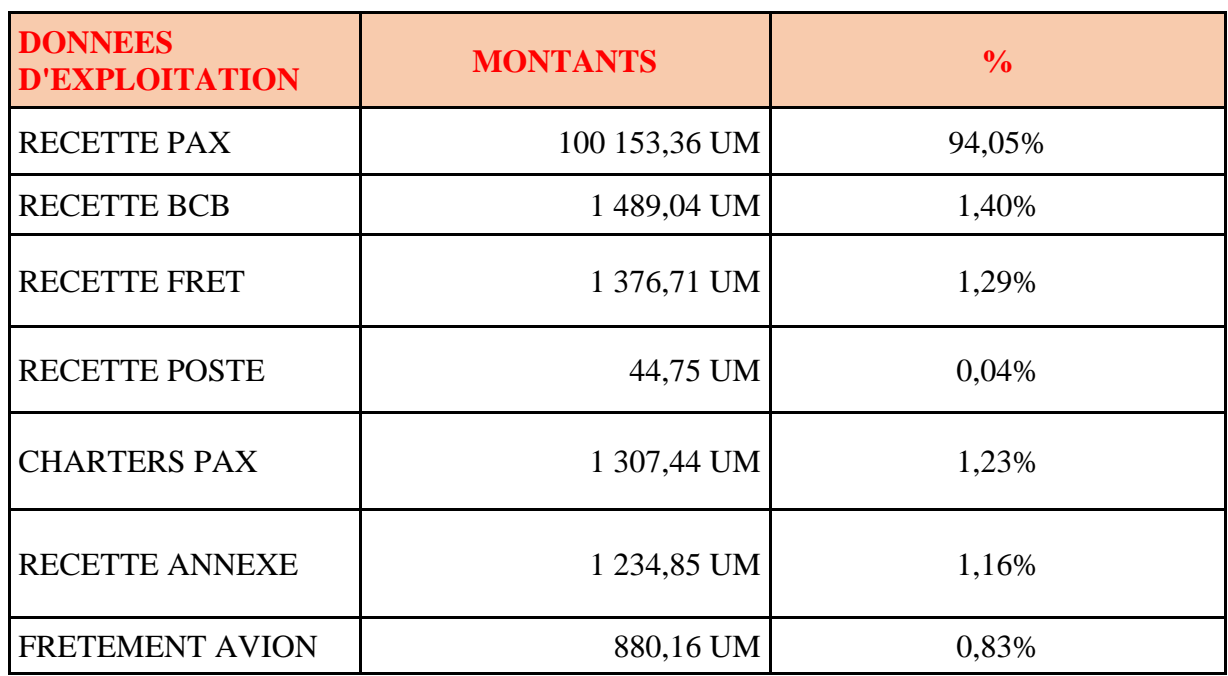

#### **Tableau 13 : recettes de la compagnie** (**Unité monétaire = Million DA)**

**Source :** réalisé par nous même à partir des documents interne de l'entreprise

## **Commentaires :**

On constate que la principale Source de revenus c'est la vente des billets aux passagers « RECETTE PAX » avec un montant de 100 153 364 664,80 DZD, représentant **94,05%** du chiffre d'affaires total. Les autres Sources de revenus telles que la « RECETTE BCB », la « RECETTE FRET », les « CHARTERS PAX », la « RECETTE ANNEXE », et le « FRETEMENT AVION » représentent des parts bien plus faibles de l'ensemble des revenus. La « RECETTE POSTE » est la Source de revenus la plus faible, contribuant seulement à 0,04% du chiffre d'affaires total.

#### **4. Classification des coûts :**

L'activité ligne comme on a déjà expliqué regroupe trois activités :

- Activité passagers « réseau international » ;
- Activité passagers « réseau domestique » ;
- Activité frètement avion.

Notre classification est par rapport à l'activité ligne, elle est faite selon les critères théoriques et les recommandations de l'IATA.

Il est important de comprendre qu'un coût peut être directement associé à l'activité ligne et indirectement lié aux activités qui font partie de cette même activité, contrairement aux charges non incorporables.

Ainsi, afin de répartir les charges sur les différentes activités incluses dans l'activité principale, il est nécessaire d'utiliser une clé de répartition, et toute charge qui nécessite cette opération est considérée comme indirecte par rapport à l'activité concernée.

## **4.1. Classification des coûts liées au vol :**

## **4.1.1. Coût carburant avion :**

Le coût du carburant avion en AIR ALGERIE est présenté comme suit :

#### **Tableau 14 : présentation du coût carburant avion (Unité monétaire = Million DA)**

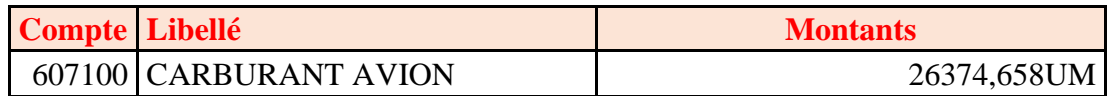

**SOURCE :** réalisé par nous même à partir des documents interne de l'entreprise

## **Commentaires :**

La quantité du carburant consommée par les aéronefs varie en fonction du nombre d'heures de vol, ce qui en fait un coût variable liée aux vols.

## **4.1.2. Coût entretien avion :**

Le coût d'entretien avion en AIR ALGERIE est présenté comme suit :

#### **Tableau 15 : présentation du coût entretien avion (Unité monétaire = Million DA)**

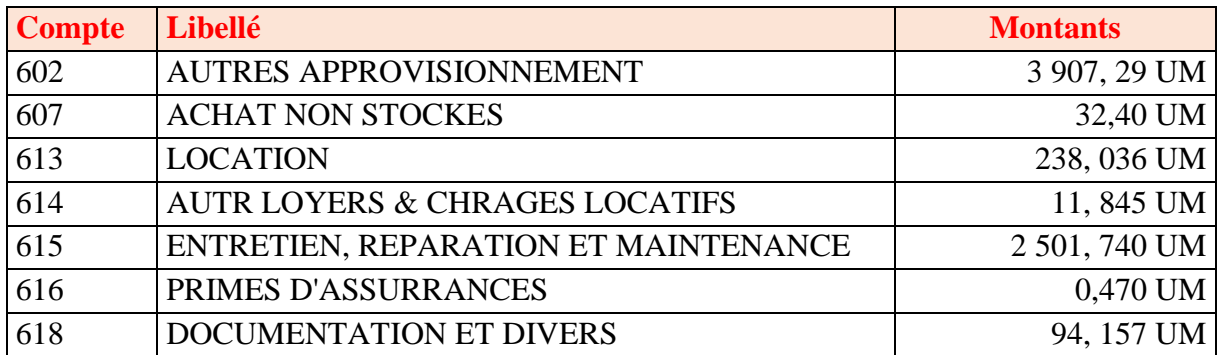

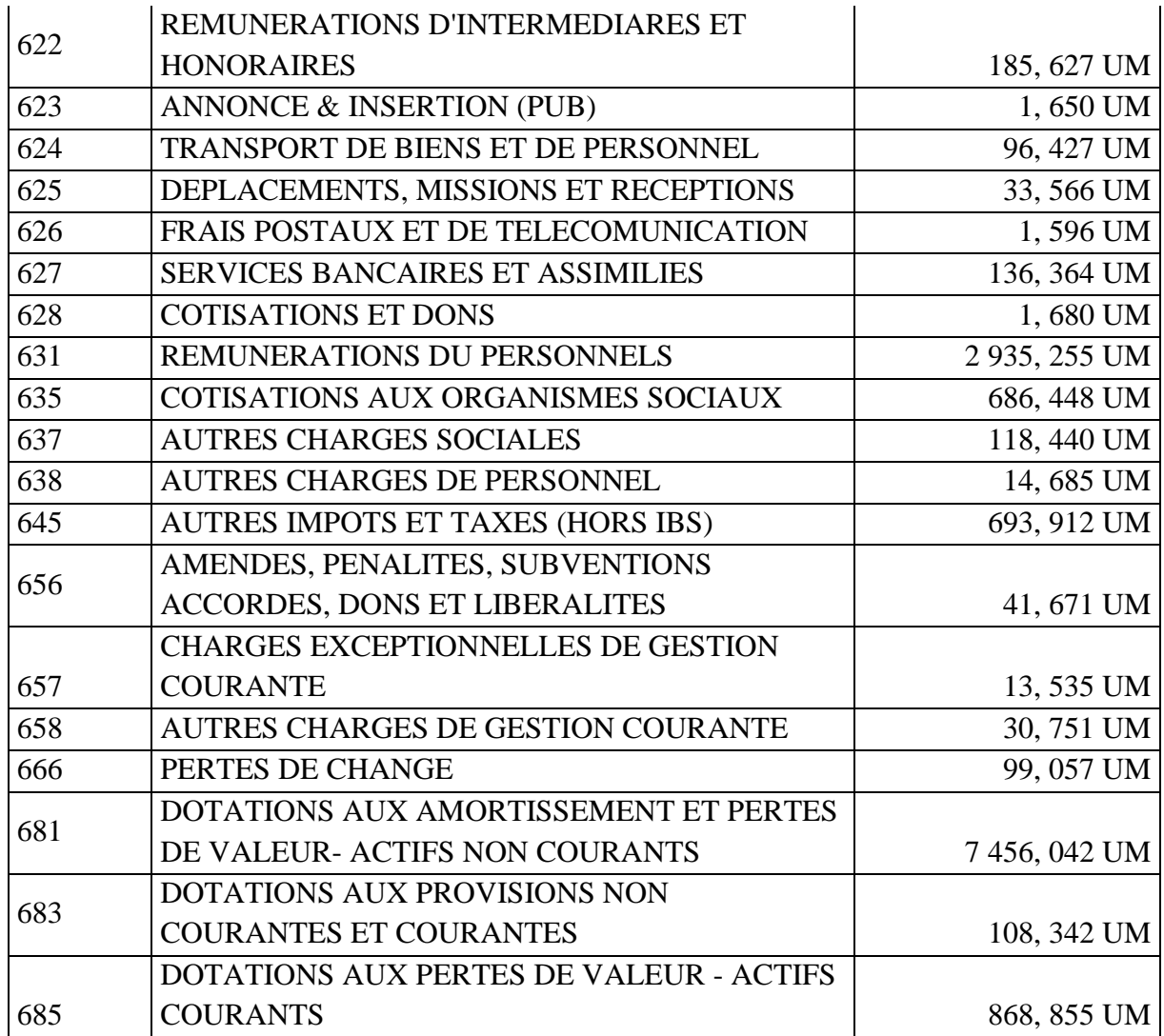

**SOURCE** : réalisé par nous même à partir des documents interne de l'entreprise

#### **Commentaires :**

Le coût de l'entretien des avions varié en fonction du nombre d'entretiens effectués, ce qui en fait un coût variable liée aux vols. Cependant, certains des coûts inclus dans cette charge ne répondent pas aux critères d'un coût variable.

Ces coûts sont :

• **Les locations, autres loyers et charges locatifs :** Les charges de location, qui comprennent les loyers et les charges locatives, sont généralement considérées comme des charges fixes direct pour les entreprises car elles sont liées à des contrats de location à long terme. En effet, lorsqu'la compagnie signe un contrat de location pour un terrain, un équipement ou un véhicule, les termes et les conditions du contrat sont négociés à l'avance pour une période donnée, souvent plusieurs années.

Cela signifie que le montant des loyers et des charges locatives reste le même pendant toute la durée du contrat, indépendamment de l'activité de l'entreprise.

Les annonces et insertion : En raison de raisons similaires à celles des charges de location, cette charge est considérée comme fixe directe

- **Transports de biens et de personnels :** le même traitement avec les deux charges précédentes.
- **Les amendes et pénalités :** Les amendes et les pénalités sont des sanctions financières imposées par les autorités gouvernementales, les tribunaux ou les parties prenantes dans le cadre de contrats ou d'accords. Elles sont généralement considérées comme une charge hors exploitation car elles ne sont pas liées aux activités principales de la compagnie. Elles sont souvent le résultat d'infractions réglementaires ou de violations des lois fiscales, environnementales ou de sécurité ;
- **Les pertes de change :** Les pertes de change sont des pertes financières subies par la compagnie due à une fluctuation défavorable des taux de change entre deux monnaies différentes. Elles sont aussi considérées comme une charge hors exploitation pour la même raison ;
- **Les dotations aux amortissement et pertes de valeur- actifs non courants :** L'amortissements est une méthode comptable utilisée pour répartir le coût d'un actif immobilisé sur sa durée d'utilisation estimée. Elles sont généralement considérées comme des coûts fixes car il représente un coût périodique pour la compagnie qui ne varie pas en fonction du niveau d'activité de l'entreprise ;
- **Les dotations aux provisions non courantes et courantes :** Les provisions sont des montants mis de côté par la compagnie pour couvrir des dépenses futures incertaines ou pour faire face à des pertes potentielles. Elle représente dans le coût entretien avion les dotations aux provisions pour le départ en retraite qui sont généralement considérées comme des charges non incorporables dans le résultat analytique, car elles sont liées à des événements futurs incertains, tels que les départs à la retraite des employés, qui peuvent survenir à tout moment.
- **Les dotations aux pertes de valeur - actifs courants :** Les pertes de valeur sont généralement considérées comme des charges hors exploitation car elles ne sont pas liées aux activités principales de l'entreprise. Elles reflètent plutôt la diminution de la valeur des actifs de l'entreprise, tels que les stocks, les créances, les immobilisations corporelles et incorporelles, qui peut être due à des facteurs tels que l'obsolescence, l'usure, la dégradation ou la détérioration.
- **Cas exceptionnel dans les compagnies aériennes :** Concernant (prime assurance) les charges du personnel qui sont généralement considérées comme des charges fixes, car ces coûts sont généralement stables et prévisibles, mais dans ce cas elles peuvent être considérées comme des charges variables car elles varient en fonction de nombre d'heures de travail.
- **La partie des frais généraux lié à l'entretien :** les frais généraux ne doivent être en aucun cas inclus dans le coût variable (la partie des frais généraux n'apparait pas dans le tableau, on va la présenter dans la partie suivante).

#### **4.1.3. Coût taxes aéroportuaires :**

Le coût de taxes aéroportuaires en AIR ALGERIE est présenté comme suit :

## **Tableau 16 : présentation du coût taxes aéroportuaires avion (Unité monétaire = Million DA)**

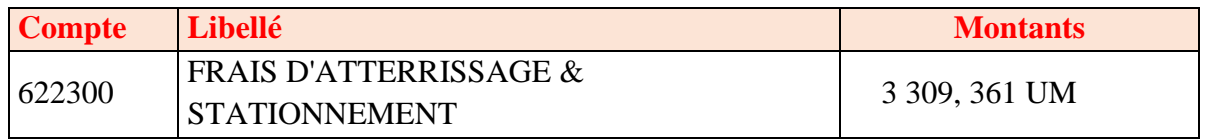

**SOURCE :** réalisé par nous même à partir des documents interne de l'entreprise

#### **Commentaires :**

Ce coût est divisé en deux :

- Le coût d'atterrissage se varie par rapport aux nombres d'atterrissage et donc par rapport aux nombres d'étape (une étape engendre un atterrissage), donc on le considère comme coût variable liée au vol.
- Le coût de stationnement se varie par rapport à la durée de stationnement, donc on le considère comme coût variable liée au vol.

## **4.1.4. Coût taxes de survol :**

Le coût de taxes de survol en AIR ALGERIE est présenté comme suit :

## **Tableau 17 : présentation du coût taxes de survol avion (Unité monétaire = Million DA)**

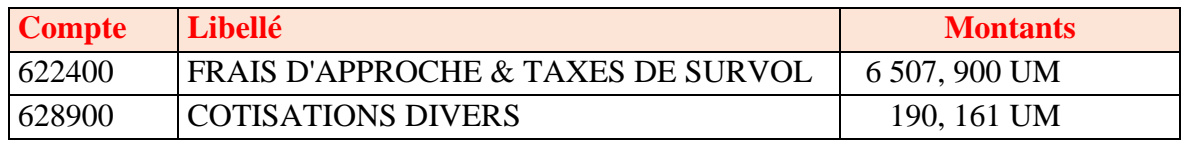

**SOURCE :** réalisé par nous même à partir des documents interne de l'entreprise

## **Commentaires :**

Le coût de taxes de survols est devisé en deux compte :

- Le compte de frais d'approche et taxes de survol qui représente la partie essentielle du coût, ce coût se varie par rapport à la distance parcouru ;
- Le compte des cotisations divers concerne les redevances d'utilisation des services de navigation en route qui se varie par rapport au nombre d'étapes effectuées ;

C'est pour cela qu'on va les considérés comme des coûts variables liées au vol.

## **4.1.5. Coût touchée :**

Le coût de la touchée en AIR ALGERIE est présenté comme suit :

## **Tableau 18: présentation du coût touchée avion (Unité monétaire = Million DA)**

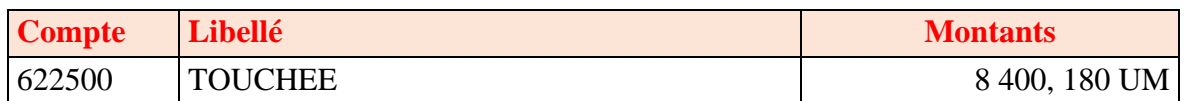

**SOURCE :** réalisé par nous même à partir des documents interne de l'entreprise

#### **Commentaires :**

Ce coût se varie par rapport au nombre d'étapes, donc on le considère comme coût variable liée au vol.

#### **4.1.6. Coût personnel naviguant :**

Le coût PN en AIR ALGERIE est présenté comme suit

#### **Tableau 19: présentation du coût PN (Unité monétaire = Million DA)**

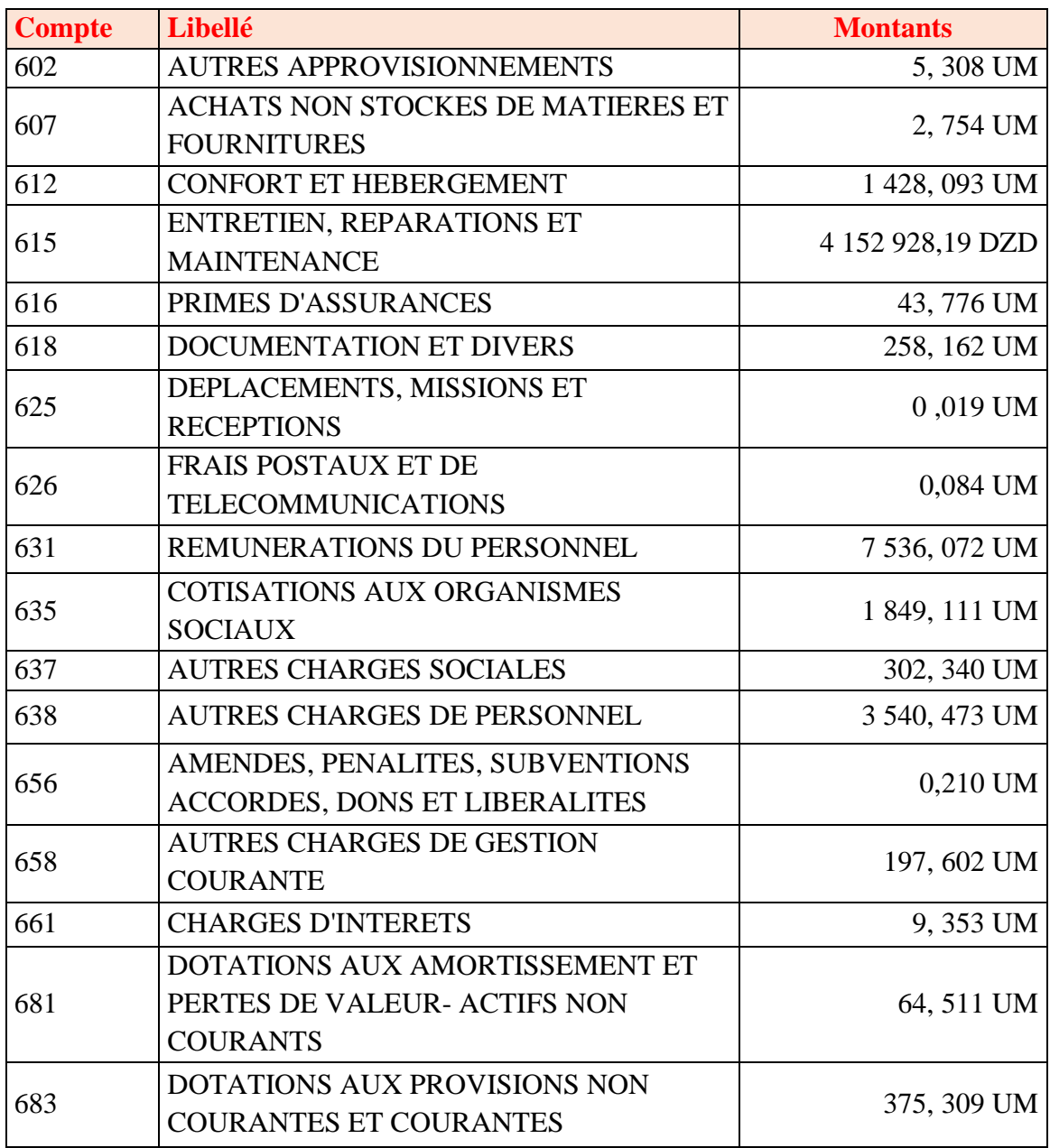

**SOURCE :** réalisé par nous même à partir des documents interne de l'entreprise

#### **Commentaires :**

Le coût du personnel naviguant varie en fonction du nombre d'heures de vol, ce qui en fait une charge variable liée aux vols. Cependant, certains des coûts inclus dans cette charge ne répondent pas aux critères d'un coût variable direct.

Ces coûts sont :

- **Amendes, pénalités :** Le montant de pénalité en raison d'une violation des lois et des réglementations, cette pénalité pourrait être considérée comme une charge exceptionnelle, alors c'est une charge non incorporable.
- **Dotations aux amortissement et pertes de valeur- actifs non courants :** l'amortissements dans le coût PN contient les dotations aux amortissements des bâtiments industriels et l'amortissements de matériel informatique, transmission et simulateur de vol, ce coût concerne l'activité ligne et l'activité simulateur au même temp, donc on le considère comme une charges fixes indirectes, car il nécessite une clé de répartition.
- **Dotations Aux Provisions Non Courantes Et Courantes :** les provisions dans le coût PN représente les dotations aux provisions pour le départ en retraite qu'on les considère comme coût hors exploitation pour des raisons déjà expliqués dans le coût entretien avion.
- **Cas exceptionnel dans les compagnies aériennes :** Concernant les primes d'assurance et les charges du personnel c'est le même cas avec le personnel de l'entretien mais pour les charges du PN se varient en fonction de nombre d'heures de vol.

#### **4.2. Classification des coûts liées au trafic :**

#### **4.2.1. Coûts hôteliers :**

Le coût hôtelier en AIR ALGERIE est présenté comme suit :

#### **Tableau 20: présentation du coût hôteliers (Unité monétaire = Million DA)**

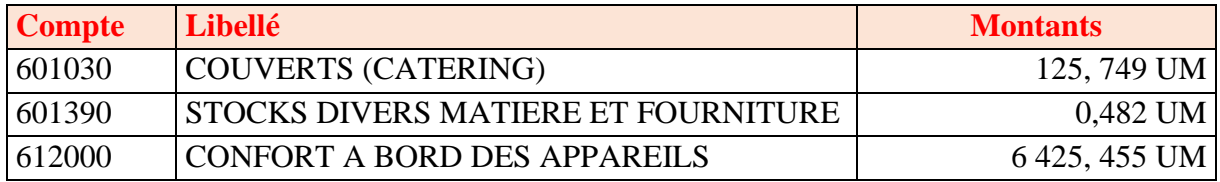

**SOURCE :** réalisé par nous même à partir des documents interne de l'entreprise

#### **Commentaires :**

Le coût hôtelier se varie par rapport au nombre de passagers et se devise en trois comptes :

Les deux premiers comptes concernent la consommation du stock ;

Le troisième compte concerne le coût des repas et boissons servis à bord des aéronefs, il se varie aussi par rapport au nombre de passagers ;

Donc pour le coût hôtelier on va le considère comme coût variable liée au trafic.

## **4.2.2. Coûts escales :**

Le coût escales en AIR ALGERIE est présenté comme suit :

## **Tableau 21: présentation du coût escale des aéroports nationaux sauf l'aéroport d'Alger**

#### (**Unité monétaire = Million DA)**

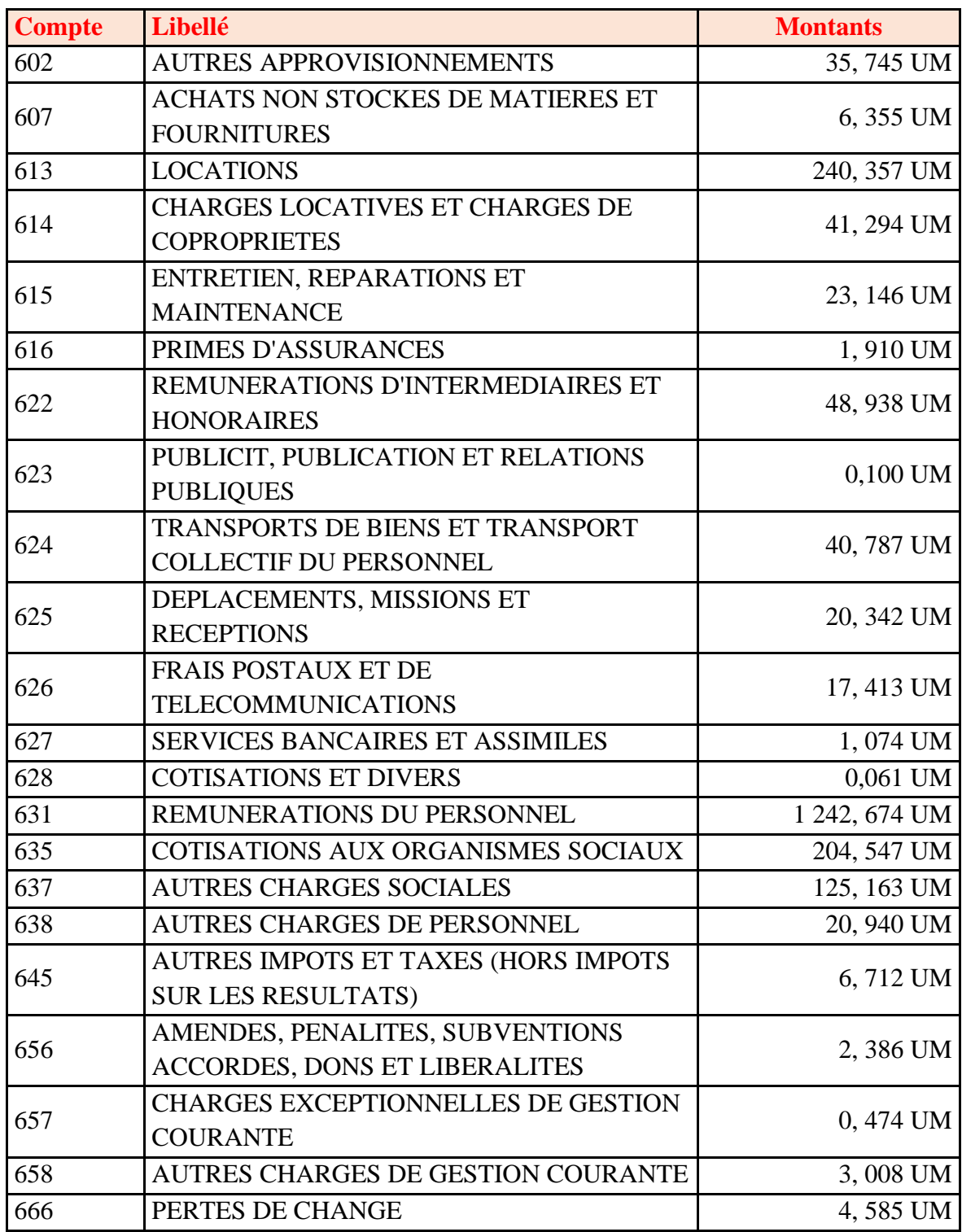

**SOURCE :** réalisé par nous même à partir des documents interne de l'entreprise

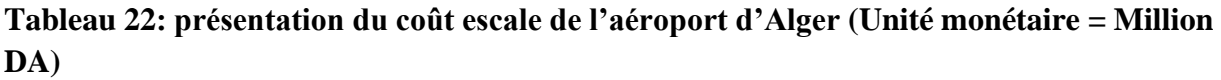

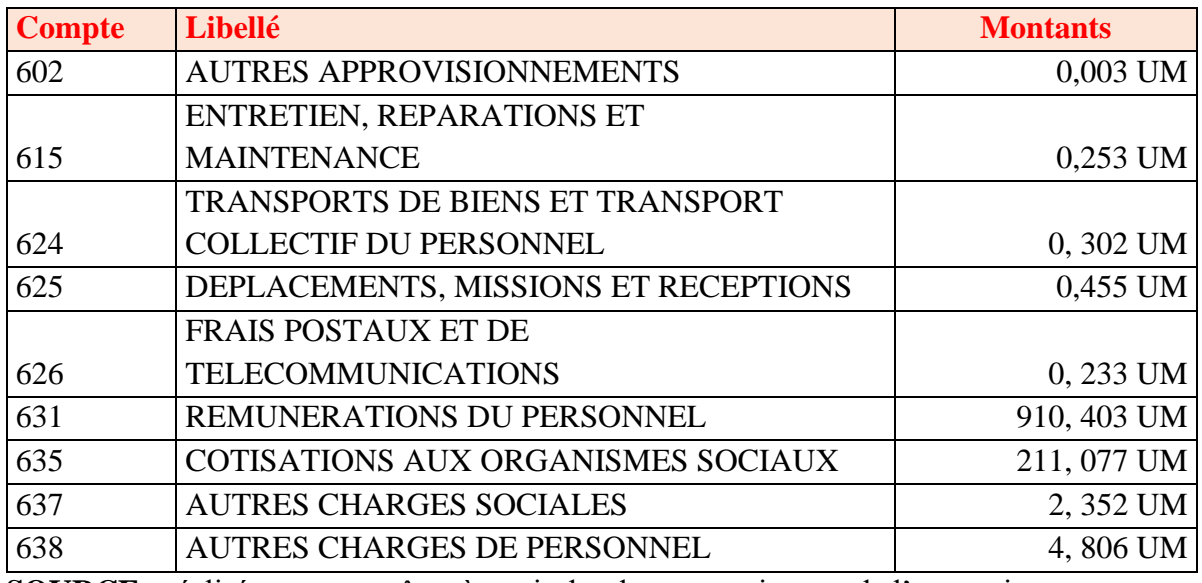

**SOURCE :** réalisé par nous même à partir des documents interne de l'entreprise

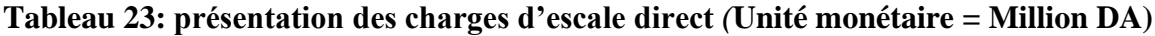

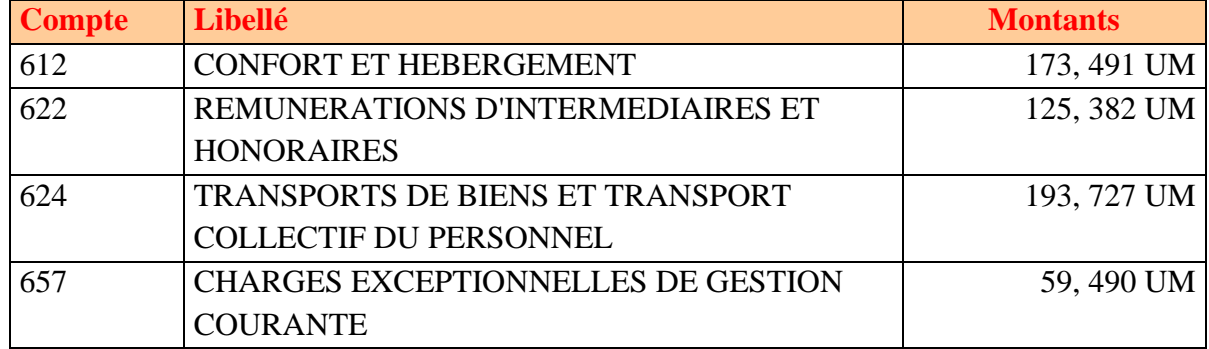

**SOURCE :** réalisé par nous même à partir des documents interne de l'entreprise

**Tableau 24: présentation du coût escale liée à la direction des opérations au sol (Unité monétaire = Million DA)**

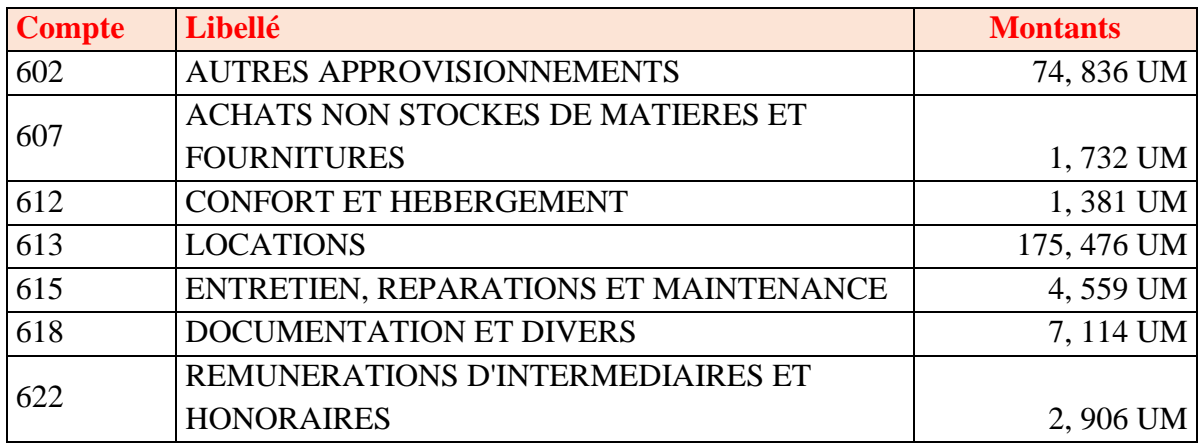

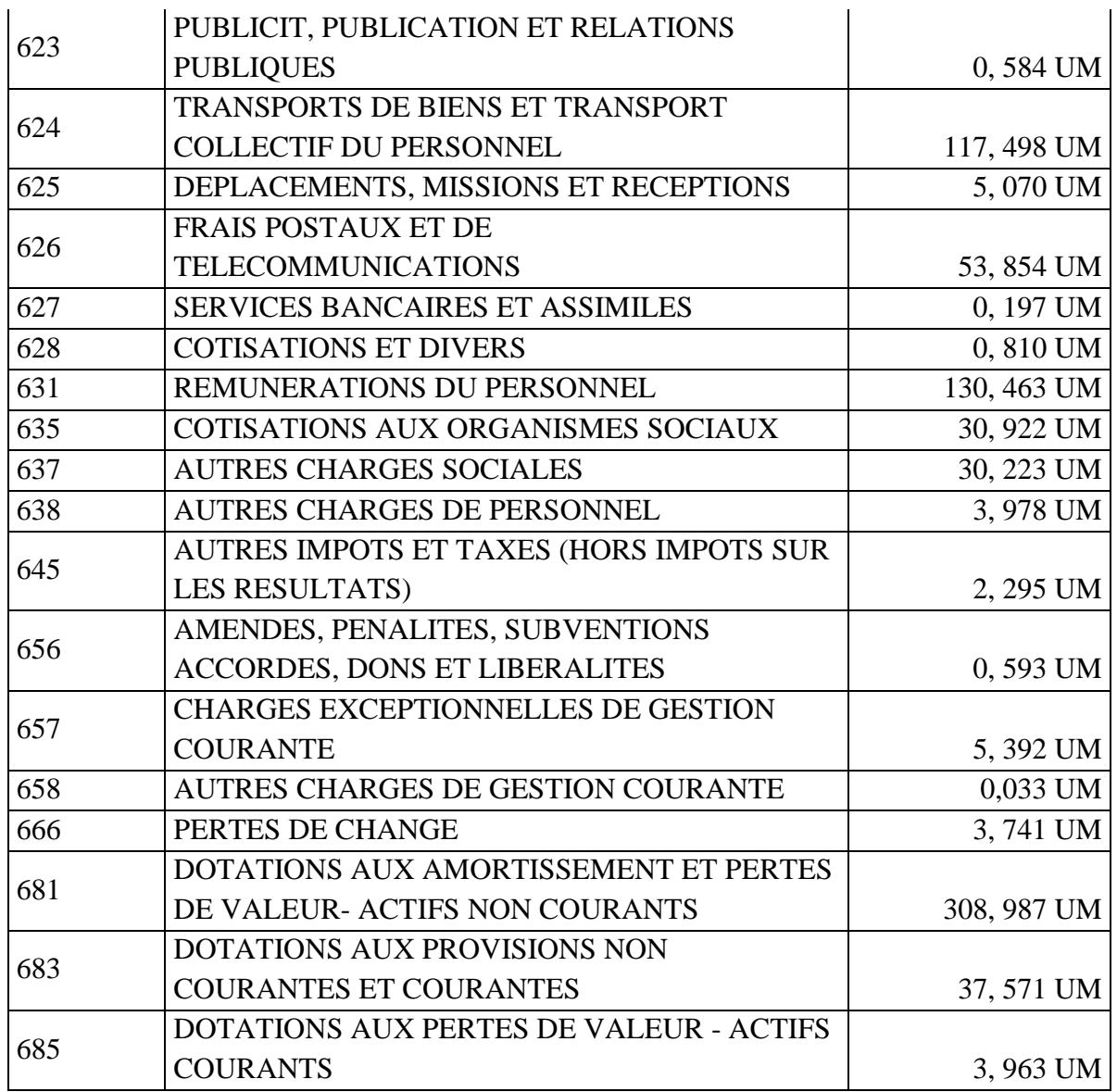

**SOURCE :** réalisé par nous même à partir des documents interne de l'entrepris

**Tableau 25: présentation du coût escale liée aux directions décentralisés (coût des agences à l'étranger) (Unité monétaire = Million DA)**

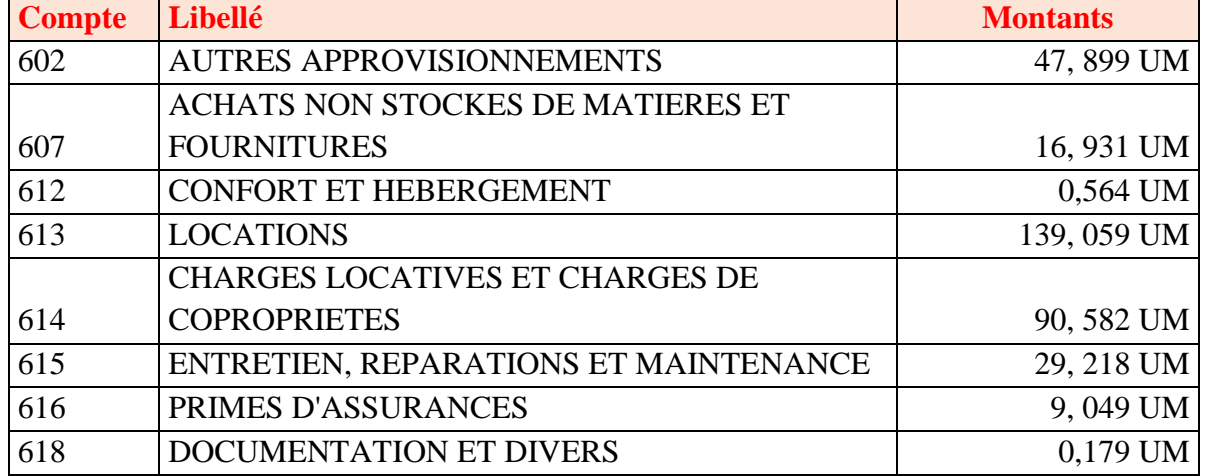

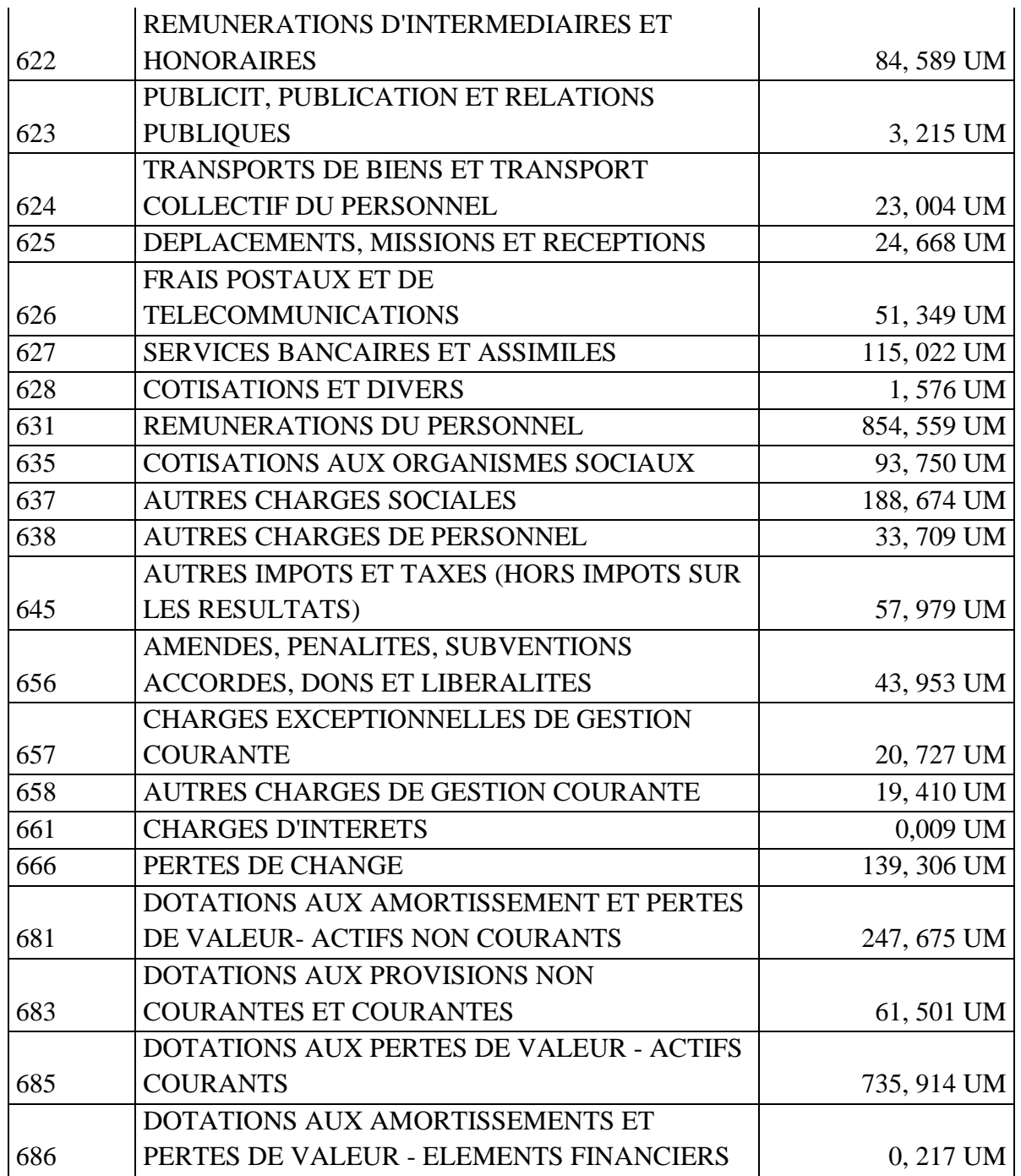

**SOURCE :** réalisé par nous même à partir des documents interne de l'entreprise

#### **Commentaires :**

Les gestionnaires de la compagnie considèrent que le coût d'escale est une charge variable, mais notre analyse a révélé que ce coût est en réalité un coût administratif qui n'est pas lié à l'activité, à l'exception des charges directes liées à l'escale qui varient en fonction du nombre de passagers.

Parmi ces coûts, certains ne peuvent pas être incorporés, notamment :

• **Amendes, pénalités, subventions accordes, dons et libéralités :** elles sont considérées comme charges non incorporables pour des raisons déjà expliqué dans le coût d'entretien avion ;

- **Pertes de change :** on les considère comme des charges non incorporables pour des raisons déjà expliqué dans le coût d'entretien ;
- **Dotations aux provisions non courantes et courantes :** Ce coût représente :
- − **Provisions de départ en retraite :** on les considère comme des charges non incorporables pour des causes expliqué déjà dans la partie entretien.
- − **Provisions de litiges :** les provisions de litige sont des montants provisionnels mis de côté pour faire face à des litiges potentiels. Elles sont considérées comme des charges hors exploitation car elles ne sont pas liées aux activités principales de la compagnie et ne sont pas directement liées au vol.
- **Dotations aux pertes de valeur - actifs courants :**  Ce coût représente :
- **Dotations aux pertes de valeur sur créances :** Les dotations aux pertes de valeur sur créances sont des montants provisionnels mis de côté pour faire face à des créances dont le remboursement futur est incertain ou risqué. Elles sont considérées comme des charges non incorporables car elles ne sont pas directement liées aux activités principales de la compagnie et ne sont pas générées par les ventes de ses produits ou services.
- **Dotations aux amortissements et pertes de valeur - éléments financiers :**

Ce coût représente :

- **Dotations aux pertes de valeur – cautions et titres de participations :** Les cautions et les titres de participation sont deux types d'actifs pour lesquels les entreprises peuvent être amenées à constituer des dotations aux pertes de valeur. Elles sont considérées comme des charges non incorporables pour la même raison que les autres pertes de valeurs.
- **Dotations aux pertes de valeur – créances bancaires :** la même chose pour les pertes de valeur sur les créances bancaires, Elles sont considérées comme des charges non incorporables.

## **4.2.3. Coût assurances passagers :**

Le coût assurance passagers en AIR ALGERIE est présenté comme suit :

#### **Tableau 26: présentation du coût assurances passagers (Unité monétaire = Million DA)**

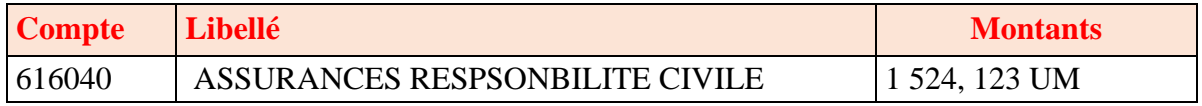

**SOURCE :** réalisé par nous même à partir des documents interne de l'entreprise

#### **Commentaires :**

Ce coût se varie par rapport au nombre de passagers, donc on le considère comme coût variable liée au vol.

## **4.3. Classification des coûts liée à la vente :**

## **4.3.1. Coût TAP :**

Le coût TAP en AIR ALGERIE est présenté comme suit :

#### **Tableau 27: présentation du coût TAP (Unité monétaire = Million DA)**

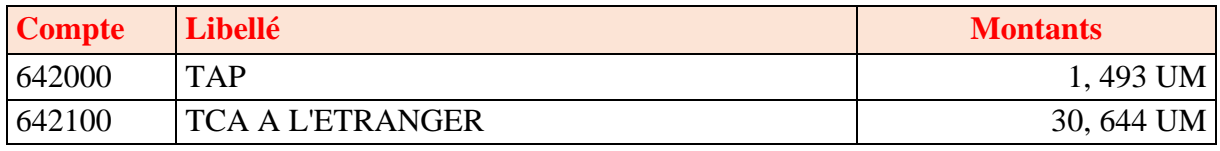

**SOURCE :** réalisé par nous même à partir des documents interne de l'entreprise

#### **Commentaires :**

Le coût de la TAP se varie par rapport au chiffre affaires, il se décompose en deux comptes :

- Le premier compte concerne la taxe dédiée à l'administration fiscale national ;
- Le deuxième compte concerne la taxe dédiée à l'administration fiscale étrangère ;

Donc on la considère comme coût variable liée à la vente.

#### **4.3.2. Coût commission sur ventes :**

Le coût commissions sur ventes en AIR ALGERIE est présenté comme suit :

#### **Tableau 28: présentation du coût commissions sur ventes (Unité monétaire = Million DA)**

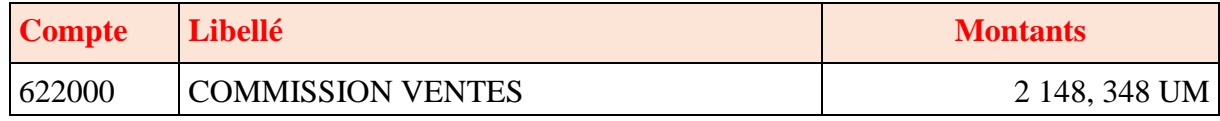

**SOURCE :** réalisé par nous même à partir des documents interne de l'entreprise

#### **Commentaires :**

Le coût de la commission sur ventes se varie par rapport au chiffre d'affaires généré par les agences agrées, c'est pour cela qu'on va le considère comme charge variable direct liée à la vente.

#### **4.4. Classification des coûts avion :**

Le coût avion en AIR ALGERIE est présenté comme suit :

#### **Tableau 29 : présentation du coût avion (Unité monétaire = Million DA)**

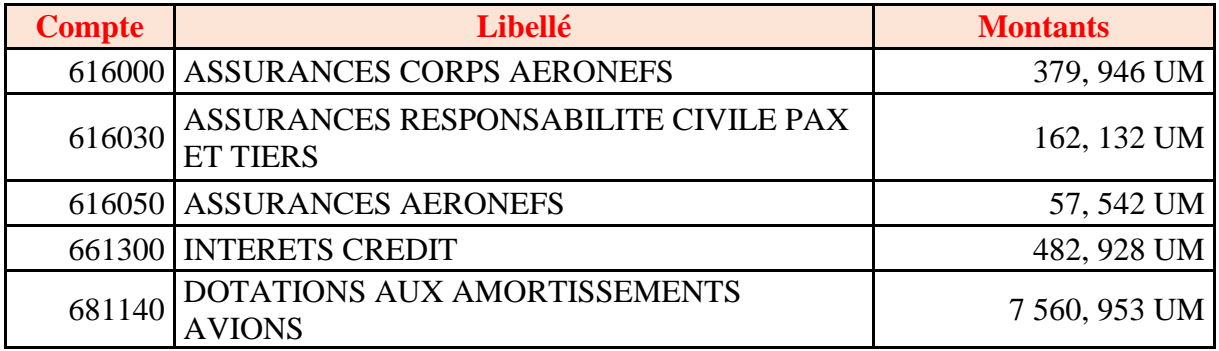

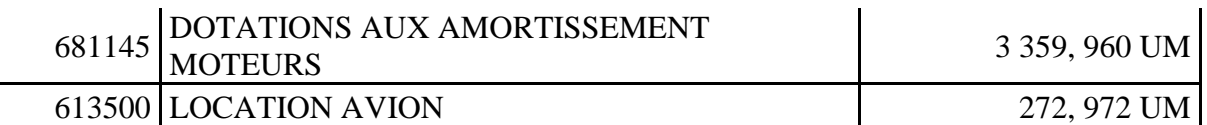

**SOURCE :** réalisé par nous même à partir des documents interne de l'entreprise

#### **Commentaires :**

Ces coûts sont considérés comme fixes direct par les gestionnaires de la compagnie, elles sont liées directement à l'activité ligne mais on remarque que le coût de location avion se varie par rapport à la durée de location, donc ce coût doit être considéré comme un coût variable liée au vol.

#### **5. Présentation du résultat d'exploitation de l'activité ligne pour l'année 2019 :**

Apres le retraitement des coûts et la suppression des charges non incorporables dans le coût d'exploitation nous avons trouvez les résultats suivants :

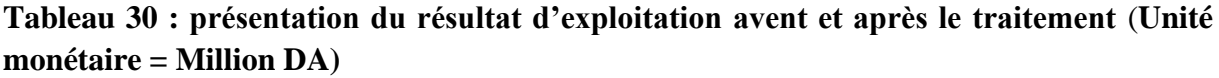

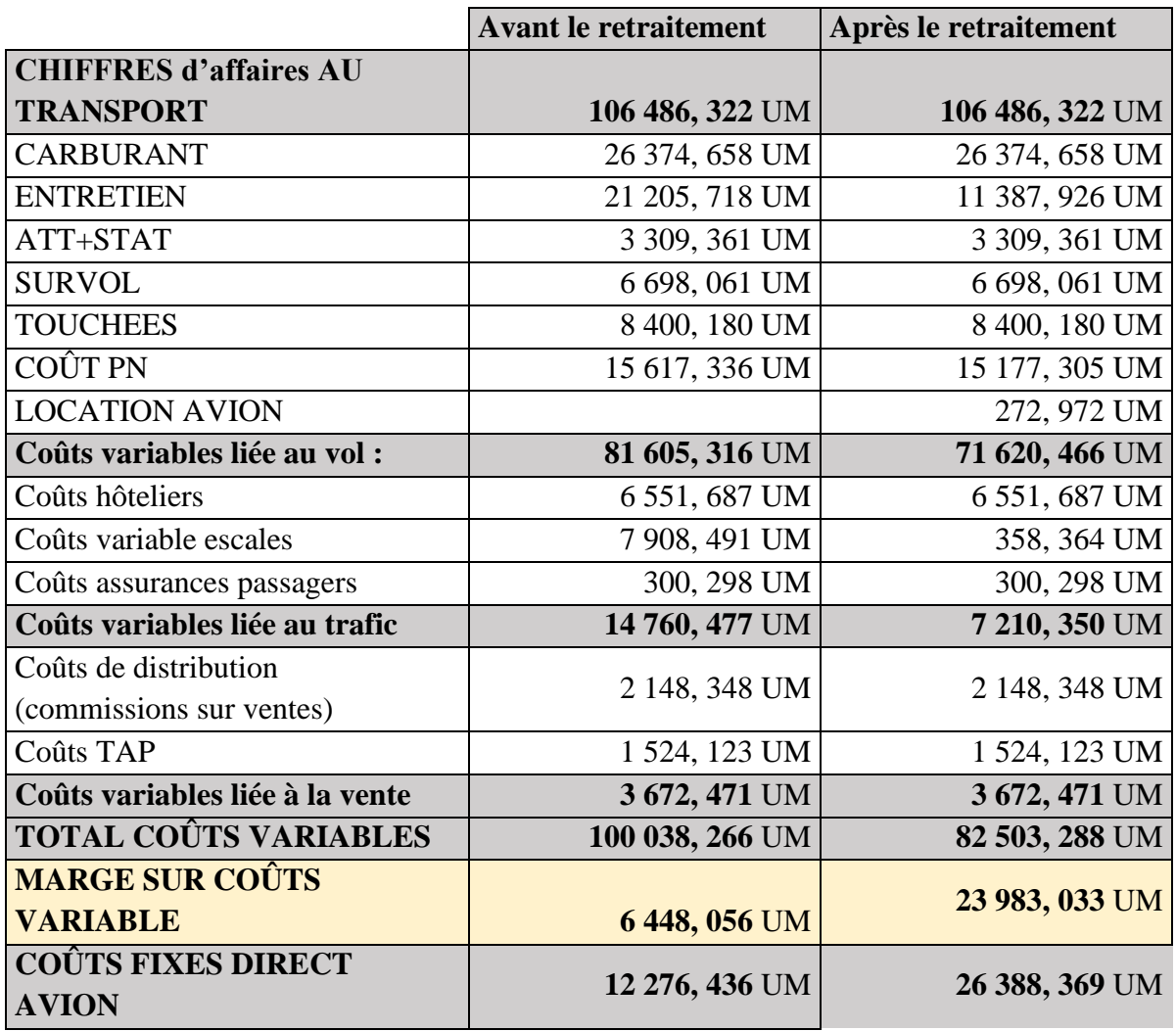

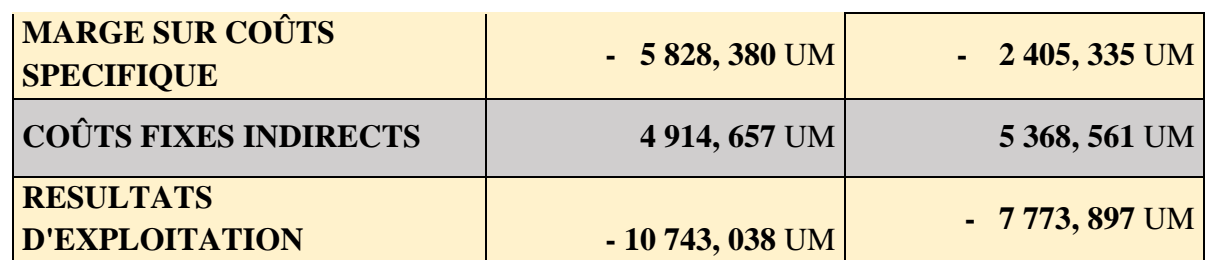

**SOURCE :** réalisé par nous même à partir des documents interne de l'entreprise

#### **Commentaires :**

Les coûts variables ont été réduits en éliminant les coûts qui ne sont pas liés à la variabilité, tels que les charges fixes et les charges non incorporables. Cette réduction a entraîné une augmentation significative de la marge sur coûts variables.

Une marge sur coût variable positif signifie que les revenus générés par l'activité couvrent ses coûts variables, ce montant contribue à couvrir les coûts fixes et a généré un bénéfice, elle représente un indicateur de la rentabilité de l'activité. Malgré ça, cette marge est faible (**22,52%** du chiffre d'affaires), ce qui signifie que le coût variable est trop élevé. Cependant, malgré cela, une marge faible (**22,52%** du chiffre d'affaires) indique que le coût variable est trop élevé.

Les coûts fixes directs ont augmenté de manière significative en raison de l'affectation des coûts fixes qui ont été éliminés de la partie variable. De même, les coûts fixes indirects ont également augmenté en raison de l'affectation de la partie fixe indirecte liée à l'entretien.

Le tableau montre une marge sur coût spécifique négatif, cela signifie que la marge sur coût variable n'a pas pu couvrir les coûts fixes directs, c'est un indicateur de la rentabilité insuffisante de l'activité. La compagnie doit alors prendre des mesures pour réduire les coûts ou augmenter le chiffre d'affaires pour atteindre une marge sur coût spécifique positive et rentable.

En fin de compte, ces ajustements ont conduit à une augmentation du résultat d'exploitation mais il reste toujours négatif, la différence entre les deux résultats reflétant les charges non incorporables observées.

#### **6. Analyse de la performance de l'activité :**

#### **6.1. Seuil de rentabilité :**

**Tableau 31 : calcule de seuil de rentabilité (Unité monétaire = Million DA)**

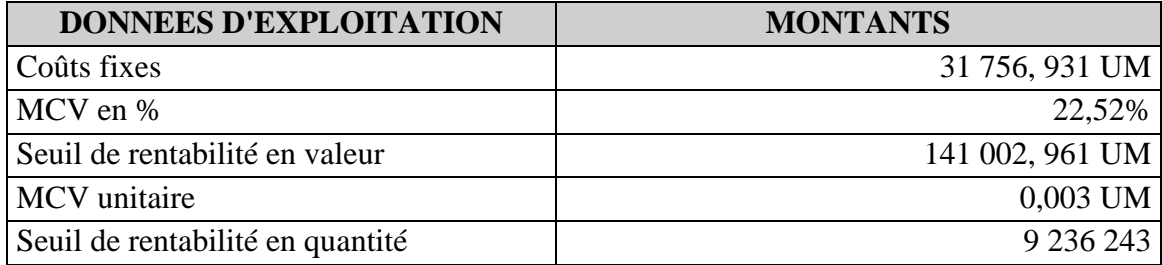

**Source :** réalisé par nous même à partir des documents interne de l'entreprise

#### **Commentaires :**

Pour que la compagnie couvre tous ses coûts, elle doit générer un chiffre d'affaires au moins de 141 002 961 460,26 DZD, ce qui équivaut à la vente de 9 236 243 billets. Au-delà de ce niveau de ventes, la compagnie commence à réaliser des bénéfices.

On constate que la valeur du seuil de rentabilité est supérieure de celle du chiffre d'affaires, ce qui signifie que la compagnie n'a pas réussi à couvrir ces coûts.

## **6.2. Point mort :**

## **Tableau 32 : calcule du point mort (Unité monétaire = Million DA)**

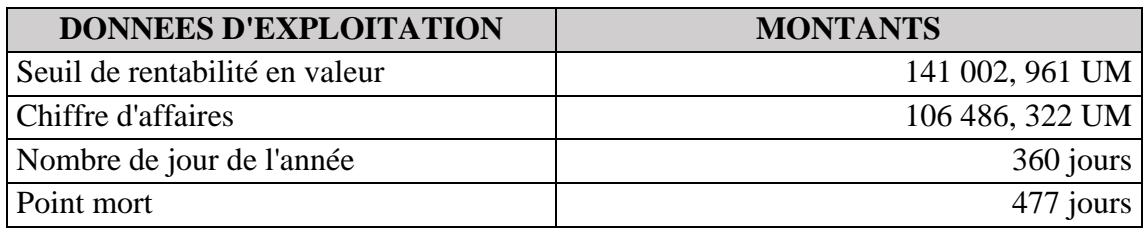

**Source :** réalisé par nous même à partir des documents interne de l'entreprise

## **Commentaires :**

La compagnie doit réaliser une recette quotidienne pendant 477 jours, soit environ 16 mois, pour compenser l'ensemble de ses coûts annuels. Cela implique que la compagnie est en déficit.

## **6.3. Marge et indice de sécurité :**

**Tableau 33 :** calcule de la marge et indice de sécurité (**Unité monétaire = Million DA)**

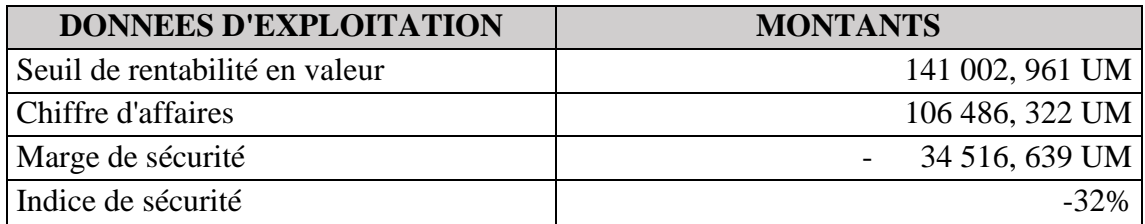

**Source :** réalisé par nous même à partir des documents interne de l'entreprise

## **Commentaire :**

Du fait du résultat déficitaire, la compagnie présente une marge et un indice de sécurité négatifs, ce qui implique qu'elle ne dispose d'aucune marge de sécurité en cas de baisse de son résultat.

## **6.4. Recette et prix de revient unitaires par passagers :**

## **Tableau 34 :** calcule du RUMP et PRUP (**Unité monétaire = Million DA)**

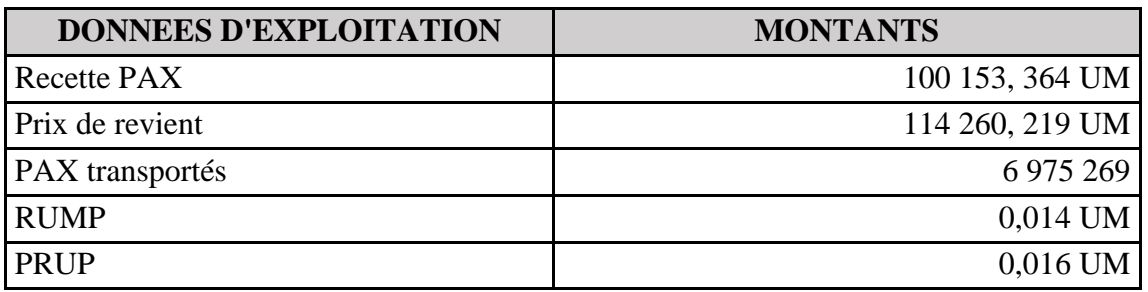

**Source :** réalisé par nous même à partir des documents interne de l'entreprise

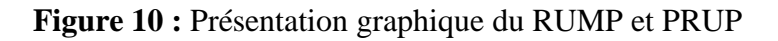

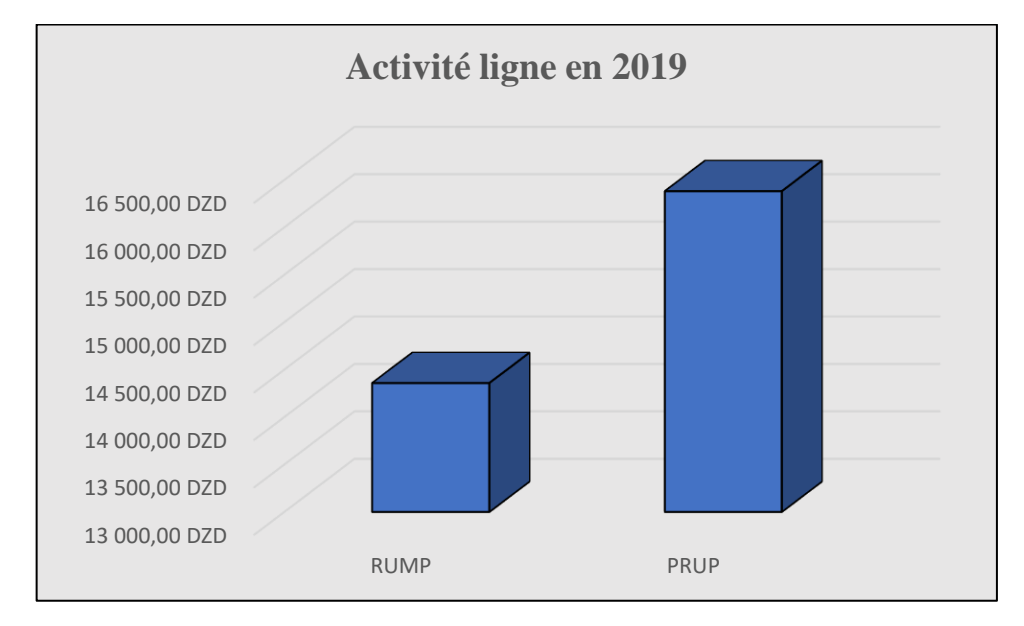

**Source :** réalisé par nous même à partir du tableau précédent

#### **Commentaires :**

On constate que le RUMP est inférieur au PRUP, cela signifie que les prix de vente des billets de certaines lignes ne parviennent pas à couvrir les coûts associés. Cette situation découle de deux facteurs : une forte concurrence d'une part et la régulation étatique du prix du transport interne d'autre part. Même avec les subventions accordées par l'État, celles-ci ne parviennent pas à compenser le déficit entre les coûts et les recettes.

**7. Analyse des coûts de la compagnie aérienne Air Algérie :**

**7.1. Présentation de la structure des coûts d'AIR Algérie :**

**Tableau 35 : structure des coûts de la compagnie AIR ALGERIE (Unité monétaire = Million DA)**

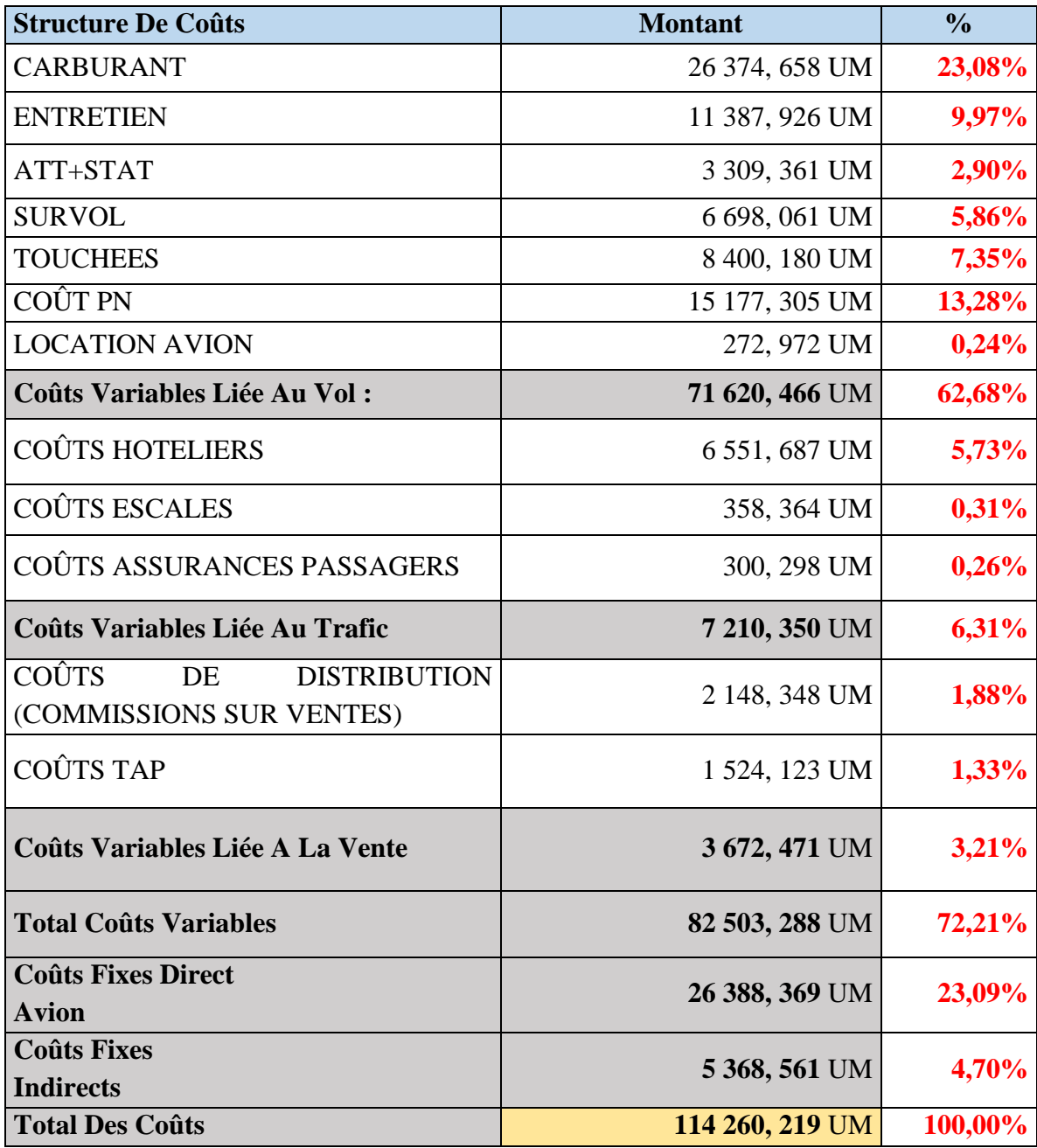

**SOURCE :** réaliser par nous même à partir des documents interne de l'entreprise

#### **Commentaire :**

Le tableau présente une analyse des coûts de la compagnie Air Algérie par rapport au total des coûts.

La figure ci-dessus présente la répartition des coûts, exprimée en pourcentage, afin de mieux appréhender la structure des coûts de la compagnie.

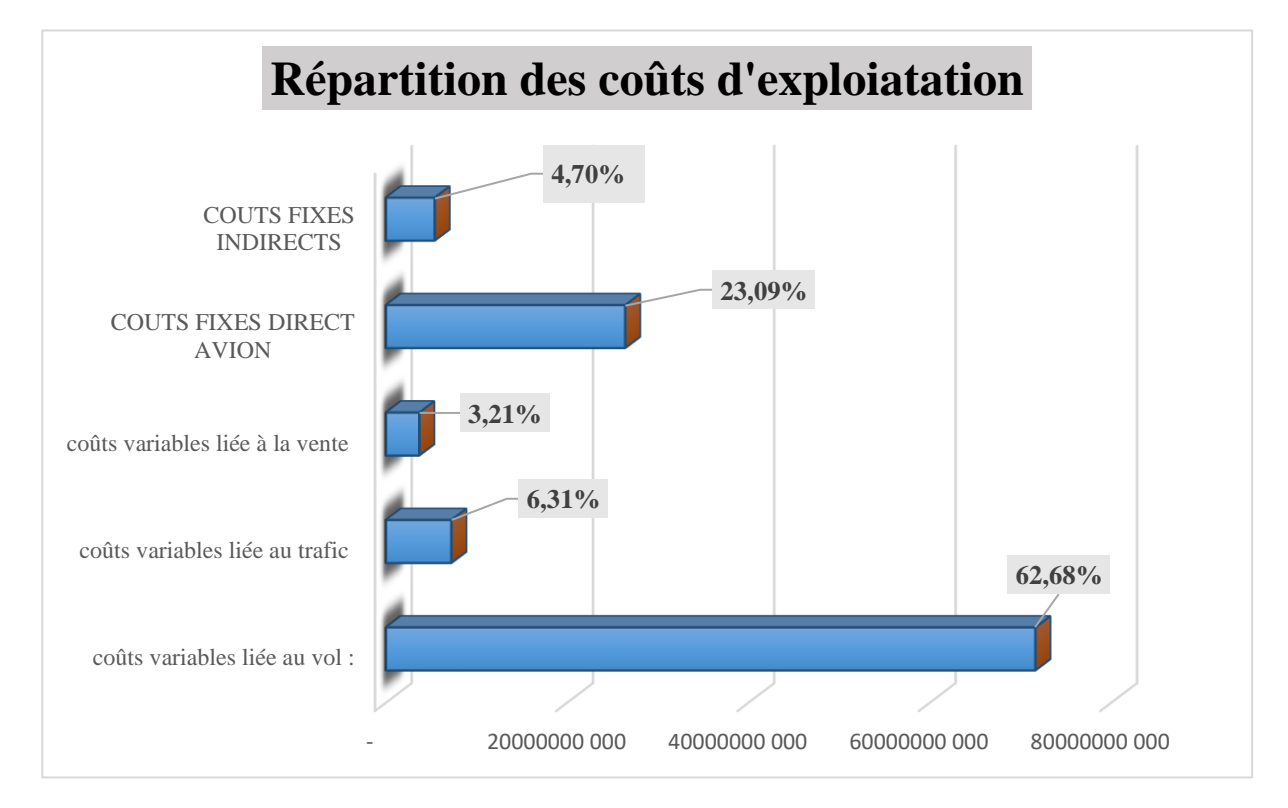

#### **Figure 11 :la répartition des coûts d'exploitation**

## **Source :** réaliser par nous même à partir de tableau précédent

En se basant sur l'analyse de la répartition des coûts présentée dans la figure précédente, il est possible d'identifier les coûts les plus significatifs et de formuler des recommandations pour la compagnie en vue de réduire ses coûts.

- Le coût le plus important est celui des "Coûts Variables Liés Au Vol" qui représente **62,68%** du total des coûts. Cela indique que les dépenses liées au vol, telles que le carburant **(23,08%)**, l'entretien de l'aéronef **(9,97%)**, les coûts PN (**13,28%)** et autres coûts opérationnels directs, sont le poste de dépenses le plus significatif pour la compagnie.
- Les **"Coûts Variables Liés Au Trafic"** représentent **6,31%** du total des coûts, englobant les dépenses liées au trafic aérien telles que les coûts hôteliers, coûts escales et les coûts d'assurances des passagers.
- Les **"Coûts Variables Liés À La Vente"** représentent **3,21%** du total des coûts, englobant les coûts de commercialisation et de distribution des billets et les coûts de la taxe sur l'activité professionnel
- D'un autre côté, les **"Coûts Fixes Directs - Avion"** représentent **23,09%** du total des coûts, couvrant les dépenses fixes liées à la possession et à l'exploitation des aéronefs tels que les dotations aux amortissements et les locations d'avions, les frais d'assurance, etc.
- Les **"Coûts Fixes Indirects"** représentent **4,70%** du total des coûts, englobant les dépenses fixes indirectes telles que les frais généraux, les salaires du personnel administratif, etc.

Il est essentiel de noter que les "Coûts Variables Liés Au Vol" sont significativement plus élevés que les autres catégories de coûts, ce qui souligne l'importance de contrôler et d'optimiser ces dépenses pour améliorer la rentabilité globale de la compagnie Air Algérie.

## **8. Recommandations pour la stratégie interne d'Air Algérie en matière de coûts :**

Dans cette partie nous allons traiter les coûts les plus important par rapport aux total des coûts

La partie des coûts variable liés au vol représente **62,68%** par rapport au total des coûts

## **8.1. Coûts carburants :**

## **8.1.1. Evolution des coûts carburants par rapport au total des coûts**

La consommation du carburant est un élément majeur des coûts opérationnels d'Air Algérie, représentant environ **23,08%** de ses dépenses totales. En tant que telle, la compagnie aérienne est confrontée à des défis importants en matière de gestion de la consommation du carburant pour maximiser l'efficacité et réduire les coûts.

## • **La répartition de Coûts carburants :**

## **Tableau 36 : la répartition des coûts du carburant (Unité monétaire = Million DA)**

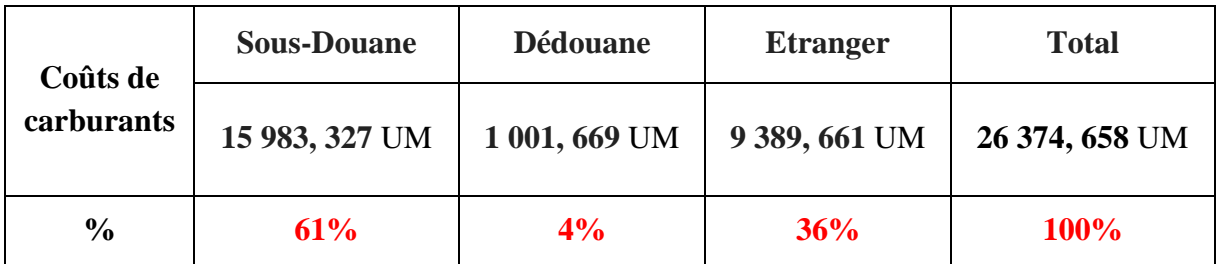

**Source :** élaborer par nous même à partir des documents interne de l'entreprise

## **Commentaire :**

La consommation du carburant d'aviation dans la compagnie AIR ALGERIE est divisée en deux partie :

- La consommation au niveau du réseau local, où les droits sont payés en dinars algériens, et la consommation liée à l'approvisionnement en carburant auprès du fournisseur NAFTAL.
- La consommation du carburant SOUS-DOUANE : Il s'agit du montant de la consommation du carburant lié aux vols vers l'étranger. Dans ce contexte, AIR ALGÉRIE paie le prix du carburant en se référant aux tarifs du marché en vigueur.
- La consommation du carburant **DEDOUANE** : Il s'agit du montant de la consommation du carburant lié aux vols domestiques. Dans ce cas, le prix payé par AIR ALGÉRIE bénéficie d'une subvention de l'État dans un but social, ce qui permet de proposer des tarifs plus abordables.
- La consommation au niveau du réseau international, où le paiement des droits en devises
- La consommation ETRANGER : Il s'agit du volume de consommation du carburant lors des vols effectués à l'étranger. Cette catégorie englobe les coûts associés à l'approvisionnement en carburant auprès de fournisseurs étrangers, en tenant compte des

tarifs internationaux du carburant ainsi que des politiques de ravitaillement propres à chaque pays.

La figure ci-dessus explique la répartition des coûts du carburant exprimée en pourcentage :

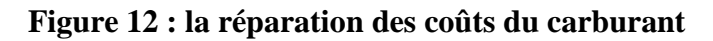

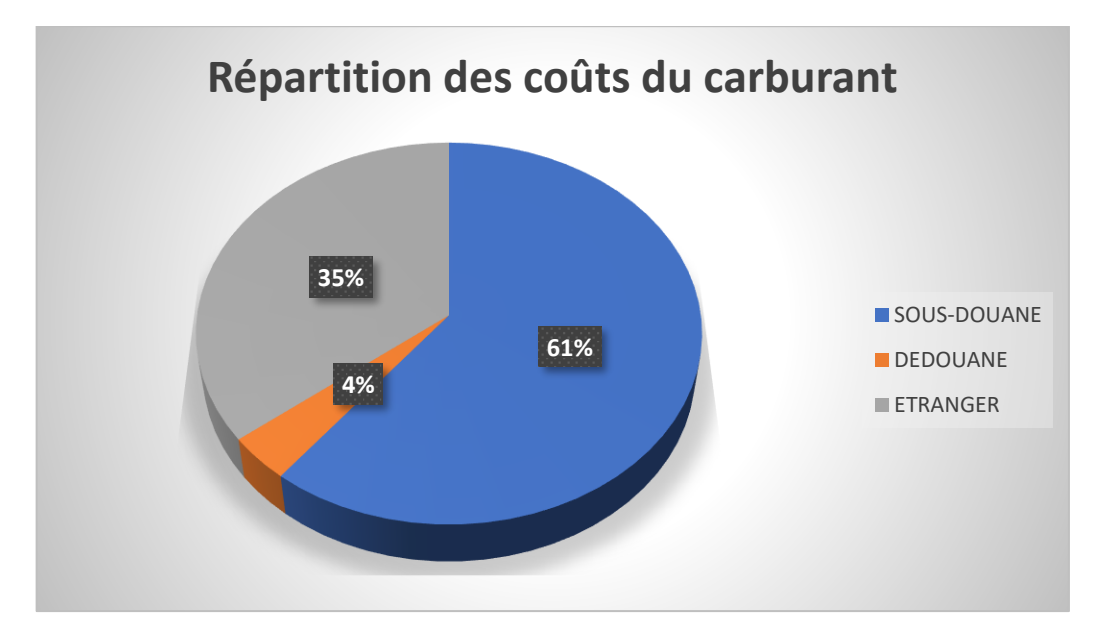

**SOURCE : :** élaborer par nous même à travers les informations du tableau précédent

## **8.1.2. Recommandations pour minimiser la consommation du carburant**

- **Opter pour des avions plus économes en carburant :**
- Air Algérie pourrait envisager d'investir dans de nouveaux avions plus modernes et plus efficaces en termes de consommation du carburant pour minimiser les coûts liés à la consommation du carburant.
- La compagnie pourrait également envisager d'exploiter des avions plus petits ou moins puissants pour les vols à faible trafic afin de réduire la consommation du carburant.

Il est important pour la compagnie de mener une étude de rentabilité pour évaluer les coûts d'acquisition et d'exploitation des nouveaux avions et d'établir leur incidence à long terme sur les coûts opérationnels de l'entreprise.

- **Formation des pilotes :** Les pilotes peuvent être formés pour utiliser des techniques de vol économes en carburant.
- **Gestion de la flotte :** Les compagnies aériennes peuvent utiliser des logiciels de gestion de la flotte pour surveiller la performance de chaque avion et optimiser l'utilisation des avions pour réduire la consommation du carburant.
- **Optimisation de la charge utile :** La charge utile est le poids total du fret, des passagers et du carburant que l'avion transporte. Une charge utile optimisée peut réduire la consommation du carburant. La compagnie aérienne pourrait envisager d'optimiser la charge utile pour chaque vol.
- **La négociation avec les fournisseurs :** Il est impératif d'entamer immédiatement des négociations avec NAFTAL en vue de bénéficier de tarifs préférentiels en tant que client

majeur. Cette initiative est d'autant plus importante étant donné que les dépenses liées au carburant chez NAFTAL représentent 65% du total des dépenses du carburant de la compagnie.

• **Recommandations pour la consommation du carburant dans les opérations aériennes internationales :**

Comme mentionné précédemment, la consommation du carburant d'aviation dans la compagnie AIR ALGERIE est divisée en deux partie

- La consommation au niveau du réseau local, où le paiement des droits en dinars algériens. D'une part, une partie de ces droits est influencée par le prix de marché du carburant, reflétant les conditions économiques et les fluctuations des prix. D'autre part, une autre partie est subventionnée par l'État
- La consommation au niveau du réseau international, où le paiement des droits en devises

Les dirigeants d'Air Algérie doivent mettre en place des mécanismes de couverture afin de se prémunir contre d'éventuelles hausses des coûts de cette matière première sur leurs réseaux internationaux.

Parmi les mécanismes pouvant être mis en place, on peut Citer les suivants :

- **L'observation des cours du pétrole :** le secteur du transport aérien est très fortement impacté par La volatilité des cours du pétrole, il est très important pour la compagnie AIR ALGERIE de s'attacher à l'observation des cours du pétrole, car le prix du baril de pétrole va avoir un impact direct très important sur les compagnies aériennes, celles-ci étant très demandeuses en kérosène et Le kérosène est un produit dérivé du pétrole.
- **Acheter du carburant en devises plus fortes :** La compagnie aérienne peut chercher à acheter du carburant en devises plus fortes que sa monnaie locale. Si le taux de change de sa devise est faible par rapport à une devise plus forte, elle peut économiser de l'argent en achetant du carburant en utilisant cette devise.

## **8.2. Coût entretien avion :**

## **8.2.1. Evolution des coûts d'entretien avion par rapport au total des coûts :**

**Tableau 37 : tableau de répartition du coûts entretien** (**Unité monétaire = Million DA)**

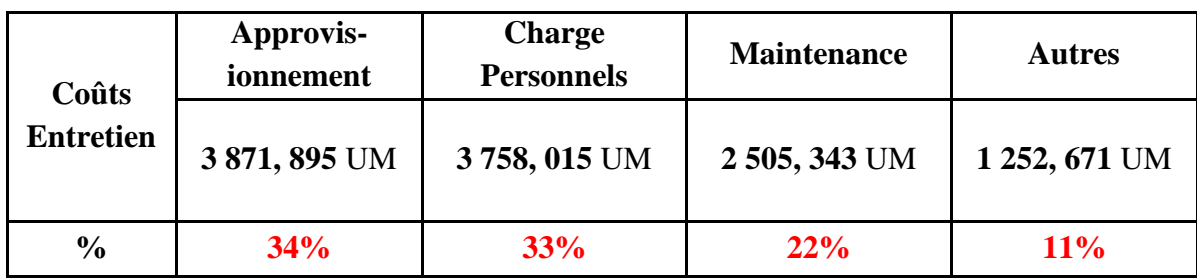

**Source :** élaborer par nous mem à partir des documents interne de l'entreprise

## **Figure 13 : répartition du coûts entretien**

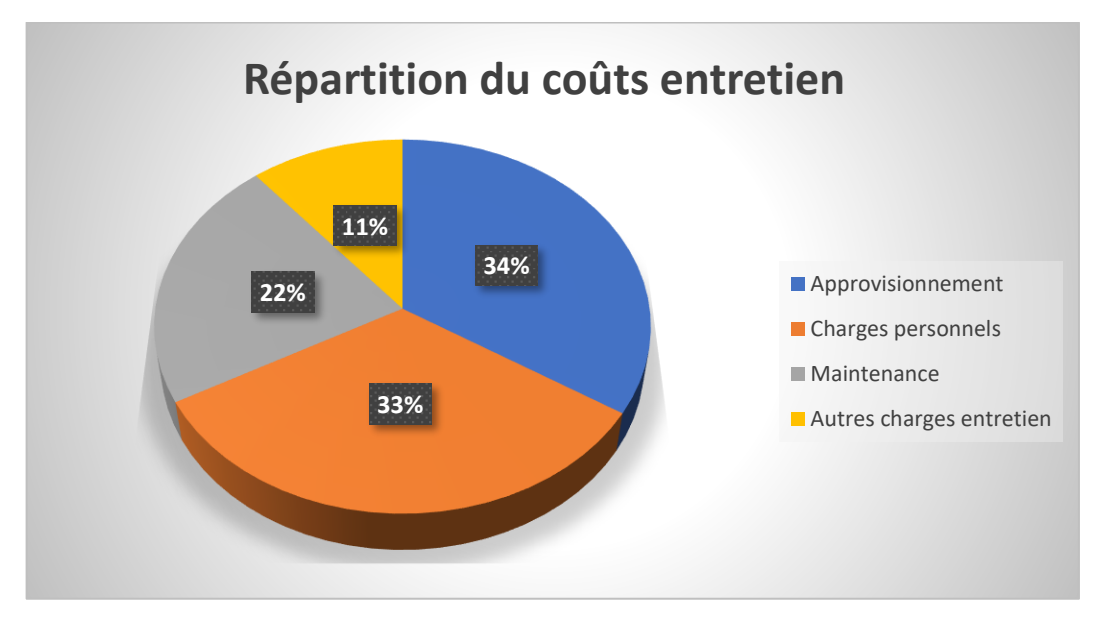

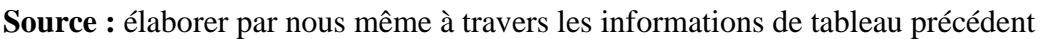

## **Commentaire :**

L'un des facteurs les plus importants influençant le succès d'une compagnie aérienne est la maintenance de ses avions. Le coût d'entretien avion représente **9,97%** des dépenses totales d'Air Algérie. Face à de tels montants, la compagnie doit essayer au maximum de minimiser leur coût de maintenance, tout en garantissant d'un très haut niveau de qualité.

En se référant au tableau et au graphique précédents, il est évident que les principaux coûts liés à l'entretien sont attribuables à l'approvisionnement des pièces, à la maintenance du matériel et aux charges du personnel, qui représentent collectivement **89%** des coûts d'entretiens.

## **8.2.2. Recommandations pour minimiser le coût entretien avion :**

• **Renforcement de la flotte :** l'acquisition de nouveaux avions est un élément essentiel pour réduire le coût d'entretien pour plusieurs raisons tels que :

Les avions plus récents sont souvent équipés de technologies avancées qui nécessitent moins de maintenance. Cela peut se traduire par des coûts d'entretien plus bas, car les composants sont moins sujets à l'usure et à la défaillance. De plus, les nouveaux avions sont généralement couverts par des garanties du fabricant, ce qui peut contribuer à réduire les dépenses liées à l'entretien.

Le renforcement de la flotte doit être bien étudier de plusieurs cotés et principalement la rentabilité.

- **L'investissement sur les technologies du Big Data :** Ces investissements ont pour le but de développer des solutions de maintenance prédictive, tels que les capteurs de surveillance de la santé de l'avion, pour anticiper les pannes et planifier les opérations de maintenance en conséquence. Cela peut réduire les temps d'arrêt et les coûts de réparation ;
- **Utiliser des logiciels de gestion de stocks :** Parfois, les techniciens demandent l'acquisition de certains pièces déjà disponible en stocks en cause de la mauvaise gestion de ces derniers, ce qui provoque une majoration des coûts d'une part et une perte de temp d'autre part, les

logiciels de gestion de stocks permettent aux compagnies de mieux planifier leurs achats, leurs réparations et leurs remplacements. En outre, ils permettent d'éviter les coûts associés aux pannes imprévues, aux temps d'arrêt prolongés et aux expéditions en urgence pour des pièces manquantes.

• **Former le personnel de maintenance :** Les compagnies aériennes peuvent former leur personnel de maintenance pour améliorer leur efficacité et leur productivité. Cela peut inclure des formations sur les nouvelles technologies et les techniques de maintenance modernes.

#### **8.3. Coûts des personnels navigants (PN) :**

## **8.3.1. Evolution des coûts des personnels navigant (PN) par rapport au total des coûts :**

Les coûts liés au personnel navigant constituent un élément crucial des dépenses opérationnelles d'Air Algérie, représentant environ **13,28%** de ses dépenses totales. La compagnie aérienne est confrontée à d'importants défis dans la gestion de ces coûts afin de les réduire efficacement.

#### **8.3.2. La répartition de Coûts PN :**

#### **Tableau 38 : tableau de répartition de Coûts PN (Unité monétaire = Million DA)**

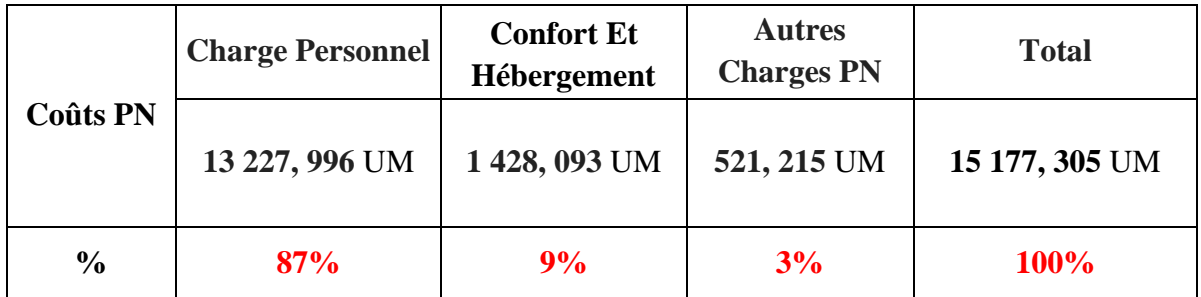

**Source :** élaborer par nous même à partir des documents interne de l'entreprise

#### **Commentaire :**

On peut observer que les charges du personnels navigants représentent la part la plus importante des dépenses, soit environ **87%** du total des Coûts PN. Cette catégorie englobe les charges salariales, les avantages sociaux et les autres dépenses liées aux personnels navigants de la compagnie

Ensuite, les coûts liés au confort et à l'hébergement (Confort et Hébergement) représentent environ **9%** du total des Coûts PN. Il s'agit probablement des dépenses liées à l'hébergement et les frais liés aux services de confort fournis aux personnels navigants lors des escales.

Les autres charges PN représentent environ 3% du total des Coûts PN. Cette catégorie inclure les frais de mission, une partie des charges variable de simulateur de vol (formation des pilotes) … etc.

## **Figure 14 : répartition de Coûts PN**

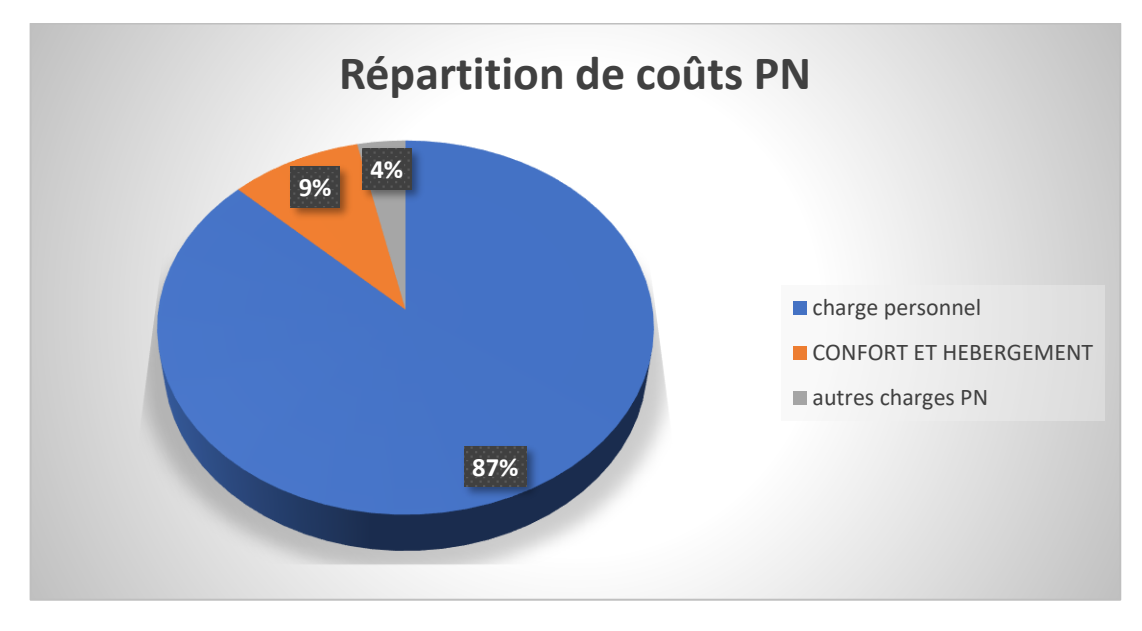

**Source :** élaborer par nous même à travers les informations de tableau précédent

## **8.3.3. Recommandations pour minimiser coûts des personnels navigants :**

**Les problèmes à traiter et les solutions proposer :** 

- **L'effectifs et La productivité :**
- Air Algérie peut envisager de réduire ses effectifs et d'améliorer la productivité en ce qui concerne le nombre de membres du personnel navigant commercial (PNC) par passager et par vol.
- Optimisation des horaires de travail des pilotes c'est-à-dire Analyser de manière approfondie les plannings de travail des pilotes afin de tirer pleinement parti de leur disponibilité et Optimiser le nombre d'heures de vol annuelles par pilote en mettant en place des mesures visant à augmenter leur productivité et à maximiser leur temps de vol.
- **Le confort et hébergement des personnels navigants :**

Les coûts liés au confort et à l'hébergement des personnels navigants d'Air Algérie sont un élément important de ses dépenses globales, représentant environ **9%** du total des Coûts PN et **1,25%** du total des coûts de la compagnie.

- **Les solutions proposer :**
- **Négociations avec les partenaires d'hébergement :** la négociation et faire des contrats à long terme avec les partenaires d'hébergement tels que les hôtels pour obtenir des accords de réduction pour le logement des personnels navigants.
- **Utilisation de l'hébergement en interne** : c'est-à-dire La recherche de la possibilité d'héberger les personnels navigants au sein des infrastructures de la compagnie aérienne Air Algérie elle-même, dans le but de réduire les dépenses liées à l'hébergement externe.

## **9. Autres recommandations en matière de la méthode appliquer au sein d'air Algérie :**

## • **La fixation des prix des billets chez Air Algérie et ses conséquences :**

Air Algérie utilise actuellement une méthode de fixation des prix basée sur la concurrence, en utilisant le logiciel de yield management. Cela signifie que les prix des billets sont déterminés en fonction des tarifs proposés par les compagnies concurrentes sur les mêmes itinéraires. Bien que cette approche puisse sembler logique, elle présente des lacunes importantes :

## - **Absence d'estimation préalable des coûts :**

L'un des problèmes majeurs de cette méthode est qu'elle ne tient pas compte des coûts réels encourus par Air Algérie pour opérer les vols. Sans une estimation préalable des coûts, il est difficile de déterminer un prix adéquat qui garantisse la rentabilité de la compagnie. Cela peut conduire à des prix trop bas qui ne couvrent pas les dépenses nécessaires.

#### - **Manque d'objectifs en matière de coûts :**

En se concentrant uniquement sur la concurrence, Air Algérie ne fixe pas d'objectifs clairs en matière de maîtrise des coûts. Cela conduit à une gestion inefficace des dépenses et à une difficulté à identifier les domaines où des économies peuvent être réalisées. Il est essentiel d'établir des objectifs spécifiques pour réduire les coûts et améliorer la rentabilité.

Donc, Il est essentiel pour Air Algérie de procéder à une révision de sa méthode de fixation des prix en intégrant une estimation préalable rigoureuse des coûts et en établissant des objectifs précis de maîtrise des dépenses. Une telle démarche permettra à la compagnie d'améliorer sa rentabilité et de renforcer sa compétitivité sur le marché aérien.

## • **Problème de classification des charges :**

Chez Air Algérie, il existe des lacunes dans la classification des charges selon leurs natures, ce qui crée des incohérences et des erreurs dans le résultat d'exploitation. Ce problème est causé par le facteur suivant :

## - **Passage de la comptabilité financière à la comptabilité de gestion :**

Le passage de la comptabilité financière à la comptabilité de gestion nécessite une classification précise des charges en fonction de leur nature. Cependant, des erreurs peuvent se produire lors de ce passage, ce qui entraîne une mauvaise allocation des charges fixes et variables, ainsi que des charges directes et indirectes.

La classification incorrecte des charges compromet la fiabilité des résultats obtenus dans la comptabilité de gestion. Les rapports financiers et les analyses de rentabilité basée sur ces résultats peuvent donner une fausse image des coûts réels et de la performance des différentes activités de la compagnie.

Donc, les responsables du département de comptabilité analytique doivent travailler en étroite collaboration avec d'autres départements pour établir des directives claires concernant la classification des charges. Ces directives doivent être basées sur des critères pertinents tels que la nature des charges (incorporables/non-incorporables/supplétives), leur comportement (fixe/variable) et leur lien direct ou indirect avec les activités.

#### • **La répartition des charges indirectes :**

La méthode utilisée chez Air Algérie, qui consiste à répartir les charges indirectes en fonction des pourcentages des charges directes de chaque activité, cette méthode est incorrecte et peut conduire à :

#### - **Manque de précision :**

Cette méthode ne permet pas une répartition précise des charges indirectes, car elle ne tient pas compte de l'incidence réelle de chaque activité sur la génération de ces charges. Cela peut entraîner une distorsion des coûts réels et une mauvaise évaluation de la rentabilité des différentes activités.

#### - **Résultats inappropriés :**

En raison de l'absence d'un système de répartition approprié, les résultats d'exploitation obtenus peuvent être biaisés. Certains centres d'activité peuvent être sous-évalués ou surestimés en termes de charges indirectes, ce qui fausse l'analyse de leur performance et peut conduire à des décisions erronées.

Afin de remédier à cette situation, nous recommandons la mise en place d'un système de répartition des charges indirectes basé sur les centres d'analyse (centre principal et centres auxiliaires). Les dirigeants d'Air Algérie doivent mettre en place un système formel de répartition des charges indirectes qui prend en compte les contributions réelles de chaque activité. Cette approche permettra d'obtenir des résultats d'exploitation plus précis et de prendre des décisions éclairées basées sur des données fiables.

## • **Recommandation en matière de la méthode utiliser dans le calcul des coûts de la compagnie :**

Dans la compagnie Air Algérie, la méthode utilisée pour calculer les coûts est la méthode des coûts spécifiques, couramment utilisée pour prendre des décisions. Cette méthode est en accord avec les objectifs de la comptabilité de gestion dans l'entreprise.

Il est bien connu que les compagnies aériennes est caractérisé par la complexité, ainsi que le secteur du transport aérien est hautement concurrentiel.

Et comme mentionné dans le chapitre 01 (historique de la méthode ABC), la méthode ABC (Activity-Based Costing) est considérée comme la méthode de calcul des coûts la plus adaptée dans un environnement complexe et concurrentiel car elle permet une allocation précise des coûts, une gestion efficace de la complexité, une prise de décision éclairée et une réponse aux exigences concurrentielles, Air Algérie devrait envisager l'application de la méthode ABC pour une meilleure gestion de ses coûts.

## **Conclusion :**

Dans cette partie de notre étude, nous avons d'abord présenter l'entreprise où nous avons effectué notre stage pratique, à savoir la compagnie nationale du transport aérien « Air

Algérie » Ensuite, nous avons présenté le système de comptabilité de gestion mis en place par la compagnie, ainsi que ses différents coûts, recettes, statistiques et indicateurs de performance.

Enfin, suite d'une analyse approfondie des coûts d'exploitation, des recettes et des indicateurs de performance d'Air Algérie, nous avons constaté que la compagnie enregistre une perte avant et après le retraitement. Cette perte est attribuée à plusieurs raisons, qui seront exposées dans la conclusion générale de notre étude.

## **CONCLUSION GENERAL**

Dans un contexte mondial en mutation, la concurrence féroce pousse les entreprises à rechercher des avantages concurrentiels pour se maintenir sur les marchés nationaux et internationaux.

Pour répondre à ces besoins, tant pour les entreprises en général que pour les compagnies aériennes en particulier, nécessitent des instruments à usage interne pour la gestion et la prise de décision. Un système d'information de qualité, comprenant la comptabilité de gestion.

La comptabilité de gestion, bien que facultative, devient nécessaire pour la gestion efficace de l'entreprise. Elle est conçue comme un instrument interne permettant de distinguer les sousensembles d'activités et de fournir aux responsables les moyens de piloter l'entreprise et les informations nécessaires pour prendre des décisions éclairées. En maîtrisant les coûts et en utilisant des procédures de calcul adaptées, l'entreprise peut améliorer sa performance et maintenir sa compétitivité sur le marché.

## **Tests d'hypothèses :**

Notre recherche a confirmé ou infirmé les trois hypothèses formulées :

- ➢ Comme formulé dans la première hypothèse **(H1)**, ce qui a conduit à sa confirmation est que La comptabilité de gestion est destinée en premier aux besoins de l'entreprise, elle est une partie de son système d'information, présente comme un outil d'analyse afin de permettre aux gestionnaires de prendre les bonnes décisions, Cela est particulièrement crucial pour les compagnies aériennes, qui se distinguent par leur nature complexe et leur environnement instable.
- ➢ La deuxième hypothèse **(H2)**, confirmée par notre étude, met en évidence l'existence de différentes méthodes de calcul des coûts en comptabilité de gestion comprennent les coûts complets et les coûts partiels :
- Les coûts complets se subdivisent en deux méthodes :
- Le coût complet classique : cette méthode utilisée pour soutenir la prise de décision en matière la déterminer le coût de revient et de fixation des prix
- La méthode ABC : cette méthode utilisée pour l'évaluation de la rentabilité, pilotage de performance, la prise de décisions stratégiques.
- Les coûts partiels, ils se déclinent en deux méthodes :
- Les coûts variables (« Direct Costing ») : cette méthode utilisée pour la connaître de seuil de rentabilité, Les charges sont majoritairement variables.

Les coûts spécifiques (« Direct Costing » évolué) : cette méthode utilisée pour les décisions d'abandon ou de poursuite d'activité, la capacité de couvrir les charges fixes commune d'une activité.

Dans notre recherche, nous avons effectué le passage de la comptabilité financière à la comptabilité de gestion par la classification des coûts en fonction de leur nature et de leur lien, Cette démarche nous a conduit à l'attribution d'un coût spécifique en utilisant la méthode de « Direct Costing » évolué (méthode des coûts spécifiques) et ce qui nous a permis d'obtenir :

- Le calcul du résultat d'exploitation réel de l'activité ligne de la compagnie AIR ALGERIE, que nous avons comparé avec les résultats produits par la direction de la comptabilité analytique.
- L'analyse du résultat d'exploitation de l'activité, qui a révélé un résultat déficitaire.
- L'analyse des coûts et l'identification des coûts les plus importants qui ont directement contribué au résultat déficitaire de l'activité, notamment les coûts liés aux vols tels que le coût du carburant, les coûts d'entretien et les coûts du personnel navigant.

Grâce à cette étude analytique basée sur la comptabilité de gestion, nous sommes en mesure de fournir des recommandations stratégiques en matière des coûts pour optimiser la gestion des coûts liés à l'activité ligne, améliorant ainsi la rentabilité globale de l'entreprise.

Sur la base des résultats de notre étude portant sur l'activité du transport aérien, notre étude confirme la validité de la troisième hypothèse **(H3).**

## **Résultats de la recherche :**

Notre recherche a dégagé les résultats suivants :

- En raison de sa complexité et de la réglementation qui l'entoure, le secteur aérien nécessite la mise en place d'un système de comptabilité de gestion spécifiquement adapté à ses exigences.
- Les méthodes de la comptabilité de gestion permettent de générer des informations fiables, pertinentes et précieuses pour assurer une prise de décision optimale.
- La mise en place d'un système de comptabilité de gestion nécessite de suivre plusieurs étapes indispensables afin d'assurer sa pertinence.
- L'activité ligne est déficitaire à cause de :
- La fixation du prix du transport national par l'État à un niveau très bas qui ne couvre même pas le coût du vol même avec les remboursements ;
- La flotte est mal gérée, avec l'utilisation d'appareils de grande taille pour des destinations présentant un faible coefficient de remplissage, ce qui entraîne des coûts supplémentaires sans intérêt ;
- La filialisation de la direction catering a provoqué une hausse des frais hôteliers ;
- Une grande partie des charges d'exploitation sont réglées en devises ;
- Des offres promotionnelles excessives sont proposées;

On conclure aussi qu'il existe des lacunes dans la classification des charges selon leurs natures, ce qui crée des erreurs dans le résultat d'exploitation. Mais malgré la correction de certaines erreurs, le résultat reste déficitaire sachant que la marge sur coûts variables est positive.

## **Recommandations pratiques :**

Afin que la compagnie génère des bénéfices, les mesures suivantes doivent être prises :

- Exercer une pression sur les autorités concernées afin de demander le remboursement au moins de la différence entre les revenus et les frais engagés sur le réseau interne en fournissant tous les documents nécessaires ;
- Optimiser l'utilisation de la flotte en effectuant une analyse détaillée des données de la demande et de fréquentation pour chaque destination afin d'identifier les tendances et les variations saisonnières. Cela permettra de déterminer les types d'appareils les mieux adaptés à chaque destination en fonction de la demande prévue ;
- Obliger le personnel naviguant à adapter le plan du vol élaboré par le « Get Plan » ;
- La compagnie pourrait envisager de créer une filiale Low cost dans le but d'attirer plus de clientèle ;
- Augmenter le volume d'activité pour les lignes rentables ;
- Minimiser au maximum les dépenses en devises ;
- Revoir la politique du prix de la compagnie ;

En matière du système de la comptabilité de gestion la compagnie doit :

- Elaborer des budgets prévisionnels pour toutes les activités dans le but d'optimiser les coûts ;
- Opter pour la méthode des coûts cibles qui sert à fixer des seuils à ne pas dépasser en matière des coûts en utilisant les outils de prévision.
- Distinguer entre les charges variables directs et indirects;
- Revoir la répartition des charges indirects ;

Enfin, l'utilisation d'un ERP qui connecte tous les systèmes de la compagnie est essentielle pour garantir une coordination efficace entre ses différentes structures.

## **Limites de recherche :**

Lors de la réalisation de cette recherche, plusieurs difficultés ont été rencontrées, notamment :

- La majorité des sites contenant des recherches pertinentes sur le sujet sont payants ;
- Certaines informations concernant les méthodes de calcul des coûts utilisées par d'autres compagnies aériennes sont confidentielles et difficiles à obtenir ;
- La classification des coûts a nécessité beaucoup de temps en raison de leur complexité et de leurs spécificités.

## **Perspectives de recherche :**

Perspectives de recherche :

En fin de compte, notre travail représente une piste de recherche qui nécessite non seulement des améliorations, mais également une exploration plus poussée afin de répondre aux interrogations laissées en suspens :

- Quel est la méthode de calcul des coûts qui répond le plus aux besoins des compagnies aériennes ?
- Comment la comptabilité de gestion interagit-elle avec les autres outils de contrôle de gestion ?

# **Liste bibliographie**

## **LES OUVRAGES :**

- **1. ALAZARD (Claude) et SÉPARI (Sabine)** : Contrôle de gestion manuel et applications, Edition DUNOD, 2ème Edition, paris,2010, p.48
- **2. ALAZARD (Claude) et SÉPARI (Sabine)** : DCG 11 Contrôle de gestion, Edition Dunod, 2ème Edition, Paris, 2010, P.05
- **3. AMELON (Jean-Louis)** : Gestion financière, Edition Maxima, 4ème Edition, 2004, p. 438
- **4. AMELON, (Jean-Louis)** : Gestion financière, Edition Maxima, 4ème Edition, 2004, p. 454
- **5. ANNE (Prevost-Bucchianeri) et POTTIER (François) :** Réussir ma 1re année d'Ecole de commerce : Tout comprendre du fonctionnement et de la gestion d'une entreprise, EMS Editions, p. 327
- **6. ANNE (Prevost-Bucchianeri) et POTTIER (François) :** Réussir ma 1re année d'Ecole de commerce : Tout comprendre du fonctionnement et de la gestion d'une entreprise, EMS Editions, p. 327
- **7. AUGE (Bernard), NARO (Gérald) et VERNHET (Alexandre)** : Mini manuel de comptabilité de gestion, Edition Dunod, Paris, 2013, P.35.
- **8. Béatrice et GRAND GUILLOT (Francis)** : L'essentiel de la Comptabilité de gestion,7ème édition ; Gualino éditeur, Lextenso éditions, paris, 2015, P.20
- **9. BOUIN (Xavier), SIMON (François-Xavier) :** Les nouveaux visages du contrôle de gestion, Edition DUNOD, Paris, 2015, P.188.
- **10. BOUQUIN (Henri)** : comptabilité de gestion ; Ed. Economica, paris,2000, p.09
- **11. BURLAUD (Alain) et SIMON (Claude)** : Comptabilité de gestion coûts/contrôle, 3ème édition, p.16
- **12. BURLAUD (Alain), SIMON (Claude) :** Comptabilité de gestion coûts/contrôle, collection dirigée par Jean-Pierre Helfer et Jacques Orsoni,3ème, P.139.
- **13. CALME (Isabelle) et autres** : Introduction à la gestion, Edition DUNOD, 3ème Edition, paris, 2013, p.380
- **14. CARLA (Mendoza), EMMANUEL (Zilberberg) :** Les nouveaux défis de la comptabilité de gestion,2011, pages 92 à 103
- **15. CHANEGRIH, (Tarek), GODEY, (Bruno)** : L'ABC : outil d'aide à la décision de coopération ? Gestion 2000,1998, p.59
- **16. CHARLOTTE (Albertini-Lomellini)** : Assistant de Gestion PME-PMI, Edition Dunod,2012, p.243
- **17. CHAUVET (Christophe) :** Le contrôle de gestion mais c'est très simple, édition Dunod, Paris, 2022, P.26.
- **18. CHEFFI (Walid)** et **NEKHILI (Mahdi)** : Rôles assignés à la comptabilité de gestion par les managers et changement comptable, association francophone,2011, pages 67 à 97.
- **19. CLERC (Jean-Philippe)** : Détermination et analyse des coûts, GENIE DES GLACIERS, France,2009, p.09.
- **20. DJERBI (Zouhair) et autres** : Contrôle de gestion, Edition DUNOD,2014, p.94
- **21. DOMINIQUE (Mollard)** : système décisionnels et pilotage de la performance, Edition Hermès – Lavoisier, 2006, P.11.
- **22. DORIATH (Rigitte)** : Comptabilité de gestion, Edition Dunod, 4ème Edition, paris, 2007, P.01.
- **23. DUBRULLE (L)** et **JOURDAIN (D)** : comptabilité analytique de gestion, Edition DUNOD, paris, 2013, p.11
- **24. DUMENIL (Marc) :** le contrôle de gestion, éditions Gereso, France, 2022, P.51.
- **25. DUMÉNIL(Marc)** : Le contrôle de gestion, Edition GERESO,5ème Edition, France,2022, p.34
- **26. DUPARC (Romaric) et SEPARI (sabine)** : contrôle de gestion, Edition DUNOD,2ème édition,2021, P.102
- **27. ENGEL (François) et KLETZ (Frédéric)** : Cours de comptabilité analytique, École des mines de Paris, 2007, p.32
- **28. ERROUQUI (Christiane) et AÏDI (Marc) :** LE TRANSPORT AÉRIEN, Le Génie Editeur,2018, p.07
- **29. FERNANDEZ (Alain)** : Les nouveaux Tableaux de Bord Pour Piloter L'entreprise : système d'information, nouvelle technologies et mesure de la performance, édition d'organisation, Paris, 1999, p92
- **30. GIRAUD (Françoise) et autres** : Contrôle de Gestion et Pilotage de la Performance, Gualino éditeur, 2ème édition,2005, p.146
- **31. JACQUOT (Thierry) et MILKOFF(Richard)** : comptabilité de gestion, analyse et maitrise des coûts, Pearson éducation, paris, 2007.
- **32. LANDE (Evelyne) :** le système d'information des communes permet-il de mesurer le risque financier ? HAL open science, Toulouse, 2002, P1
- **33. LECLERE (Didier)** : L'essentiel de la comptabilité analytique, Editions d'Organisation,2011, p.91
- **34. LOCHARD (Jean) :** La comptabilité analytique ou comptabilité de responsabilité, édition d'organisation,1998, Paris, P.40
- **35. MAKHLOUF (Farid)** : Comptabilité analytique selon le nouveau SCF, pages bleues éditions, 2011, p.15
- **36. MALLERET (Véronique) :** Coûts et Management, Edition Dunod, 2018, p.96
- **37. MARGOTTEAU (Éric), BURLAUD (Alain) :** Contrôle de gestion, éditions Foucher, Paris, 2019, P.109.
- **38. MATHE (Armelle)** : Mes TD de contrôle de gestion, Edition Ellipses,2022, thème 08
- **39. MOTTIS (Nicolas) :** Le contrôle de gestion, éditions EMS, Paris, 2006, P.75.
- **40. [POTTIER \(François\)](https://www.scholarvox.com/catalog/search/searchterm/Pottier,%20Fran%C3%A7ois?searchtype=author&sort=pubdate)** : L'analyse des coûts : Une clé des choix de l'entreprise, EMS Editions,2004, p.90
- **41. SELMER (Caroline)** :la boîte à outils du contrôle de gestion, Edition DUNOD,2013, p.59
- **42. URBAIN (Caroline) LE GALL-ELY (Marine) :** PRIX ET STRATÉGIE MARKETING, Édition Dunod, Paris, 2009, p.29
- **43. VICTOR (Marie) KALDJOB (Mabout) :** Calcul des coûts, prix et marges à la portée de tous, Édition Harmattan Cameroun, 2014, p.12
**44. YANNICK (Lemarchand) :** A propos des origines militaires de la méthode des sections homogènes, retour sur les mécanismes de l'innovation comptable, université de Nantes, 1999, P.02.

## **LES ARTICLES :**

- **1. BIRAMANE (Houssam)** : Méthode ABC : quelles étapes pour sa mise en place ? 2022.
- **2.** Mise en place d'une comptabilité analytique au sein des EPSCP, Agence de mutualisation des universités et établissements, 2006, P.33.

## **Les Communications :**

- **1.** Airline cost management group, 2018 data collection for fiscal year 2017, P.14 à 28.
- **2. JEAN-CYRIL SPINETTA (CPC)** : intervient sur la crise économique sans précédent. A l'été 2008,2009

## **Support de cours :**

- **1. BENZIADI (Djamel)** : Management des coûts, école supérieure de commerce, p.43
- **2. CHORFI (S) : Cours 4 : Le processus de prise de décision, Module M534 : Management de la qualité, p.01**
- **3. MOKRANI (Abdelkrim) :** reporting et communication financière, Supports de Cours, Ecole supérieure de commerce, P.12 à 16.
- **4. OUADAI (Moussa) :** cours comptabilité analytique, écoule supérieure de commerce, p.05

# **MEMOIRES :**

- **1. BOUDAH (Eliane) :** le rôle d'un système de comptabilité de gestion dans le processus décisionnel d'une compagnie aérienne, mémoire de master en comptabilité et finance, Ecole supérieure de commerce, Kolea, P.38 et 39.
- **2. CHAALAL (Rahma)** : La contribution du système de comptabilité de gestion dans la maitrise des coûts et la prise de décision, mémoire de master en contrôle de gestion, école supérieure de commerce, koléa, 2017, P 13.
- **3. CHABI.T(H) et CHAKER (S)** : L'impact de l'information décisionnelle sur le système opérationnel, mémoire de master en management, université de BEJAIA,2018, P07.
- **4. DELOUME (Adrien)** : Air France : Une institution menacée, ECOLE DE ESCEM BACHELOR, 2011-2012

# **WEBOGRAPHIE :**

- 1. [www.africmemoire.com](http://www.africmemoire.com/)
- 2. [www.iata.org](http://www.iata.org/)
- 3. [www.techno-science.net](http://www.techno-science.net/)
- 4. [www.manager-go.com/management/prise-de-decision](http://www.manager-go.com/management/prise-de-decision)
- 5. [www.forbes.fr](http://www.forbes.fr/)
- 6. <https://www.souvenirs-de-vacances.com/industrie-du-transport-aerien/>
- 7. [https://www.legalplace.fr/#](https://www.legalplace.fr/)

# **Liste des annexes**

#### **Annexe 01** :

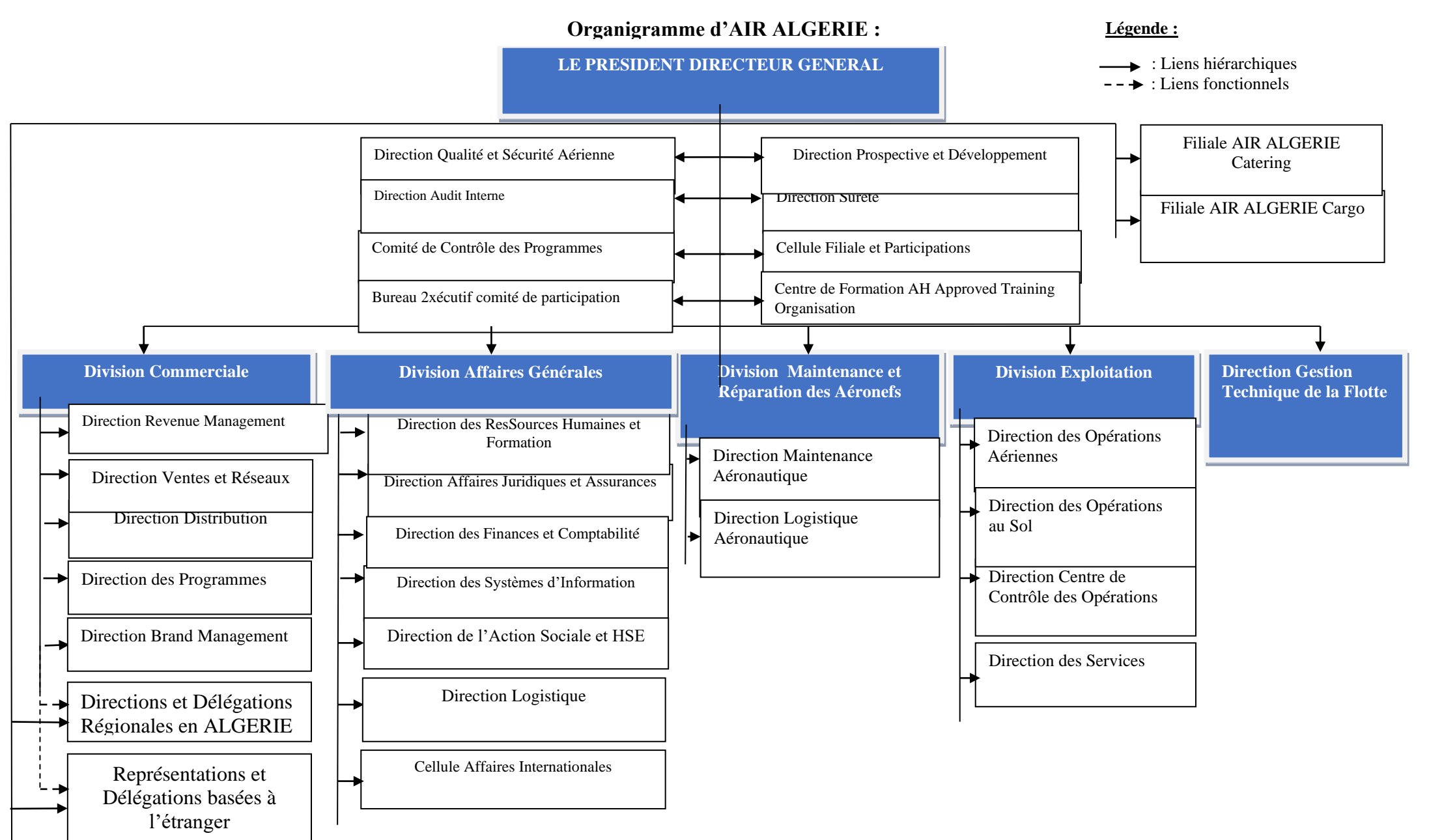

#### **Annexe 02 :**

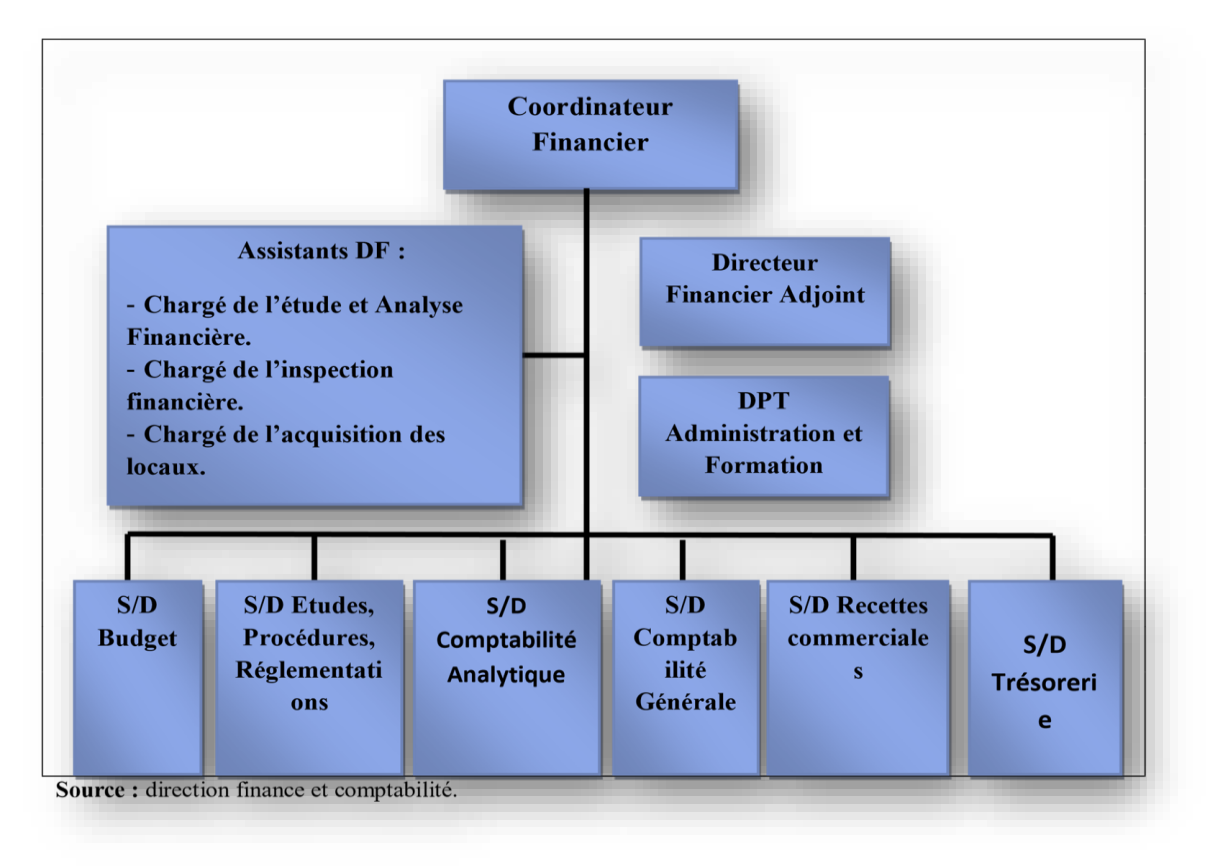

**Annexe 03 :**

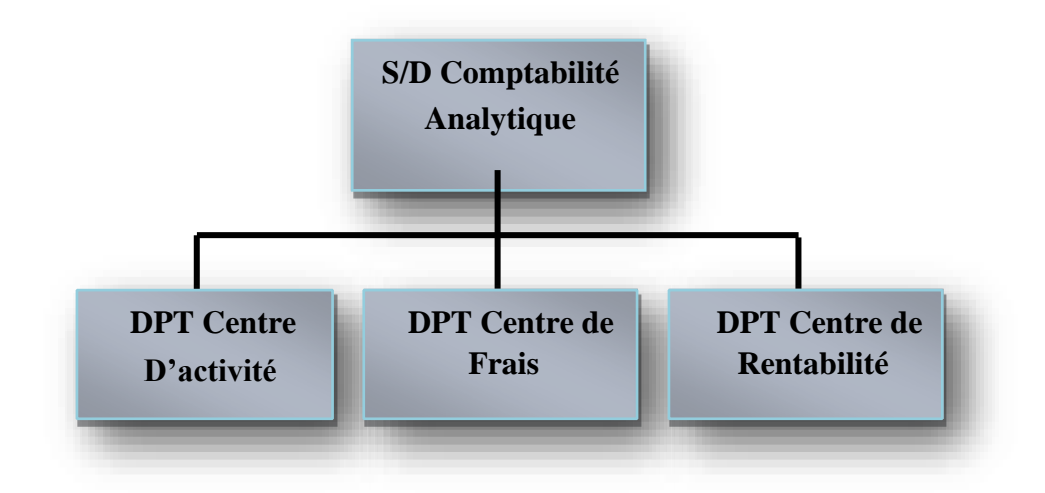

## **Annexe 03 : les statistiques de l'année 2019**

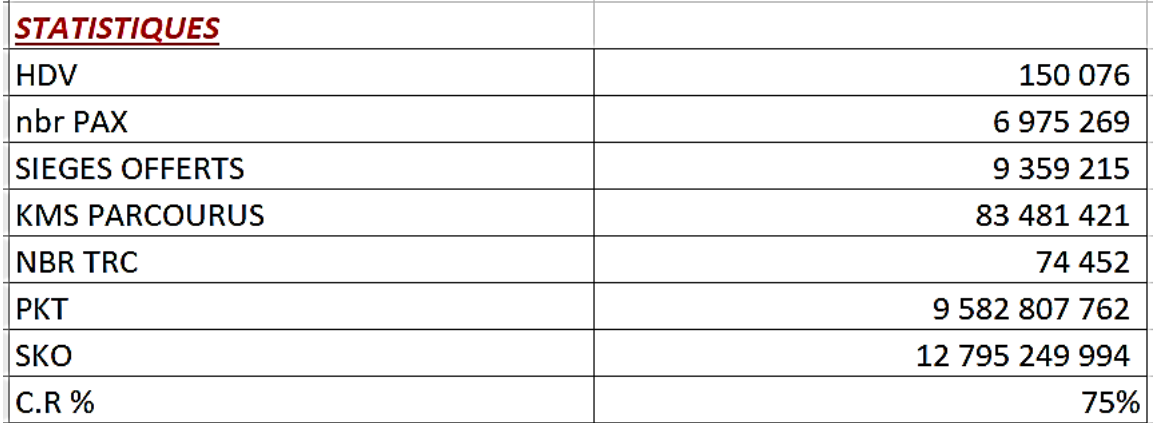

#### **Annexe 04 : les recettes de l'année 2019**

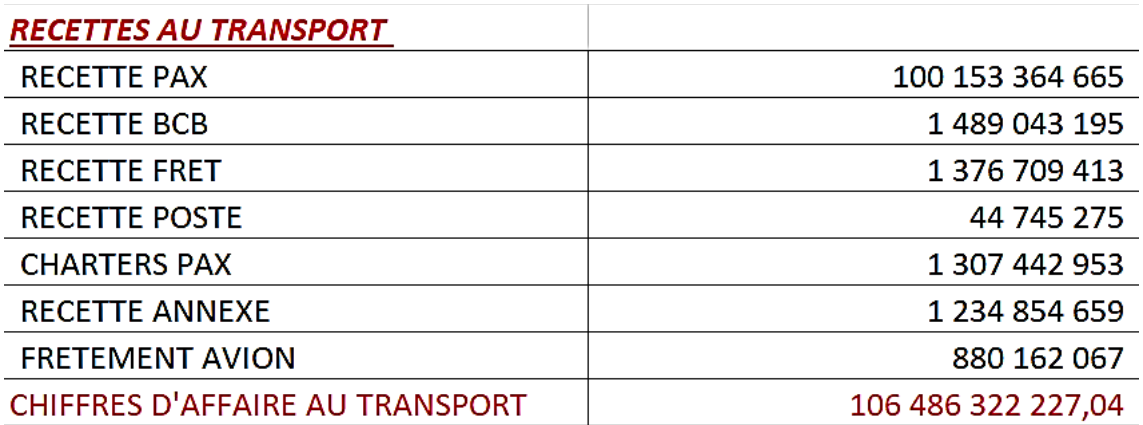

## **Annexe 05 : la structure des couts variable de l'année 2019**

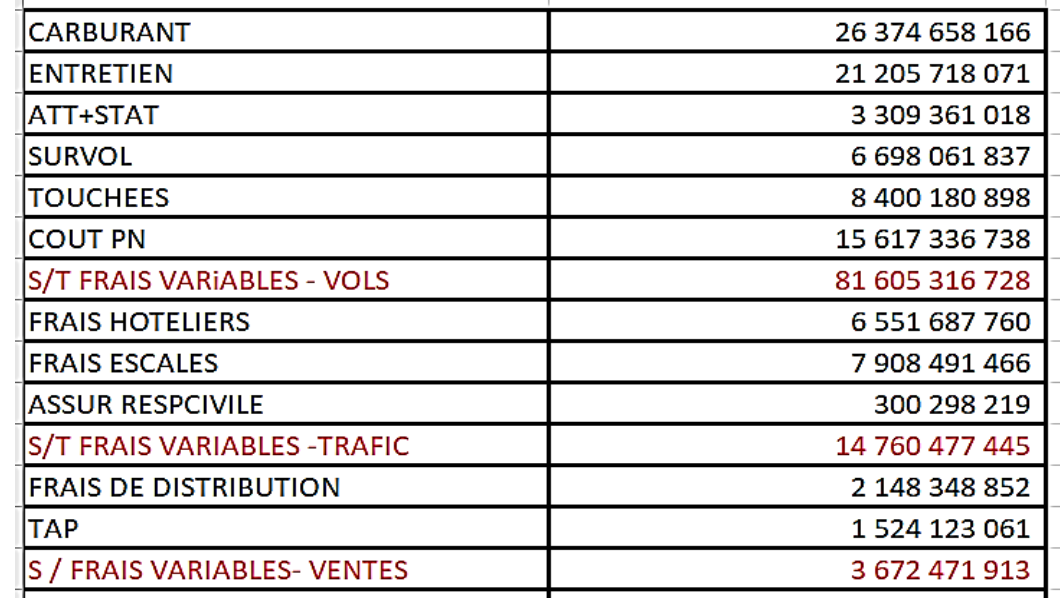

## **Annexe 06 :le resultats d'exploiatation de l'année 2019**

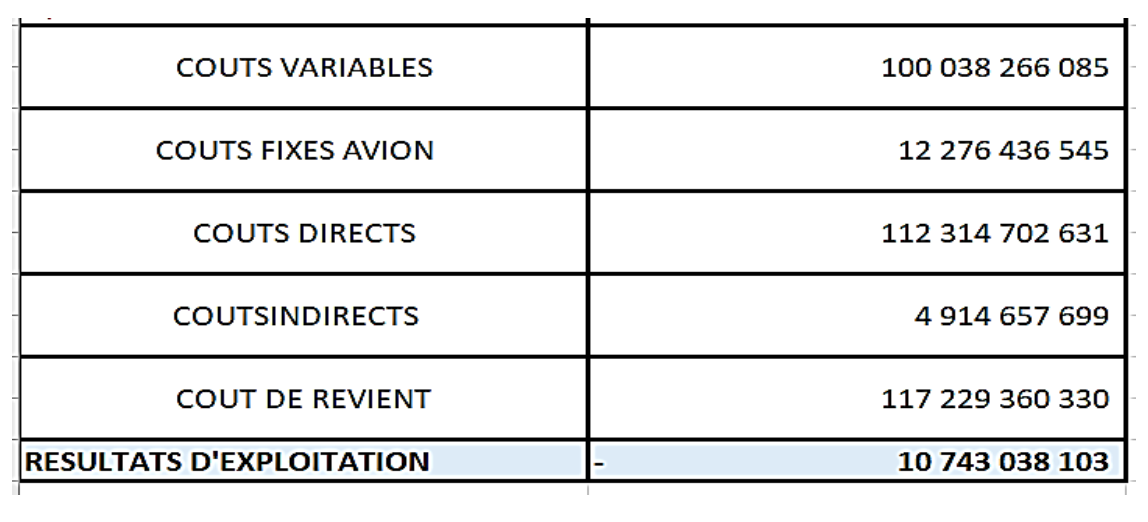

 $\mathbf{r}$ 

 $\overline{1}$